### **SOLUSI INTEGRASI NUMERIK DENGAN METODE SIMPSON**

# USI INTEGRASI NUMERIK DENGAN METODE SIMP:<br>(*SIMPSON'S RULE*) PADA TRANSFORMASI HANKEL

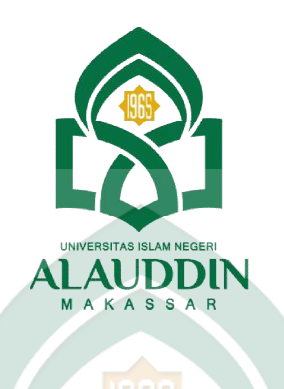

**SKRIPSI**

*Diajukan untuk Memenuhi Salah Satu Syarat Meraih Gelar S Sarjana Sains Jurusan Matematika pada Fakultas Sains dan Teknologi UIN Alauddin Makassar*

Oleh :

**UNIVER NURSAMSI NEGERI 60600111045 MAKASSAR** 

# **JURUSAN MATEMATIKA**

#### **FAKULTAS SAINS DAN TEKNOLOGI SAINS DAN**

#### **UNIVERSITAS ISLAM NEGERI ALAUDDIN MAKASSAR AKASSAR**

**2016**

i

#### **SURAT PERNYATAAN KEASLIAN SKRIPSI**

Saya yang betanda tangan di bawah ini :

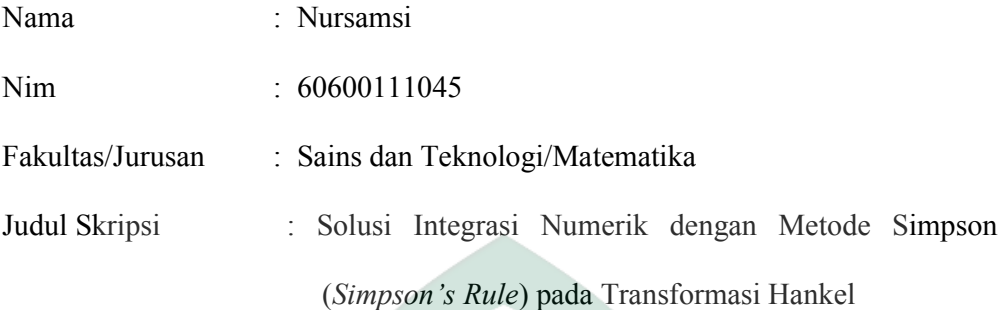

Menyatakan dengan sebenar-benarnya bahwa hasil penelitian saya ini tidak terdapat unsur-unsur penjiblakan karya penelitian dan atau karya ilmiah yang pernah dilakukan atau dibuat oleh orang lain, kecuali yang secara tertulis dikutip dalam naskah ini dan disebutkan dalam sumber kutipan dan daftar pustaka.

Apabila ternyata hasil penelitian ini terbukti terdapat unsur-unsur jiblakan maka saya bersedia untuk mempertanggungjawabkannya, serta diproses sesuai peraturan yang berlaku.

Makassar, 21 Januari 2016

M A K A S S A R Mahasiswa,

**Nursamsi**

NIM. 60600111045

#### PENGESAHAN SKRIPSI

Skripsi yang berjudul "Solusi Integrasi Numerik dengan Metode Simpson (Simpson's rule) pada Transformasi Hankel", yang disusun oleh Saudari NURSAMSI, Nim: 60600111045 Mahasiswa Jurusan Matematika pada Fakultas Sains dan Teknologi Universitas Islam Negeri (UIN) Alauddin Makassar, telah diuji dan dipertahankan dalam sidang munaqasyah yang diselenggarakan pada hari Selasa tanggal 19 Januari 2016 M, bertepatan dengan 09 Rabiul Akhir 1437 H, dinyatakan telah dapat diterima sebagai salah satu syarat untuk memperoleh gelar Sarjana Sains (S.Si.).

19 Januari 2016 M Makassar, 09 Rabiul Akhir 1437 H **DEWAN PENGUJI** Ketua : Prof. Dr. H. Arifuddin Ahmad, M.Ag Sekretaris : Wahyuni Abidin, S.Pd., M.Pd. Munaqisy I : Irwan, S.Si., M.Si. Munaqisy II : Muhammad Ridwan, S.Si., M.Si. Munaqisy III : Muh. Rusydi Rasyid, S.Ag., M.Ed. Pembimbing I : Ermawati, S.Pd., M.Si. **UNIVERSITAS ISLAM NEGERI** Pembimbing II Wahidah Alwi, S.Si., M.Si Tketahui oleh: kan Fakultas Sains dan Teknologi **Alauddin Makassar** Arifuddin Ahmad, M.Ag  $H$ Nip. 19691205 199303 1 001

#### *PERSEMBAHAN*

Pelangi akan hadir setelah hujan lebat.

*Puji dan syukur kupanjatkan ke pada Allah swt., atas segala rahmat dan hidayahnya yang telah memberikan kekuatan, kesehatan dan kesabaran untuk ku dalam mengerjakan skripsi ini.*

*Ku persembahkan karya tulis ini kepada….*

*Kedua orang tua ku tersayang. Tiada kata yang bisa menggantikan segala kasih sayang, usaha, semangat, doa, motivasi dan juga bantuan material yang telah dicurahkan untuk penyelesaian tugas akhir ini. kepada kedua kakak dan adik ku tercinta, serta semua keluarga yang selalu memberi semangat serta doanya.* 

*Para sahabat-sahabatku syukran banget atas supportnya baik itu moril & materilnya.*

"dialah (sahabat) yang bisa mengisi kekuranganmu, bukan mengisi kekosonganmu".(Khalil Gibran)

*Serta terima kasih kepada semua pihak yang telah menyumbangkan bantuan dan doa dari awal hingga akhir yang tidak mungkin disebutkan satu persatu.*

# UNIVERSITATO<sup>AM</sup> NEGERI

*"Milikilah impian yang besar, berdo'alah agar impian itu tercapai, dan bertindaklah untuk menjemput impian tersebut"*

"Dan katakanlah; bekerjalah kamu, maka Allah dan Rasul-Nya serta orang-orang mukmin akan melihat pekerjaanmu itu" (Qs. at Taubah: 105)

м.

А.

#### *"Impian yang besar, dimulai dari tindakan terkecil"*

*"Aksi tindakan yang terkecil jauh lebih baik daripada hanya sekedar keinginan yang* 

*terbesar".* (John Burroughs)

#### **KATA PENGANTAR**

فسيستستحوا تتعواني فحن الركعيم

Puji syukur penulis panjatkan kehadirat Allah Swt., yang telah memberikan ilmu, nikmat, limpahan rahmat dan karunia-Nya sehingga penulis dapat menyelesaikan skripsi ini. Tak lupa pula shalawat dan salam dikirimkan atas junjungan Nabi besar Muhammad SAW, Nabi sebagai suri tauladan hingga akhirzaman.

Penulisan skripsi ini merupakan salah satu syarat untuk memperoleh gelar Sarjana Sains di Universitas Islam Negeri Alauddin Makassar. Adapun judul dari skripsi ini adalah " *Solusi Integrasi Numerik dengan Metode Simpson (Smpson Rule) pada Transformasi Hankel*."

Keberhasilan penulisan skripsi ini tidak terlepas dari doa, bantuan, bimbingan serta arahan dari berbagai pihak. Untuk itu penulis menyampaikan rasa hormat dan terimakasih yang setulus-tulusnya kepada Ibunda tercinta Daharia dan **UNIVERSITAS ISLAM NEGERI** Ayahanda Abdullah yang telah mencurahkan segenap cinta dan kasih sayang, restu serta perhatian moril, materil maupun doa atas kesuksesan dan keselamatan selama menempuh pendidikan. KASSAR

Rasa hormat dan terimakasih yang sebesar-besarnya penulis sampaikan pula kepada:

1. Prof. Dr. H. Arifuddin Ahmad, M.Ag, Dekan Fakultas Sains dan Teknologi UIN Alauddin Makassar periode 2015-2019 atas pemberian kesempatan pada penulis untuk melakukan studi ini,

- 2. Bapak Irwan, S.Si,.M.Si, Ketua Jurusan Matematika sekaligus penguji pertama atas arahan dan bimbingannya selama ini,
- 3. Ibu Wahidah Alwi, S.Si., M.Si, Penasehat Akademik dan Pembimbing kedua yang telah dengan sabar meluang kan waktu, tenaga dan pikiran memberikan bimbingan, arahan, motivasi dan saran-saran yang sangat berharga kepada penulis dalam penyusunan skripsi ini,
- 4. Ibu Ermawati, S.Pd., M.Si, Pembimbing pertama yang telah dengan sabar meluangkan waktu, tenaga dan pikiran memberikan bimbingan, arahan, motivasidan saran-saran yang sangat berharga kepada penulis dalam penyusunan skripsi ini,
- 5. Bapak Muhammad Ridwan Ibnas, S.Si., M.Si, Penguji kedua atas waktu dan ilmu yang diberikan dalam penyempurnaan skripsi ini,
- 6. Bapak Rusyidi Rasyid, S.Ag., M.Ag., M.Ed, Penguji ketiga atas waktu dani lmu agama yang diberikan dalam penyempurnaan skripsi ini,
- 7. Bapak/IbuDosen di Jurusan Matematika yang tidak dapat disebutkan satu persatu yang telah memberikan bantuan ilmu, arahan dan motivasi dari awal perkuliahan hingga skripsi ini selesai,
- 8. Staf Karyawan Fakultas Sains dan Teknologi yang selama ini telah membantu dalam pengurusan akademik dan persuratan dalam penulisan,
- 9. Rosdiana, Nurlaela, kakak ku tersayang serta Rahman adik ku tersayang yang selalu mendoakan kesuksesan serta menjadi penyemangat penulis.
- 10. Sahabat ku tercinta Nurlinda, S.Pd yang senantiasi memotivasi, mendoakan kesuksesan serta menjadi penyemangat selama ini.
- 11. Teman-teman seperjuangan angkatan 2011 "L1M1T" yang selalu memberikan semangat dan inspirasi mulai dari awal perkuliahan hingga penulisan skripsi,
- 12. Sahabat-sahabat tercinta "SELUSIN" Siti Fatmasari, Sri Mawar, NurMufidah, Sumarni Abdullah, PujiRahayu, Rahmah Musda, Tuti warni, Sri Nuryanti, Sudarti Dahsan, Nur Wahida dan Nursyamsinar atas semangat serta motivasinya.
- 13. Kepada seluruh keluarga, sahabat dan pihak-pihak yang tidak disebutkan satu persatu, terima kasih atas segala doa dan motivasinya.

Penulis menyadari masih banyak kesalahan dan kekurangan dalam penulisan skripsi ini, untuk itu sangat diharapkan saran dan kritik yang bersifat membangun demi kesempurnaan skripsi ini.

> Makassar, Januari 2016 Penulis

Nursamsi UNIVERSITAS ISLAM NEGERINIS NIM. 60600111045 **MAKASS** 

## **DAFTAR ISI**

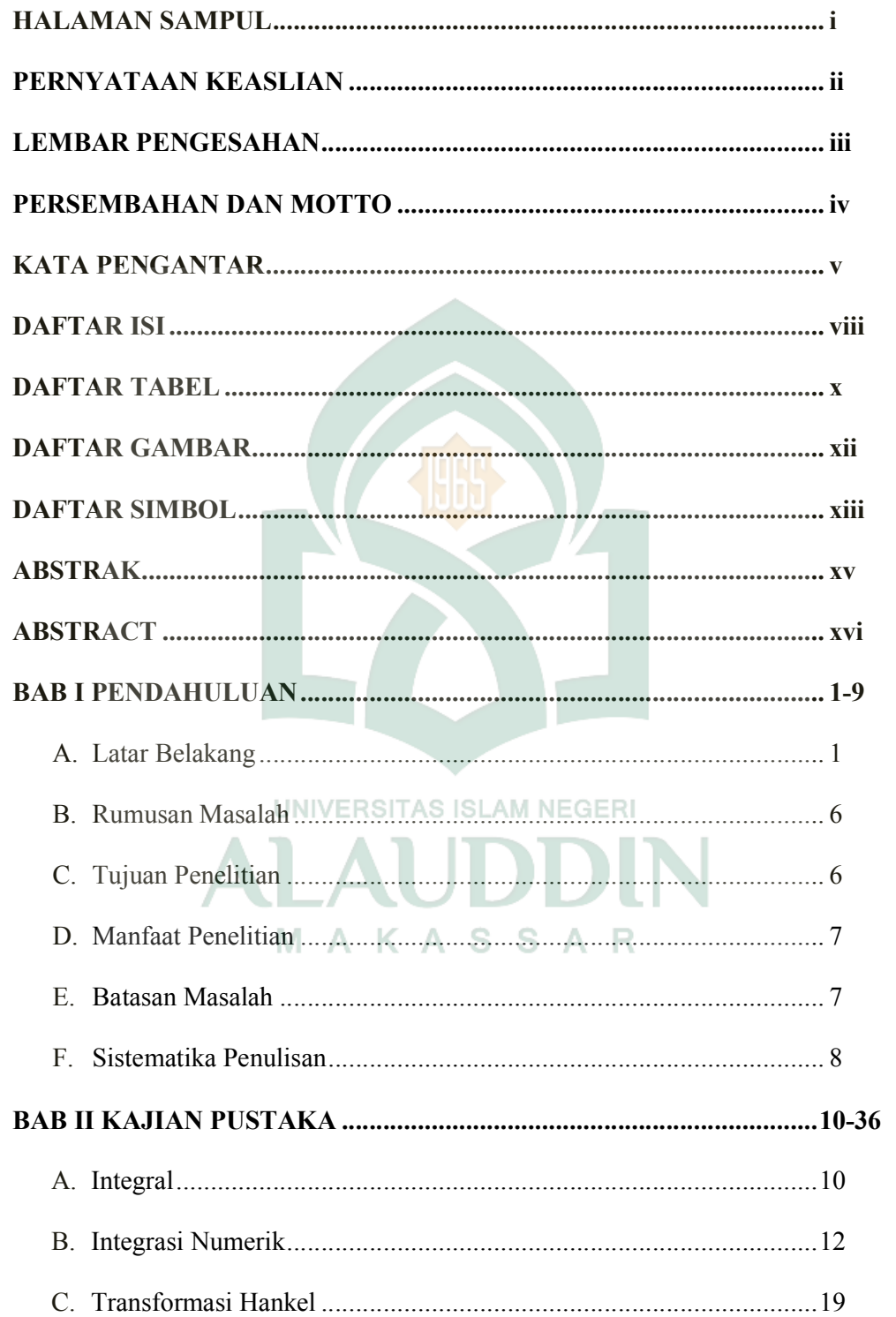

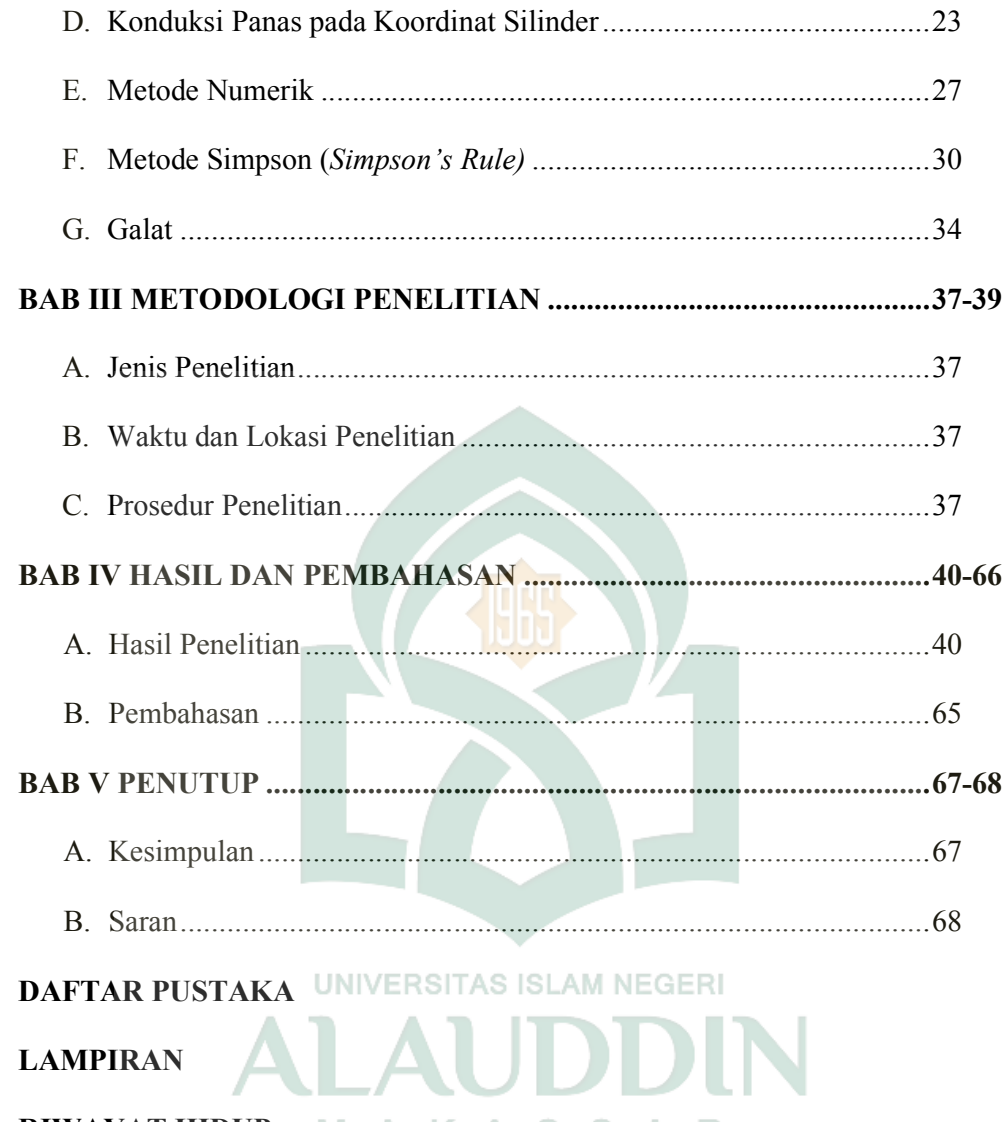

RIWAYAT HIDUP MAKASSAR

## **DAFTAR TABEL**

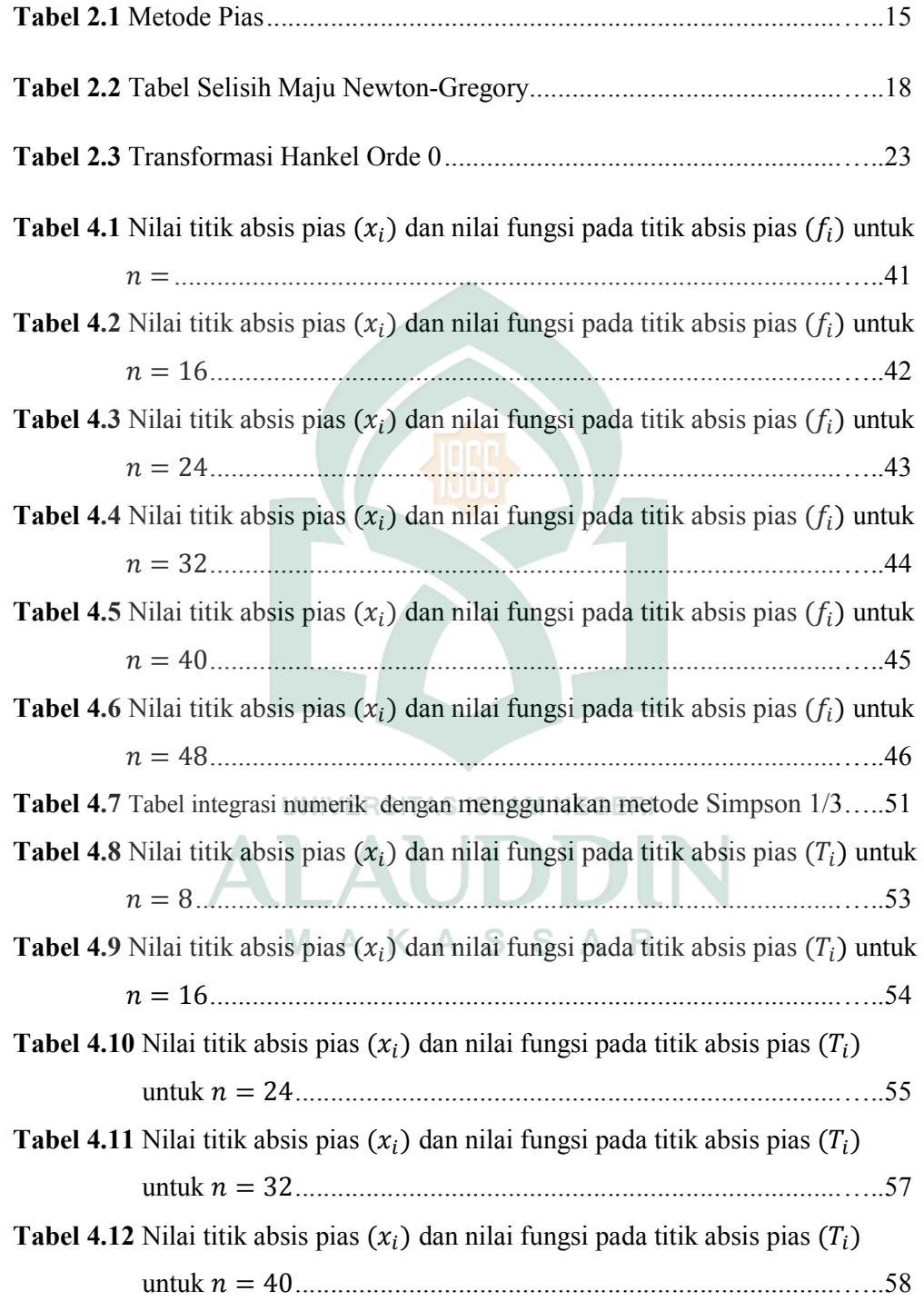

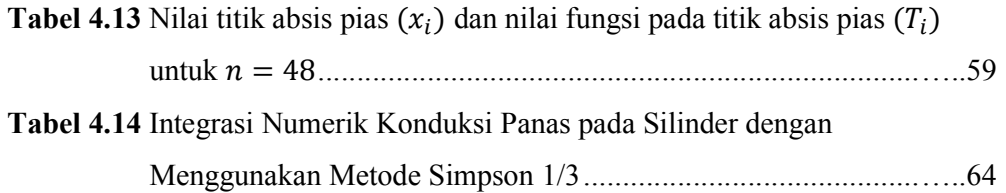

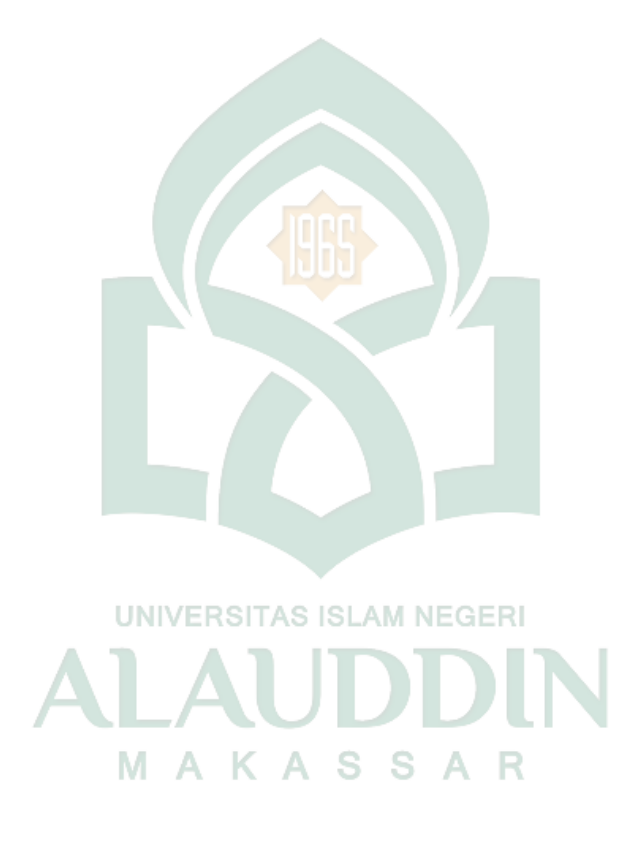

# **DAFTAR GAMBAR**

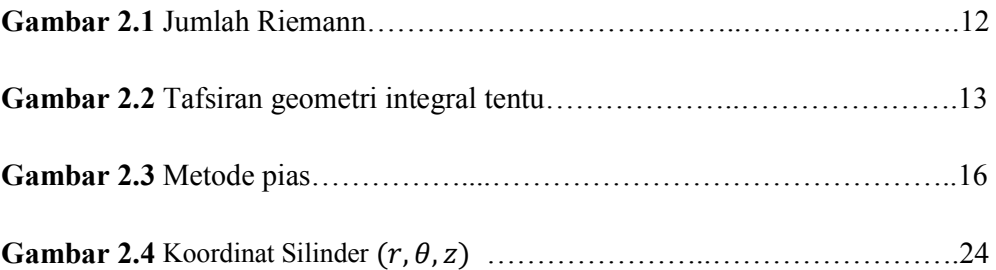

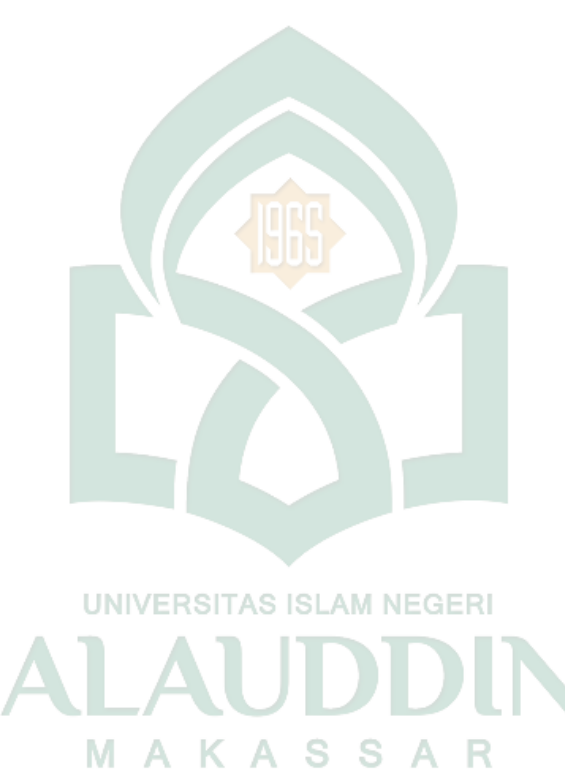

#### **DAFTAR SIMBOL**

- $\int$  =Integral
- $a =$ Batas atas integrasi
- $b =$ Batas bawah integrasi
- $f(x)$  = Nilai fungsi f pada x
- $\Delta$  = Delta
- $\bar{x}_i$  = Rata-rata terhadap indeks *i*

 $\lim_{\vert\vert P\vert\vert\rightarrow 0}$  $=$  Limit mutlak  $P$  menuju nol

- $||P|| = \text{Norm } P$
- $\Sigma$  = Sigma
- ∞ = Tak terhingga
- $w_i$  = Bobot ke-i
- $R_n$  = Sisia atau residum IVERSITAS ISLAM NEGERI
- $I =$  Integrasi
- $h$  = Lebar tiap pias/ sub interval S. S  $\overline{\mathcal{A}}$ R
- **=** Banyaknya iterasi/ segman
- $\approx$  = Mendekati
- $J_n(x)$  = Fungsi Bessel pertama dengan orde *n*
- $x_i$  = Titik absis pias
- $x_0$  = Nilai awal dari titik absis pias
- $f_i$  = Nilai fungsi dari titik absis pias
- $i$  = Iterasi ke-
- Γ = Fungssi Gamma
- $k =$ Konduktivitas thermal  $\left(\frac{W}{mK}\right)$
- $T = T$ emperature
- $\frac{\partial T}{\partial x}$  $=$  Gradien suhu ke arah perpindahan panas  $x$
- $q =$ Laju perpindahan panas  $(W)$
- $S<sup>2</sup>$  = Konstanta separasi atau tetapan pemisahan (separation constant)
- $r =$  Jari-jari silinder  $(m)$
- $z =$  Panjang silinder  $(m)$
- $p =$ Tebal silinder  $(m)$
- $s =$ Lebar potongan (atau interval)
- $F + L =$  Jumlah ordinat awal dan akhir
- $4E = 4x$  jumlah ordinat bernomor genap **M NEGERI**
- $2R = 2x$  jumlah ordinat bernomor ganjil
- $\frac{dT}{dr}, \frac{dT}{d\theta}, \frac{dT}{dz}$  = Gradien suhu pada penampang atau laju perubahan suhu T terhadap jarak dalam arah aliran pana  $r$ ,  $\theta$ , z.

#### **ABSTRAK**

Nama : Nursamsi

Nim : 60600111045P

## Judul : **Solusi Integrasi Numerik dengan Metode Simpson (***Simpson Rule***) pada Transformasi Hankel**

Skripsi ini membahas tentang integral tak tentu berupa transformasi Hankel. Salah satu metode integrasi numerik yang dapat digunakan untuk menyelesaikan integral tersebut adalah metode Simpson (*Simpson's rule)*. Untuk menghitung integrasi tersebut melingkupi nilai dari titik absis pias dan nilai fungsi dari titik absis pias, dengan penggunaan *n* titik pada metode Simpson dibatasi pada  $n = 8$ , 16, 24, 32, 40 dan 48. Penelitian ini bertujuan untuk: 1)mendapatkan solusi integrasi numerik transformasi Hankel menggunakan metode Simpson (*Simpson rule*) 1/3. 2) mendapatkan solusi integrasi numerik konduksi panas pada silinder menggunakan metode Simpson (*Simpson rule*) 1/3. Solusi integrasi numerik transformasi Hankel yaitu  $n_8$  = 0,217301164,  $n_{16}$  = 0,217312240,  $n_{24}$  = 0,217312853,  $n_{32} = 0,217312957$ ,  $n_{40} = 0,217312986$ , dan  $n_{48} = 0,217312996$ telah memenuhi kriteria pemberhentian  $10^{-5}$ . Metode Simpson 1/3 dapat digunakan untuk mencari solusi integrasi numerik konduksi panas pada silinder, aproksimasi dari panas yang dihantarkan pada silinder yaitu  $n_8 = 2,2033336480$ ,  $n_{16} = 2{,}4277216265$ ,  $n_{24} = 2{,}5027508307$ ,  $n_{32} = 2{,}5402805903$ ,  $n_{40} =$  $2,5628009715$  dan  $n_{48}$ = 2,5778152099. menunjukkan bahwa semakin besar nilai dari *n* titik yang digunakan, maka aproksimasi/pendekatan dari panas yang dihantarkan akan semakin baik.

*Kata kunci : Transformasi Hankel, Integrasi Numerik, Metode Simpson (Simpson Rule) 1/3, Konduksi Panas*.

**MAKASSA** 

xv

#### **ABSTRACT**

Name : Nursamsi

Nim : 60600111045

## Tittle : **Solution Numerical Integration Method Simpson (** *Simpson 's rule***) On The Hankel Transformation**

This paper discusses the indefinite integral form Hankel transformation. One of the numerical integration methods that can be used to solve the integral is the method of Simpson ( Simpson 's rule). They cover such integration to calculate the value of the abscissa point margin and the value of the function of the abscissa point margin, with the use of n points on the Simpson method is limited  $n = 8$ , 16, 24, 32, 40 and 48. This study aims to: 1) obtain numerical integration solutions Hankel transformation using Simpson ( *Simpson's rule*) 1/3. 2) obtain numerical integration solutions conduction of heat to the cylinder using Simpson ( simpso 's rule) 1/3. Hankel transformation numerical integration solution that is  $n_8$  = 0,217301164,  $n_{16}$  = 0,217312240,  $n_{24}$  = 0,217312853,  $n_{32}$  = 0,217312957,  $n_{40}$  = 0,217312986, and  $n_{48}$  = 0,217312996 has met the criteria for dismissal  $10^{-5}$ . Simpson method 1/3 can be used to search for numerical integration solui conduction of heat in the cylinder , an approximation of the heat is delivered to the cylinder is  $n_8 = 2{,}2033336480$ ,  $n_{16} = 2{,}4277216265$ ,  $n_{24} = 2{,}5027508307$ ,  $n_{32} = 2{,}5402805903$ ,  $n_{40} = 2{,}5628009715$  and  $n_{48} = 2{,}5778152099$ . shows that the greater the value of  $n$  points are used, then the approximation / approach of the heat is delivered the better.

*Key Word : Hankel Transformation, Numerical Integration, Method Simpson (Simpson 's rule) 1/3, Heat Conduction*.

**NLAUDDH** 

**MAKASSAR** 

#### **BAB I**

#### **PENDAHULUAN**

#### **A.** *Latar Belakang*

Matematika mempunyai peranan yang cukup penting dalam kemajuan ilmu pengetahuan dan teknologi, baik dari segi keilmuan matematika maupun dari segi terapannya. Dengan menyajikan beberapa persoalan sehari-hari ke dalam bahasa matematika yang dinyatakan dalam bentuk simbol-simbol, hal tersebut menunjukkan ciri khas dari matematika yang bersifat abstrak dan menggunakan bahasa simbol. Kalkulus salah satu cabang ilmu matematika yang memiliki dua cabang utama yaitu kalkulus diferensial dan kalkulus integral. Integral dalam kalkulus memiliki beberapa aturan-aturan untuk menyelesaikan fungsi integral untuk mendapatkan solusi analitik.

Penerapan integral banyak didapatkan dalam bidang sains dan rekayasa. Tetapi, terkadang dalam praktek rekayasa fungsi yang diberikan terlalu rumit untuk diintegralkan dengan menggunakan aturan-aturan kalkulus. Selain itu, apabila integral tersebut bersifat multidimensi, fungsi tersebut semakin sulit untuk diselesaikan dan membutuhkan banyak waktu dan tenaga. Sehingga dibutuhkan metode pendekatan yang tepat untuk dapat menyelesaikan persamaan tersebut secara tepat dan efisien. Metode pengintegralan yang umum digunakan adalah metode numerik, dimana penggunaan metode numerik dapat mendekati atau menghampiri solusi sejatinya. Pendekatan solusi ini tentu saja tidak sama dengan solusi sejatinya, sehingga terdapat selisih diantara keduanya. Penerapan metode numerik pun diformulasikan sedemikian rupa, agar dapat diselesaikan. Untuk

dapat menyelesaikannya diperlukan metode yang tepat dan sesuai untuk mendapatkan nilai hampiran tersebut.

Allah SWT berfirman dalam Q.S At-Talaq/ 65:7 yang berbunyi :

 

Terjemahnya :

"Hendaklah orang yang mampu memberi nafkah menurut kemampuannya. dan orang yang disempitkan rezkinya hendaklah memberi nafkah dari harta yang diberikan Allah kepadanya. Allah tidak memikulkan beban kepada seseorang melainkan sekedar apa yang Allah berikan kepadanya. Allah kelak akan memberikan kelapangan sesudah kesempitan."<sup>1</sup>

Al-Biqa'I mengomentari penggalan ayat di atas bahwa :"Karena itu tidak ada seseorang yang terus-menerus sepanjang usianya dalam seluruh keadaannya hidup dalam kesempitan." Dan menurut Thabathaba'i penggalan ayat di atas berarti : "Allah akan mempermudah baginya kesulitan yang dihadapinya atau mempermudah baginya kesulitan yang dihadapinya atau mempermudah baginya dunia dan akhirat, kalau bukan berupa kelapangan di dunia maka ganti yang baik di akhirat kelak."<sup>2</sup>Sama halnya dengan metode numerik, metode numerik hadir memberikan solusi (kemudahan) bagi matematikawan yang ingin memecahkan persoalan integral yang rumit dan bahkan nyaris tidak bisa diselesaikan dengan menggunakan aturan-aturan kalkulus atau secara analitik.

Salah satu permasalahan yang ditemukan dalam bentuk persamaan integral yaitu transformsi Hankel berbentuk integral tak wajar yang mengandung

<sup>1</sup> Departemen Agama RI, *Al-Qur'an dan Terjemahny*a. (Jakarta : Forum Pelayanan Al-

<sup>&</sup>lt;sup>2</sup> M. Quraish Shihab, *Tafsir Al-Misbah Pesan, Kesan dan Keserasian Al-Qur'an* (Jakarta : Lentera Hati, 2002). H, 146/147.

fungsi Bessel jenis pertama dan fungsi *f(x)* tertentu. Oleh karena itu, solusi analitik dari transformasi Hankel tidak mudah untuk dihitung, sehingga digunakan metode numerik. Dalam hal ini, permasalahan dalam transformasi Hankel dapat ditemukan dalam kehidupan sehari-hari seperti pada bidang fisika yakni perpindahan panas, optik dan lain-lain. Namun, hanya penulis mengkaji permasalahan transformasi Hankel pada perpindahan panas.

Allah SWT berfirman dalam Q.S Fatir/35:21 yang berbunyi :

وَلَا ٱلظِلُّ وَلَا ٱلْحَزُورُ ۞

Terjemahnya :

-

"Dan tidak (pula) sama yang teduh dengan yang panas."<sup>3</sup>

Ayat di atas memberikan perbandingan antara keadaan ornag mukmin dan kafir serta keimanan dan kekufuran dan dampak-dampaknya. Ayat di atas menyatakan *dan tidak* pula *sama keteduhan* di dunia dan surga *dengan udara panas* yang menyengat di bumi dan neraka. Kata (الحرور) al h-harur adalah terik matahari atau angin panas yang berembus di siang atau malam hari. Apapun maknanya yang jelas keimanan menghasilkan kenyamanan dan ketenangan bagaikan seorang yang berada di bawah naungan yang teduh, sedangkan kekufuran adalah rasa gerah dan panas yang mengakibatkan kegelisahan hidup.<sup>4</sup> Hal tersebut adanya perbedaan antara dingin (teduh) dan panas. Dalam ayat di atas dijelaskan bahwa Allah swt., menjelaskan adanya perbedaan antara dingin (teduh) dan panas atau adanya perbedaan suhu. Sama halnya dengan perpindahan

<sup>3</sup> Departemen Agama RI, *Al-Qur'an dan Terjemahnya*, h. 437. <sup>4</sup> M. Quraish Shihab, *Tafsir Al-Mishbah Pesan, Kesan dan Keserasian Al-Qur'an*, h. 48/49.

panas hanya terjadi di antara daerah yang berbeda suhunya, dan arah aliran panasnya selalu terjadi dari suhu yang lebih tinggi ke suhu yang lebih rendah.

Metode numerik yang digunakan untuk memecahakan persoalan integral disebut integrasi numerik. Integrasi numerik suatu metode yang digunakan untuk mendapatkan nilai-nilai hampiran dari beberapa integral tentu yang memerlukan penyelesaian numerik sebagai hampirannya. Solusi hampiran yang dihasilkan memang tidak tepat sama dengan solusi analitik. Akan tetapi dapat ditentukan selisih antara solusi analitik dan solusi numerik sekecil mungkin.<sup>5</sup> Berdasarkan pada metode integrasi numerik terdapat beberapa metode integrasi numerik yang dapat digunakan diantaranya yaitu aturan trapezium (*trapezoidal rule*), aturan kuadratur Gauss (*Gaussian quadrature*), dan aturan Simpson (*Simpson's rule*). Akan tetapi pada integrasi numerik, hanya aturan trapezium (*trapezoidal rule*) dan aturan Simpson (*Simpson's rule*) yang sering digunakan untuk mencari nilai hampiran suatu fungsi tertentu.

Allah SWT berfirman dalam QS. Al Isra'/17:35 yang berbunyi :

وَأَوْفُواْ ٱلْكَيْلَ إِذَا كِلَّمُ وَزِنُواْ بِٱلْقِسْطَا S A S

Terjemahnya :

-

"Dan sempurnakanlah takaran apabila kamu menakar, dan timbanglah dengan neraca yang benar. Itulah yang lebih utama (bagimu) dan lebih baik akibatnya." 6

Hal yang berkaitan dengan pemberian harta adalah menakar dengan sempurna. Karena itu, ayat di atas menyatakan bahwa *dan sempurnakanlah* secara sungguh-sungguh *takaran apabila kamu menakar* untuk pihak lain *dan* 

<sup>5</sup> Sahid, *Pengantar Komputasi Numerik dengan MATLAB* (Yogyakarta : ANDI, 2004), h. 314. <sup>6</sup> Departemen Agama RI, *Al-Qur'an dan Terjemahannya*, h.286

*timbanglah dengan neraca yang lurus*, yakni benar dan adil. Itulah yang baik bagi kamu dan orang lain karena orang lain akan percaya sehingga semakin banyak yang berinteraksi dengan kamu *dan lebih bagus akibatnya* bagi kamu di akhirat nanti dan bagi masyarakat di dunia ini. Kata (القسطل س) al-qisthas atau al-qusthas ada yang memahaminya dalam arti *neraca*, ada juga dalam arti *adil*. Kedua makna yang dikemukakan tersebut dapat dipertemukan karena, untuk mewujudkan keadilan diperlukan tolak ukur yang pasti (neraca/timbangan, dan sebaliknya, apabila menggunakan timbangan yang benar dan baik, pasti akan melahirkan keadilan.<sup>7</sup> Kata (المستقیم) yaitu yang bena<mark>r, m</mark>aksud kalimat tersebut adalah neraca atau timbangan yang digunakan tidak miring, melenceng, dan tidak kacau (bergetar), $8$  serta tidak terdapat kebengkokan dan penyimpangan.<sup>9</sup>

Ayat di atas menjelaskan tentang Allah SWT. memerintahkan untuk menggunakan timbangan/ takaran yang adil dan baik untuk mengolah harta benda anak yatim. Sama Halnya dengan metode Simpson (*Simpson's rule*), adanya metode Simpson (*Simpson's rule*) sebagai metode (timbangan atau perhitungan) yang baik dan efisien digunakan untuk menghitung integrari numerik pada transformasi Hankel untuk mendapatkan hampiran yang baik dan efisien karena metode Simpson (*Simpson's rule*) menerapkan polinomial yang berderajat tinggi dan galatnya lebih kecil.

Penelitian tentang metode integrasi numerik pernah dilakukan sebelumnya oleh Lismanto (2010) yang berjudul "Integrasi Numerik dari

 <sup>7</sup> M. Quraish Shihab, *Tafsir Al-Mishbah Pesan, Kesan dan Keserasian Al-Qur'an*, h. 470.

<sup>8</sup> Rudi abu azka, *http://ibnukatsironline.co.id/2015/06/tafsir-surat-al-isra-ayat-34-35.html*. 26 Januari 2016.

<sup>9</sup> Abdullah Bin Muhammad Alu Syaikh, *Tafsir Ibnu Katsir Jilid 3* (Jakarta : Pustaka Imam Asy-Syafi'I, 2009), h. 724.

Transformasi Hankel Menggunakan Metode Kuadratur Gauss" membahas mengenai teorema-teorema yang berkaitan dengan integrasi Kuadratur Gauss serta contoh transformasi Hankel menggunakan metode Kuadratur Gauss. Sedangkan, metode Simpson (*Simpson rule's*) lebih baik dibandingkan dengan metode trapezium karena hasil integrasi metode Simpson jauh lebih baik dan efisien. Integrasi numerik dengan menggunakan aturan Simpson (*Simpson's rule*) terdiri atas dua aturan yaitu Simpson 1/3 dan Simpson 3/8 dan memiliki orde galat yang sama. Namun pada prakteknya, aturan Simpson 1/3 dengan tiga titik sudah dapat diperoleh orde ketelitiannya yang sama dengan empat titik (aturan Simpson 3/8) dengan tiga titik, sedangkan 3/8 pada empat titik.<sup>10</sup> Berdasarkan uraian di atas, maka penulis tertarik dengan judul **"Solusi Integrasi Numerik dengan Metode Simpson (***Simpson rule***) pada Transformasi Hankel"**

#### **B.** *Rumusan Masalah*

Adapun rumusan masalah yang terdapat pada penelitian ini adalah sebagai

berikut :

-

UNIVERSITAS ISLAM NEGERI

- 1. Bagaimana solusi integrasi numerik dari transformasi Hankel dengan menggunakan metode Simpson (*Simpson rule)*?
- 2. Bagaimana solusi dari konduksi panas pada silinder dengan menggunakan metode Simpson (*Simpson rule*)?

#### **C.** *Tujuan Penelitian*

Berdasarkan rumusan masalah di atas, maka tujuan dari penelitian ini adalah sebagai berikut :

<sup>10</sup> Rinaldi Munir, *Metode Numerik* (Bandung : Informatika Bandung, 2003), h. 294.

- 1. Untuk mendapatkan solusi transformasi Hankel dengan menggunakan metode Simpson *(Simpson rule)*.
- 2. Untuk mendapatkan solusi konduksi panas pada silinder dengan menggunakan metode Simpson (*Simpson rule*).

#### **D.** *Manfaat Penelitian*

Adapun manfaat yang dapat diberikan dari penelitian ini adalah sebagai berikut:

- 1. Bagi peneliti sendiri yaitu sebagai sarana pengaplikasian ilmu yang telah diperoleh dalam kehidupan sehari-hari serta indikator menambah wawasan tentang solusi metode-metode pada analisis numerik.
- 2. Bagi Universitas Islam Negeri (UIN) Alauddin Makassar yaitu menambah perbendaharaan skripsi perpustakaan Universitas Islam Negeri (UIN) Alauddin Makassar sehingga dapat dimanfaatkan oleh mahasiswa Universitas Islam Negeri (UIN) Alauddin Makassar dan **UNIVERSITAS ISLAM NEGERI** umum.
- 3. Bagi pembaca dapat menjadi salah satu sumber referensi terhadap mata kuliah bidang analisis numerik.  $\mathbb{S} \subseteq \mathbb{A} \subseteq \mathbb{R}$

#### **E.** *Batasan Masalah*

Dalam penelitian ini penulis membatasi ruang lingkup permasalahan penelitian antara lain :

1. Penyelesain transformasi Hankel dengan metode Simpson (*Simpson's rule*) dibatasi pada aturan simpson 1/3

2. Transformasi Hankel ini hanya dibatasi fungsi bessel pertama orde nol

dan fungsi dari  $g(x)$  yaitu $\frac{1}{x}$  $\frac{3}{(1+x)^{\frac{3}{2}}}$ 

- 3. Transformasi Hankel dibatasi pada fungsi Bessel sampai dengan lima suku.
- 4. Batas bawah  $(a)$  dan batas atas  $(b)$  di batasi pada 0 dan 1.
- 5. Metode Simpson yang digunakan pada n titik adalah 8, 16, 24, 32, 40 dan 48
- 6. Permasalan dalam koordinat silinder dibatasi pada perpindahan panas secara konduksi.

## **F.** *Sistematika Penulisan*

Secara garis besar, sistematika penulisan tugas akhir dibagi menjadi tiga bagian, yaitu bagian awal, bagian isi dan bagian akhir

1. Bagian awal

Bagian awal terdiri dari sampul, judul, pernyataan keaslian, persetujuan pembimbing, lembar pengesahan, kata pengantar, daftar isi, daftar table, daftar symbol dan abstrak. **MAKAS** S -A -

2. Bagian isi

Bagian isi terdiri atas lima bab, yaitu :

a. BAB I Pendahuluan

Bab ini berisi alasan pemilihan judul, rumusan masalah, tujuan penelitian, manfaat penelitian, batasan masalah dan sistematika penulisan.

b. BAB II Kajian Pustaka

Bab ini dikemukakan hal-hal yang mendasari dalam teori yang dikaji, yaitu tentang integral, integrasi numerik, transformasi Hankel, perpindahan panas, metode numerik, dan metode Simpson 1/3.

c. BAB III Metode Penelitian

Dalam bab ini berisikan jenis penelitian, tempat dan waktu penelitian serta prosedur penelitian.

d. BAB IV Hasil dan Pembahasan

Dalam bab ini tentang hasil penelitian dan menjelaskan mengenai nilai aproksimasi integrasi numerik pada transformasi Hankel dan perpindahan panas dengan menggunakan metode Simpson 1/3.

e. BAB V Penutup

Dalam bab ini memuat kesimpulan atas hasil penelitian yang dilakukan dan saran-saran yang membangun.

3. Bagian akhir

Bagian ini terdiri daftar pustaka, lampiran dan daftar riwayat hidup.

### **BAB II**

# **KAJIAN PUSTAKA**

## **A.** *Integral*

Integral merupakan perhitungan kebalikan dari diferensial suatu fungsi (suatu fungsi asal yang diturunkan dapat dikembalikan ke fungsi asalnya dengan cara integral). Selanjutnya untuk menghitung integral diberikan notasi ∫ (dibaca : integral). Dengan bentuk umum hasil kebalikan dari diferensialnya, sebagai berikut: suatu fungsi  $y = f(x)$ , yang diturunkan menjadi  $\frac{dy}{dx} = f'(x)$  atau  $dy = f'(x)dx$ . Jika hasil dari diferensial dinyatakan oleh  $f'(x)$ , maka integral dari fungsi tersebut dinyataka oleh:  $y = \int f'(x)dx = f(x) + c$ . Dalam perhitungan diferensial, bahwa setiap derivative dari suatu fungsi konstanta nilainya adalah 0 (nol), maka dalam perhitungan integral sebagai hasil perhitungannya ditambahkan dengan konstanta (c) sehingga hasil perhitungan integral di atas menjadi :  $\int f'(x)dx = f(x) + c$ .<sup>11</sup>

Integral terdiri dari integral tak tentu (*indefinite*) dan integral tentu (*definite*)

1. Integral Tak Tentu

Integral tak tentu adalah suatu medel perhitungan integral untuk harga  $x$ yang tidak terbatas. Tujuan dari penentuan dengan model integral tak tentu hanya semata-mata untuk mencari fungsi asalnya. Bentuk umum integral tak tentu adalah sebagai berikut :

## 10

<sup>11</sup> Andi Supangat, *Matematika untuk Ekonomi dan Bisnis* (Jakarta : Prenada Media Grup, 2006), h. 10.

$$
\int f'(x)dx = f(x) + c \tag{2.1}
$$

2. Integral Tentu

Integral tentu erat kaitannya dengan integral Riemann. Misalkan suatu partisi P membagi interval  $[a, b]$  menjadi n interval-bagian dengan menggunakan titik-titik  $a = x_0 < x_1 < x_2 < \cdots < x_{n-1} < x_n = b$  dan misalkan  $\Delta x_i = x_i - x_{i-1}$ . Pada tiap interval-bagian  $[x_{i-1} - x_i]$ , ambil sebuah titik sebarang  $\bar{x}_i$  yang disebut sebagai titik sampel untuk interval-bagian ke- $i$ .<sup>12</sup> Maka integral tentu didefinisikan sebagai berikut :

Misalkan  $f$  suatu fungsi yang didefinisikan pada interval tertutup [ $a$ ,  $b$ ]. Jika

$$
\lim_{\|P\| \to 0} \sum_{i}^{n} f(\bar{x}_i) \Delta x_i
$$
\n(2.2)

Ada, maka dikatakan f adalah terintegrasikan pada [a, b]. Lebih lanjut  $\int_a^b f(x) dx$ , disebut integral tentu ( integral Riemann)  $f$  dari  $a$  ke  $b$ , kemudian diberikan oleh

$$
\int_{a}^{b} f(x)dx = \lim_{\|P\| \to 0} \sum_{i}^{n} f(\bar{x}_{i}) \Delta x_{i}
$$
\n(2.3)

# **B.** *Transformasi Hankel*

 $\overline{a}$ 

Fungsi yang menghasilkan integral-integral Riemann adalah kontinu pada interval-interval tertutup. Jadi, fungsi-fungsi tersebut adalah terbatas dan intervalintervalnya adalah terhingga. Integral dari fungsi-fungsi dengan sifat-sifat seperti ini disebut integral tak wajar (proper integral). Ketika satu atau lebih batasan ini tidak

<sup>12</sup> Varberg, dkk*. Kalkulus Edisi Sembilan Jilid 1* (Jakarta : Erlangga, 2010). H. 221.

terpenuhi, integral disebut tak wajar. Integral  $\int_a^b g(x) dx$  disebut integral tak wajar jika :

- 1.  $a = -\infty$  atau  $b = \infty$  atau keduanya, yaitu salah satu atau kedua limit integrasinya sama dengan tak terhingga
- 2.  $g(x)$  adalah tidak terbatas pada satu titik atau lebih dari  $a \le x \le b$ . Titik-titik semacam ini disebut singularitas dari  $g(x)$ . <sup>13</sup>

Suatu integral dengan batas tak hingga dapat disebut sebagai integral tak wajar, seperti integral dengan batas atas tak hingga, integral dengan batas bawah tak hingga, dan integral dengan batas atas dan bawah tak hingga. <sup>14</sup> , seperti halnya dengan transformasi Hankel yang disebut juga sebagai integral tak wajar yang didefinisikan sebagai berikut :

$$
H(x) = \int_{0}^{\infty} g(x) J_{\nu}(x) x \, dx \tag{2.4}
$$

Transformasi Hankel (HT) diperkenalkan oleh H. Hankel (1839-1873), seorang ahli matematikawan Jerman yang melakukan kontribusi untuk analisis kompleks dan teori fungsi, serta membentuk kembali karya mendasar Riemann pada istilah integral yang lebih mengukur teori moderen. Namun, ia mungkin paling diingat untuk karyanya pada fungsi Bessel dari jenis pertama yaitu fungsi Hankel.<sup>15</sup> Transformasi Hankel dari fungsi  $f(x)$  ada jika : K S s R

<sup>13</sup> Murray dan Robert, *Kalkulus Lanjut Edisi Kedua* (Jakarta : Erlangga, 2006), h. 244<br><sup>14</sup> Anisa Kurniawati dan Wuryanto, "Penyelesaian Kasus Beberapa Integral Tak Wajar dengan Integral Memuat Fungsi Eksponensial dan Fungsi Logaritma".*UJM1*, no.1 (2012) : h. 47

<sup>&</sup>lt;sup>15</sup> R.S.Johnson, *Diktat : Integral transforms* (Universitas of Newcastle upon Tyne : School of Mathematics & Statistic, 2010), h. 44

- 1.  $f(x)$  kontinu sepotong-sepotong untuk setiap interval berhingga
- 2.  $\int_{-\infty}^{\infty} |f(x)| dx$  konvergen sehingga seluruh fungsi  $f(x)$  absolut integrabel. <sup>16</sup>

Untuk mendapatkan solusi dalam bentuk integral transformasi Hankel, di mana kebanyakan kasus , integrasi analitis pada persamaan (2.4) sulit untuk diselesaikan oleh sebab itu diperlukan integrasi numerik. Namun, terdapat kesulitan dalam mengevaluasi persamaan (2.4) di atas secara numerik apabila:

1.batas integralnya adalah tak terbatas .

2. g(x) menunjukkan perilaku tunggal atau osilasi.<sup>17</sup>

Dengan memperkenalkan sebuah integral transformasi yang disebut juga sebagai integral tak wajar, didasarkan pada fungsi Bessel adalah transformasi Hankel, dimana  $J_n(x)$  adalah fungsi Bessel jenis pertama berorde *n* yang didefinisikan sebagai berikut :

$$
J_n(x) = \frac{x^n}{2^v \Gamma(n+1)} \left\{ 1 - \frac{x^2}{2(2n+2)} + \frac{x^4}{2 \cdot 4(2n+2)(2n+4)} - \cdots \right\}
$$
 (2.5*a*)

Atau

$$
J_{\nu}(x) = x^{\nu} \sum_{r=0}^{\infty} \frac{(-1)^{r} x^{2r}}{2^{2r+n} r! (n+r)!}
$$
 (2.5*b*)  
UNIVERSTAS ISLAM NEGERI

IDDIN

Jika  $n$  sama dengan 0, maka<sup>18</sup>

$$
J_0(x) = 1 - \frac{x^2}{4} + \frac{x^4}{64} - \frac{x^6}{2304} + \frac{x^8}{147456} - \frac{x^{10}}{14745600} + \dots
$$
 (2.5*c*)

 <sup>16</sup> R.S.Johnson, *Diktat : Integral Transforms*, h. 44.

<sup>&</sup>lt;sup>17</sup> Robert Piessens, *The Transforms and Applications Handbook: Second Edition* (Katholieke Universieit Leuven : CRC Press LLC, 2000), h. 20 <sup>18</sup> Murray R. Spiegel, *Matematika Lanjutan untuk Para Insinyur dan Ilmuwan*, h. 240

Dan Jika  $n$  sama dengan 1, maka

$$
J_1(x) = \frac{x}{2} - \frac{x^3}{16} + \frac{x^5}{384} - \frac{x^7}{18432} + \frac{x^9}{1474560} - \dots
$$
 (2.5*d*)

Adapun transformasi Hankel dengan beberapa fungsi  $g(x)$  tertentu diberikan dengan v orde nol, dapat dilihat pada tabel berikut ini :

| $1$ abel $2.1$ . Transformasi Trankel |                                 |                                                                                              |
|---------------------------------------|---------------------------------|----------------------------------------------------------------------------------------------|
| N <sub>0</sub>                        | g(x)                            | $f_0(s) = \mathcal{H}_0[g(x)]$                                                               |
| $\mathbf{1}$                          | $\mathbf{1}$<br>$\overline{x}$  | $\mathbf{1}$<br>$\overline{s}$                                                               |
| $\overline{2}$                        | $r^{\mu}$ , $1/2 < \mu < 2$     | $2^{1-\mu}\frac{\Gamma\left(1-\frac{\mu}{2}\right)}{\Gamma\frac{\mu}{2}}\frac{1}{s^{2-\mu}}$ |
| 3                                     | $h(a-x)$                        | $\frac{a}{s}J_1(as)$                                                                         |
| $\overline{4}$                        | $\sin x$<br>$\boldsymbol{\chi}$ | $\mathbf{1}$<br>s < 1<br>$\sqrt{1-s^2}$                                                      |
| 5                                     | $e^{-ax}$<br>$\overline{x}$     | $\mathbf{1}$<br>$\sqrt{s^2+a^2}$                                                             |
|                                       |                                 |                                                                                              |

Tabel 2.1 : Transformasi Hankel

# **C.** *Konduksi Panas Pada Koordinat Silinder*

Persoalan Transformasi Hankel terdapat pada silinder, salah satunya yaitu perpindahan panas dalam silinder. Perpindahan panas melalui tiga cara yaitu konduksi, konveksi dan radiasi, pada perpindahan panas terdapat istilah fluks kalor/panas (heat fluks) dilambangkan sebagai  $q$ , didefinisikan sebagai besarnya laju perpindahan panas persatuan luas bidang normal terhadap arah perpindahan panas..

Namun yang akan dibahas pada sripsi ini hanya pada persoalan perpindahan panas secara konduksi. Konduksi panas yaitu perpindahan panas dalam suatu medium tanpa disertai perpindahan partikel dalam medium tersebut. Misalnya, jika salah satu ujung batang besi dipanaskan, maka ujung besi lainnya akan terasa panas. Dalam hal ini, panas akan berpindah dari benda/medium yang suhunya tinggi ke benda/medium yang suhunya lebih rendah. Laju aliran panas dapat dipengaruhi beberapa faktor, antara lain luas permukaan benda yang saling bersensentuhan, dan konduktivitas panas. Suatu besaran yang berguna untuk perpindahan panas per satuan luas, dapat didefinisikan sebagai berikut :<sup>19</sup>

$$
q = -k \frac{dT}{dx}
$$
 (2.6)

Persamaan (2.6) disebut hukum fourier tentang konduksi panas, dimana q ialah laju perpindahan panas,  $\frac{\partial T}{\partial x}$  yaitu gradien suhu ke arah perpindahan panas, dan konstanta positif k disebut konduktivitas termal (kehantaran termal) yaitu suatu besaran intensif bahan yang menunjukkan kemampuannya untuk menghantarkan panas.. Sedangkan tanda minus diselipkan agar memenuhi hukum kedua termodinamika yaitu bahwa panas selalu mengalir ke arah suhu yang lebih rendah. maka persamaan umum untuk konduksi panas pada Koordinat Silinder  $(r, \theta, z)$ yaitu :

$$
\frac{\partial^2 T}{\partial r^2} + \frac{1}{r} \frac{\partial T}{\partial r} + \frac{1}{r^2} \frac{\partial^2 T}{\partial \theta^2} + \frac{\partial^2 T}{\partial z^2} + \frac{q}{k} = \frac{1}{\alpha} \frac{\partial T}{\partial t}
$$
(2.7)

 $\overline{a}$ 

<sup>19</sup> Wiwi Isnaeni, *Fisiologi Hewan* (Yogyakarta: Kansius, 2006), h. 211.

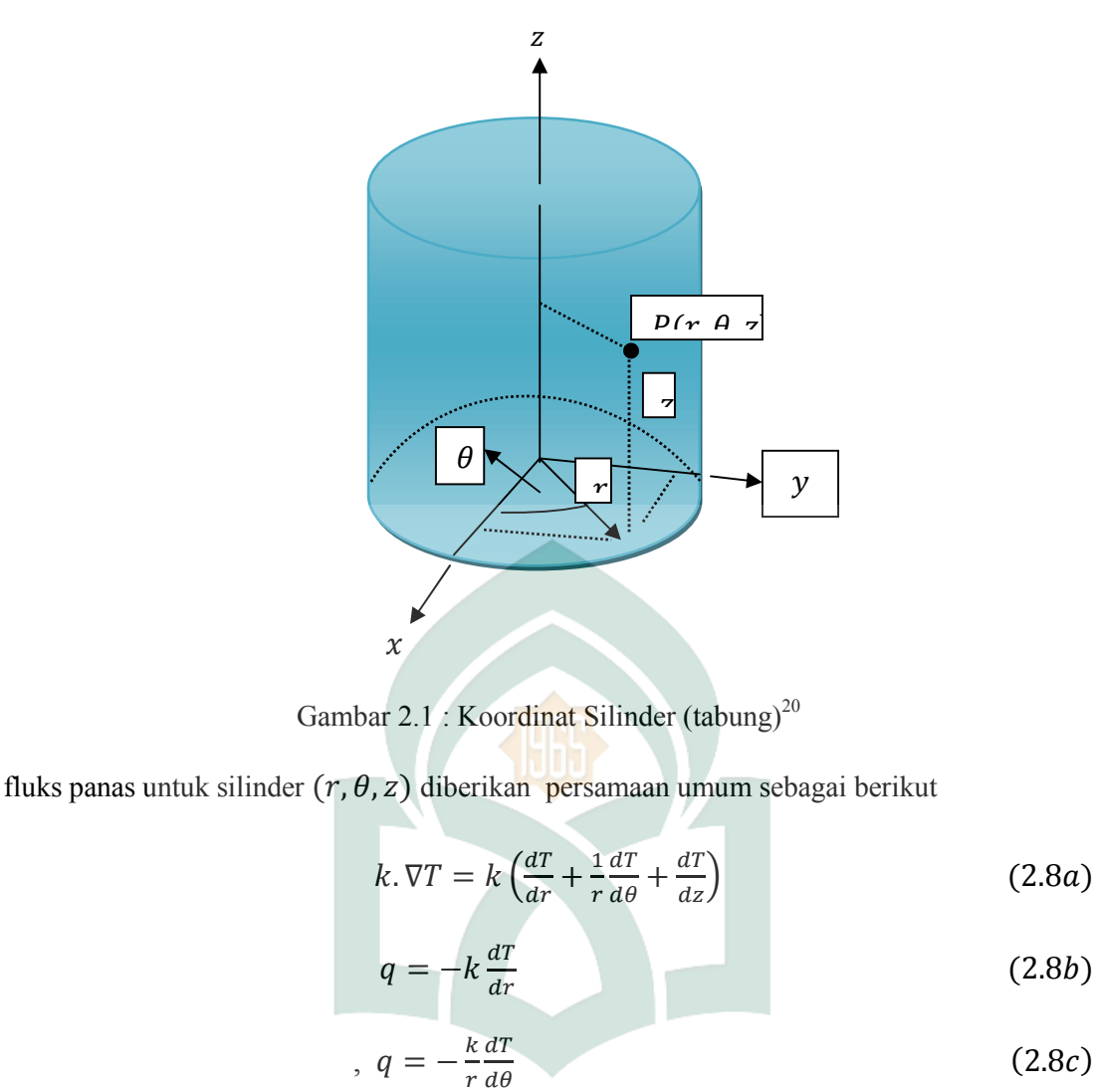

$$
q = -\frac{1}{r} \frac{d}{d\theta}
$$
 (2.8d)  
Q = -k \frac{d}{dz} (2.8d)

 20Praba Talukdar, *Heat Conduction Equation* (IIT Delhi, Associate Professor Department of Mechanical Engineering of Mechanical Engineering), h. 3.

MAKASSAR

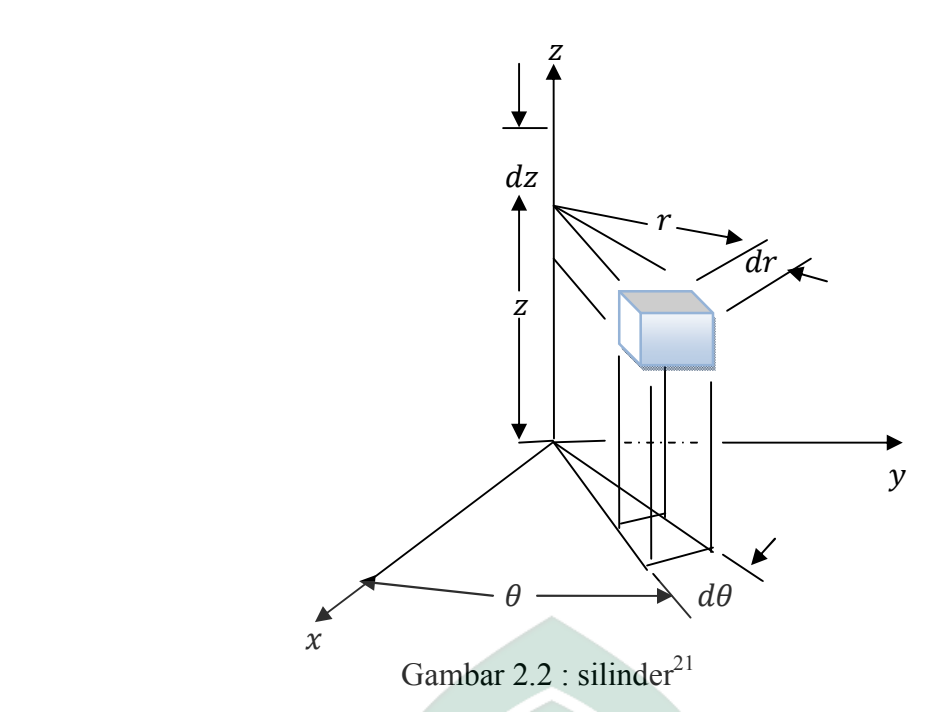

Apabila persamaan (2.7) tidak bergantung pada  $\theta$  maka persamaan menjadi:

$$
\frac{1}{r}\frac{\partial}{\partial r}\left(r\frac{\partial T}{\partial r}\right) + \frac{\partial^2 T}{\partial z^2} = 0^{22}
$$
\n(2.9)

Apabila suhu dalam keadaan tunak (steady-state) yaitu kondisi sewaktu sifatsifat suatu sistem tak berubah dengan berjalannya waktu atau dengan kata lain, konstan tanpa pembangkit suhu, maka persamaannya adalah :

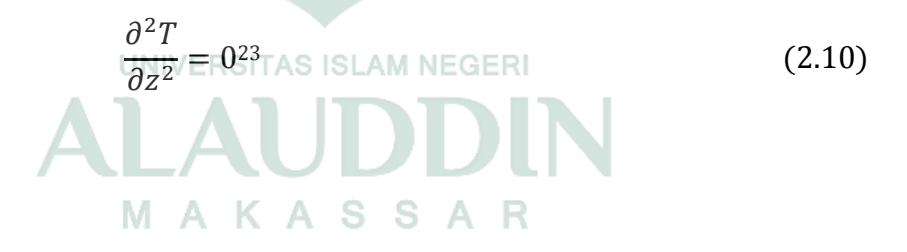

 <sup>21</sup>Praba Talukdar, *Heat Conduction Equation* (IIT Delhi, Associate Professor Department of Mechanical Engineering of Mechanical Engineering), h. 19. <sup>22</sup> Holman, *Perpindahan kalor*, h. 2-6. <sup>23</sup> Holman, *Perpindahan kalor*, h. 6.

Perhatikan pula bahwa disini terlibat laju kalor, dan nilai angka konduktivitas thermal yang menunjukkan berapa cepat suhu mengalir dalam bahan tertentu.<sup>24</sup>

Pada kasus perpindahan panas pada medium berbentuk silinder dengan jarak z dengan q tiap satuan luas dan tiap persatuan waktu. Konduktivitas termal adalah k. Temperature dinotasikan sebagai  $T(r, z)$ . Dengan kondisi batas pada fluks panas dengan arah z akan berlaku

$$
-k\frac{\partial T}{\partial z} = q \tag{2.11}
$$

Dalam keadaan tunak (steady-state) berlaku

$$
\frac{\partial^2 T}{\partial z^2} = 0\tag{2.12}
$$

sehingga kondisi batas pada fluks panas dengan arah z yaitu :

$$
-k\frac{\partial T}{\partial z} = qh(a - s)
$$
 (2.13)

dengan  $h(a - s)$  merupakan fungsi  $g(x)$  dari Tabel 2.1 transformasi Hankel dan dari persamaan diferensial dengan keadaan tunak (steady-state) berdasarkan persamaan (2.12) diperoleh yaitu :

$$
\frac{\partial^2 T}{\partial z^2} \Box S^2 \Box \Omega_M \text{ NEGERI}
$$
 (2.14)

Di mana  $S<sup>2</sup>$  disebut konstanta separasi atau tetapan pemisahan (separation constant). untuk kondisi batas, kemudian kondisi batas pada persamaan (2.11) ditransformasi yang diperoleh dari Tabel 2.1, sehingga persamaan (2.11) menjadi :

 <sup>24</sup> Holman, *Perpindahan kalor*, h. 6-7.

$$
-k\frac{\partial v}{\partial z} = qp\frac{J_1(px)}{x}
$$
 (2.15)

Terdapat

$$
T = A(x)e^{-xz} \tag{2.16}
$$

Berdasarkan persamaan (2.15) diperoleh  $A(x)$  berikut:

$$
A(x) = qp \frac{J_1(px)}{(kx^2)}
$$
 (2.17)

Sehingga persamaan (2.16)

$$
T = qp \frac{J_1(px)}{(kx^2)} e^{-xz}
$$
 (2.18)

Atau  $qp \frac{J_1(px)}{(kx^2)} e^{-xz} = g(x)J_\nu(x)$ .Kemudian Persaman (2.16) disubsitusi ke dalam transformasi Hankel Sehingga diperoleh persamaan konduksi panas pada silinder yaitu :

$$
T = T(r, z) = \frac{qp}{k} \int_{a}^{b} e^{-xz} J_1(px) J_0(rx) \frac{1}{x} dx
$$
 (2.19)

Dimana :

 $q =$  laju perpinahan panas (W)

$$
k =
$$
konduktivitas thermal  $\left(\frac{w}{m} \right)^{\circ}$ C)  
 $r =$ tebal silinder  $(m)$   
M A K A S S A R

 $z =$  panjang silinder  $(m)$ 

 $p =$ jari-jari silinder  $(m)^{25}$ 

# **D.** *Metode Numerik*

Persoalan yang melibatkan model matematika banyak muncul dalam berbagai disiplin ilmu pengetahuan. Seringkali model matematika tersebut muncul dalam bentuk yang yang rumit. Model matematika ini adakalanya tidak dapat diselesaikan dengan metode analitik yang sudah umum untuk mendapatkan solusi sejatinya. Metode analitik adalah metode penyelesaian model matematika dengan rumus aljabar yang sudah baku (lazim).<sup>26</sup> Metode anlitik disebut juga metode sejati karena memberi kita solusi sejati (*exact solution*) atau solusi sesungguhnya, yaitu solusi yang memiliki galat (*error*) sama dengan nol. Bila metode analitik tidak dapat lagi diterapkan, maka solusi persoalan sebenarnya masih dapat dicari dengan menggunakan metode numerik.27

Metode numerik adalah teknik yang digunakan untuk memformulasikan persoalan matematika sehingga dapat dipecah dengan operasi perhitungan/aritmetika biasa (tambah, kurang, kali, dan bagi). Metode artinya cara, sedangkan numerik artinya angka. Jadi metode numerik secara harfiah berarti cara berhitung dengan menggunakan angka-angka. Adapun perbedaan utama antara metode numerik dengan metode analitik terletak pada dua hal berikut :

MAKASSAR

 $\ddot{\phantom{a}}$ 

<sup>&</sup>lt;sup>25</sup> Robert Piessens. *The Transforms and Applications Handbook: Second Edition* (Katholieke Universieit Leuven , 2000), h. 14.

<sup>26</sup> Rinaldi Munir, *Metode Numerik* (Cet I, Bandung : Informatika bandung, 2003), h. 1.

<sup>27</sup> Rinaldi Munir, *Metode Numerik*, h. 5.
1. Solusi dengan menggunakan metode numerik selalu berbentuk angka. sedangkan metode analitik yang biasanya menghasilkan solusi dalam bentuk fungsi matematika yang selanjutnya fungsi matematika tersebut dapat dievaluasi untuk menghasilkan nilai dalam bentuk angka

2. Dengan metode numerik, kita hanya memperoleh solusi yang menghampiri atau mendekati solusi sejati sehingga solusi numerik dinamakan juga solusi hampiran (*approximation*) atau solusi pendekatan, namun solusi hampiran dapat dibuat seteliti yang kita inginkan, sehingga ada selisih antara keduanya. Selisih inilah yang disebut dengan galat (*error*).28

Metode numerik digunakan karena penyeleaian secara analitis/teoritis yang eksak dari masalah matematika biasanya sulit atau bahkan tidak mungkin diperoleh, biasanya memerlukan banyak waktu, tenaga atau biaya. Jadi, metode numerik adalah metode untuk menyelesaikan problem matematika secara numerik dengan menggunakan operasi-operasi arimatika yang efisien. Metode numerik tidak mengutamakan diperoleh jawaban yang eksak (tepat), tetapi mengutamakan metode pendekatan.29 Adapun tahap-tahap yang dilakukan dalam memecahkan persoalan secara numerik yaitu sebagai berikut :

- 1. Pemodelan yaitu pada tahap ini persoalan dimodelkan ke dalam persamaan matematika
- 2. Penyerdahanaan model merupakan model matematika yang dihasilkan dari tahap 1 mungkin saja terlalu kompleks yaitu memasukkan banyak peubah (variable)

<sup>28</sup> Rinaldi Munir, *Metode Numerik*, h. 5.

<sup>29</sup> Sangadji, *Metode Numerik* (Cet I, Jakarta :Graha Ilmu, 2008), h.1

atau parameter. Semakin kompleks model matematikanya, semakin rumit penyelesaiannya.

- 3. Formulasi numerik yaitu setelah model matematika yang sederhana diperoleh, tahap selanjutnya adalah memformulasikannya secara numerik, seperti :
	- a. Menentukan metode numerik yang akan dipakai bersama-sama dengan analisis galat awal (yaitu taksiran galat, penentuan ukuran langkah, dan sebagainya.
	- b. Menyusun algoritma dari metode numerik yang dipilih
- 4. Pemrograman yaitu tahap menerjemahkan algoritma ke dalam program komputer dengan menggunakan salah satu bahasa pemrograman
- 5. Operasional yaitu tahap ini, program computer dijalankan dengan data uji coba sebelum data yang sesungguhnya
- 6. Evaluasi yaitu jika program sudah selesai dijalankan dengan data yang sesungguhnya, maka hasil yang diperoleh diinterpretasi. Interpretasi meliputi analisis hasil *run* dan membandingkannya dengan prinsip dasar dan hasil-hasil empirik untuk menaksir kualitas solusi numerik, dan keputusan untuk menjalankan kembali program untuk memperoleh hasil yang lebih baik.<sup>30</sup>
- **E.** *Integrasi Numerik*

Integrasi numerik adalah suatu metode yang digunakan untuk mendapatkan nilai-nilai hampiran dari beberapa integral tentu yang memerlukan penyelesaian numerik sebagai hampirannya. Solusi hampiran yang dihasilkan

**UNIVERSITAS ISLAM NEGERI** 

<sup>30</sup> Rinaldi Munir, *Metode Numerik*, h. 11-12.

memeang tidak tepat sama sengan solusi analitik. Akan tetapi dapat ditentukan selisih antara solusi analitik dan solusi numerik sekecil mungkin. Dari semua fungsi yang ada, fungsi polinomial adalah fungsi yang paling mudah diintegrasikan. Namun demikian kenyataannya seringkali dihadapkan pada permasalahan dimana integrasi harus dilakukan pada fungsi yang tidak mudah untuk diintegrasikan secara analitik atau bahkan fungsi yang diberikan hanya dalam bentuk data diskrit.<sup>31</sup>

 Persoalan integrasi numerik ialah menghitung secara numerik integral tentu yaitu :

$$
I = \int_{a}^{b} f(x)dx
$$
 (2.20)

Yang dalam hal ini  $a$  dan  $b$  batas-batas integrasi,  $f$  adalah fungsi yang dapat diberikan secara eksplisit dalam bentuk persamaan ataupun secara empirik dalam bentuk tabel nilai. Terdapat tiga pendekatan dalam menurunkan rumus integrasi yaitu :

1. Pendekatan pertama adalah berdasarkan tafsiran geometri integral tentu. Daerah integrasi dibagi atas sejumlah pias (*strip*) yang berberntuk segiempat. Luas daerah integrasi dihampiri dengan luas seluruh pias. Integrasi numerik yang ditunkan **UNIVERSITAS ISLAM NEGERI** dengan pendekatan ini digolongkan ke dalam metode pias. Kaidah integrasi numerik yang dapat diturunkan dengan metode pias adalah kaidah segiempat, kaidah KASSAR trapesium dan kaidah titik tengah.

 $\overline{a}$ 

<sup>31</sup> Buyung K, *Komputasi Numerik Teori dan Aplikasinya* (Yogyakarta : ANDI, 2006), h. 317.

2. Pendekatan kedua adalah berdasarka interpolasi polinomial. Disini fungsi integrand  $f(x)$  dihampiti dengan polinomial interpolasi  $p_n(x)$ . Selanjutnya, integrasi dilakukan terhadap  $p_n(x)$  karena polinom lebih mudah diintegralkan daripada mengintegralkan *f(x)*. Rumus integrasi numerik yang diturunkan dengan pendekatan ini digolongkan ke dalam metode Newton-Cotes, yaitu metode yang umum untuk menurunkan rumus integrasi numerik. Adapun beberapa kaidah integrasi numerik yang diturunkan dari metode Newton-Cotes antara lain kaidah trapesium, kaidah Simpson 1/3 dan kaidag Simpson 3/8.

3. Pendekatan ketiga sama sekali tidak menggunakan titik-titik diskrit sebagaimana pada kedua pendekatan di atas. Nilai integral diperoleh dengan mengevaluasi nilai fungsi pada sejumlah titik tertentu di dalam selang [-1,1], mengalikannya dengan suatu konstanta, kemudian menjumlahkan keseluruhan perhitungan. Pendekatan ketiga ini dinamakan Kuadratur Gauss.<sup>32</sup>

Pada umumnya, perhitungan integral secara numerik bekerja dengan sejumlah titik diskrit. Karena data yang ditabulasikan sudah berbentuk demikian, maka secara alamiia sesuai dengan kebanyakan metode integrasi numerik. Untuk fungsi menerus, titik-titik diskrit itu diperoleh dengan menggunakan persamaan fingsi yang diberikan untuk menghasilkan tabel nilai. Dihubungkan dengan tafsiran geometri integral tentu, titik-titik pada tabel sama dengan membagi selang integrasi  $[a, b]$  manjadi n buah pias (strip) atau segmen. Lebar tiap pias adalah

$$
h = \frac{b - a}{n} \tag{2.21}
$$

 <sup>32</sup> Rinaldi Munir, *Metode Numerik*, h. 267

titik absis pias dinyatakan sebagai

$$
x_i = a + ih \t i = 0, 1, 2, \dots, n \t (2.22)
$$

Dan nilai fungsi pada titik absis pias adalah

$$
f_i = f_i(x_i) \tag{2.23}
$$

Luas daerah integrasi  $[a, b]$  dihampiri sebagai luas  $n$  buah pias. Metode integrasi numerik yang berbasis pias ini disebut metode pias.

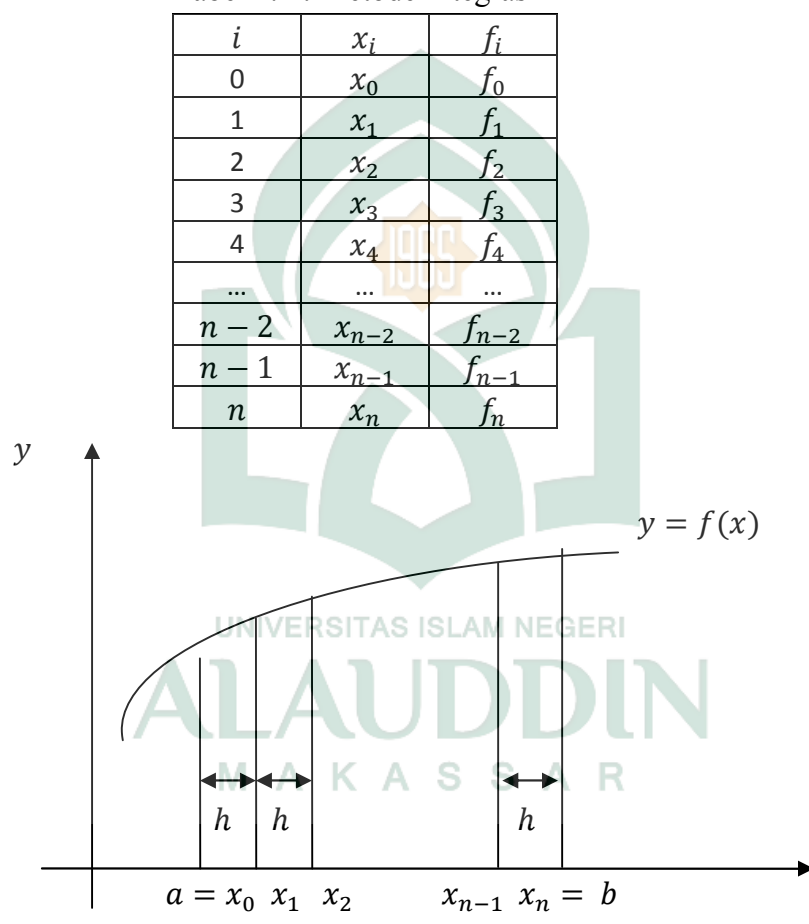

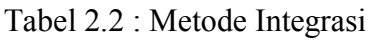

Gambar 2.3 : Grafik Integrasi numerik $33$ 

Metode Newton-Cotes adalah metode yang umum untuk menurunkan kaidah integrasi numerik. Polinom interpolasi menjadi dasar metode Newton-Cotes. Gagasannya adalah menghampiri fungsi  $f(x)$  dengan polinom interpolasi  $p_n(x)$ 

$$
I = \int_{a}^{b} f(x)dx = \int_{a}^{b} p_n(x)dx
$$
 (2.24)

Yang dalam hal ini

$$
p_n(x) = a_0 + a_1 x + a_2 x^2 + \dots + a_n x^n \tag{2.25}
$$

Suku-suku polinom yang diintegralkan dengan rumus integral yang sudah baku yaitu:

$$
\int ax^n dx = \frac{a}{n+1}x^{n+1} + C
$$
\n(2.26)

**The Common** 

Polinom interpolasi yang dipakai adalah polinom Newton-Gregory maju yaitu :

$$
p_n(x) = f_0 + (x - x_0) \frac{\Delta f_0}{1! h} + (x - x_0) \frac{\Delta^2 f_0}{1! h^2} + \cdots
$$
  
+ 
$$
(x - x_0)(x - x_1) \dots r(x - x_n) \frac{\Delta^n f_0}{n! h^n}.34
$$
 (2.27)

**F.** *Metode Simpson (Simpson's Rule)*  **ITYTYIX** 

**COL** 

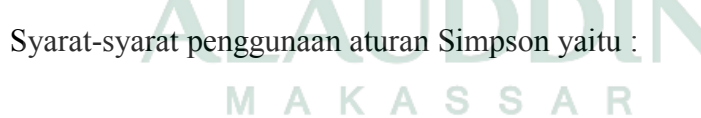

<sup>33</sup> Rinaldi Munir, *Metode Numerik*, h. 268. <sup>34</sup> Rinaldi Munir, *Metode Numerik*, h. 281

- 1. Gambar dibagi-bagi menjadi menjadi sejumlah genap potongan yang sama lebarnya yaitu *s*. sehingga akan ada sejumlah ganjil ordinat atau nilai fungsi, termasuk kedua nilai batas
- 2. Nilai dari integral tertentu  $\int_a^b f(x)dx$  diberikan oleh nilai numerik dari luas daerah di bawah kurva  $y = f(x)$  diantara  $x = a$  dan  $x = b$

$$
I = A \approx \frac{S}{A} [(F + L) + 4E + 2R]
$$
 (2.28)

Dimana :  $s =$  lebar potongan (atau interval)

 $F + L =$  jumlah ordinat awal dan akhir

 $4E = 4x$  jumlah ordinat bernomor genap

 $2R = 2x$  jumlah ordinat bernomor ganjil

3. Susun selalu dalam bentuk sebuah tabel. Ini akan mencegah melakukan kesalahan dalam metode dan perhitungan, dan memungkinkan memeriksanya tanpa kesulitan.<sup>35</sup>

Metode ini menggunakan polinom interpolasi derajat dua atau parabola untuk mengaproksimasi fungsi diintegralkan<sup>36</sup>. Dengan menggunakan ruas-ruas parabola partisi selang  $[a, b]$  menjadi *n* selang bagian yang panjangnya  $h = \frac{(b-a)}{n}$ , tetapi n berupa bilangan genap. Kemudian cocokkan ruas-ruas parabola kepada ganda tiga yang bertetangga. Diintegral polinomial derajat dua dari  $x = x_{i-1}$  sampai  $x = x_{i+1}$  menghasilkan hampiran

$$
\int_{x_{i+1}}^{x_{i+1}} f(x) dx \approx \int_{x_{i-1}}^{x_{i+1}} P_{i-1}(x) dx
$$

<sup>35</sup> K.A. Stroud, *Matematika Teknik* (Jakarta : Erlangga, 2003), h. 237

<sup>36</sup> Julan Hernadi, *Matematika Numerik dengan Implementasi Matlab*, h. 179.

$$
= \int_{x_{i-1}}^{x_{i+1}} [a(x - x_i)^2 + b(x - x_i) + c] dx
$$
  
\n
$$
= \left[ \frac{1}{3} a(x - x_i)^3 + \frac{1}{2} b(x - x_i)^2 + cx \right]_{x_{i-1}}^{x_{i+1}}
$$
  
\n
$$
= \frac{2}{3} a h^3 + 2ch
$$
  
\n
$$
= \frac{2h}{3} \left( \frac{y_{i+1} - 2y_i + y_{i-1}}{2} + 3y_i \right)
$$
  
\n
$$
\int_{x_{i-1}}^{x_{i+1}} f(x) dx = \frac{h}{3} (y_{i-1} + 4y_i + y_{i+1})
$$
 (2.29)

 $f(x)$  akan diintegralkan pada  $[a, b]$ ,  $a = x_0$  dan  $b = x_n$ . jika *n* bilangan genap, maka sub interval dalam  $[a, b]$  adalah bilangan genap, maka mempunyai hampiran

$$
I = \int_{a}^{b} f(x)dx
$$
  
\n
$$
\approx \int_{x_0}^{x_2} P_0(x)dx + \int_{x_2}^{x_4} P_2(x)dx + \dots + \int_{x_{n-2}}^{x_n} P_{n-2}(x)dx
$$
  
\n
$$
I = \frac{h}{3}(y_0 + 4y_1 + 2y_2 + 4y_3 + 2y_4 + \dots + 2y_{n-2} + 4y_{n-1} + y_n)
$$
 (2.30)

Dengan menggunakan notasi jumlahan, persamaan terakhir diperoleh aturan  $\frac{1}{3}$ Simpson

$$
S_3(n) = \frac{h}{3} \left( y_0 + 4 \sum_{i=1}^{\frac{1}{2}n} y_{2i-1} + 2 \sum_{i=1}^{\frac{1}{2}n-1} y_{2i} + y_n \right)
$$
 (2.31)

Pola koefisien-koefisein aturan  $\frac{1}{3}$  simpson adalah 1,4,2,4,2,4,2,....,2,4,1.<sup>37</sup>

Contoh :

Batas integral [a, b] dengan  $n = 10$ :

$$
\int\limits_{0}^{1}2x^{3}\ dx
$$

Penyelesaian :

Solusi exact dari cintoh di atas adalah '0,5

Dengan menggunakan metode Simpson (*Simpson rule*) 1/3 didapatkan hasil sebagai berikut :

$$
h = \frac{b - a}{n} = \frac{1 - 0}{10} = 0,1
$$
  
\n
$$
x_0 = a = 0 \quad f_0 = 2(0)^3 = 0
$$
  
\n
$$
x_1 = 0 + h = 0 + 0,1 = 0,1 \quad f_1 = 2(0,1)^3 = 0,002
$$
  
\n
$$
x_2 = x_1 + h = 0,1 + 0,1 = 0,2 \quad f_2 = 2(0,2)^3 = 0,016
$$
  
\n
$$
x_3 = x_2 + h = 0,2 + 0,1 = 0,3 \quad f_3 = 2(0,3)^3 = 0,054
$$
  
\n
$$
x_4 = x_3 + h = 0,3 + 0,1 = 0,4 \quad f_4 = 2(0,4)^3 = 0,128
$$
  
\n
$$
x_5 = x_4 + h = 0,4 + 0,1 = 0,5 \quad f_4 = 2(0,5)^3 = 0,25
$$
  
\n
$$
x_6 = x_4 + h = 0,5 + 0,1 = 0,6 \quad f_4 = 2(0,6)^3 = 0,432
$$
  
\n
$$
x_7 = x_6 + h = 0,6 + 0,1 = 0,7 \quad f_4 = 2(0,7)^3 = 0,686
$$
  
\n
$$
x_8 = x_7 + h = 0,7 + 0,1 = 0,8 \quad f_4 = 2(0,8)^3 = 1,024
$$
  
\n
$$
x_9 = x_8 + h = 0,8 + 0,1 = 0,9 \quad f_4 = 2(0,9)^3 = 1,458
$$

<sup>37</sup> Edwin J. Purcell dan Dale Varberg, *Kalkulus dan geometri Analitik*, h. 517.

$$
x_{10} = x_9 + h = 0.9 + 0.1 = 1 \quad f_4 = 2(1)^3 = 2
$$
  
\n
$$
I = \frac{h}{3}(f_0 + 4f_1 + 2f_2 + 4f_3 + 2f_4 + 4f_5 + 2f_6 + 4f_7 + 2f_8 + 4f_9 + f_{10})
$$
  
\n
$$
= \frac{0.1}{3}(0 + 4(0.002) + 2(0.016) + 4(0.054) + 2(0.128) + 4(0.25) + 2(0.432)
$$
  
\n
$$
+4(0.686) + 2(1.024) + 4(1.458) + 2)
$$
  
\n
$$
= \frac{0.1}{3}(15) = 0.5
$$

# **G.** *Galat*

Perhitungan integrasi secara numerik umumnya memiliki perbedaan dari perhitungan dengan analitik. Perbedaan ini dapat ditimbulkan oleh galat pada perhitungan integrasi numerik. Secara umum, galat yang ditenukan pada perhitungan integrasi numerikadalah galat hampiran atau galat pemotongan. Galat hampiran muncul karena metode atau aturan integrasi numerik melakukan pendekatan atau pada penghampiran pada nilai integrasi dengan pendekatannya masing-masing. Galat total pada metode integrasi numerik dapat dihitung dengan pendekatan deret Taylor.<sup>38</sup>

Selain itu, aspek lain yang sangat penting untuk diperhatikan di dalam komputasi numerik adalah keakuratan penyelesaian yang diperoleh. Hal ini dikarenakan penyelesaian yang diperoleh melalui komputasi numerik biasanya merupakan suatu hampiran, yang dengan sendirinya memuat beberapa galat (kesalahan numerik ). Misalkan  $\hat{x}$  adalah nilai hampiran terhadap nilai sejatinya  $x$ ,

 <sup>38</sup> Rinaldi Munir, Metode Numerik, h. 72.

maka selisih  $\varepsilon = x - \hat{x}$  disebut galat, jika tanda galat (positif dan negatife) tidak dipertimbangkan, maka galat mutlak dapat didefinisikan sebagai berikut :

$$
|\varepsilon| = |x - \hat{x}|
$$

Untuk mengatasi interpretasi nilai galat ini, maka galat tersebut harus dinormalkan terhadap nilai sejatinya, gagasan ini yang dinamakan galat relatife didefinisikan sebagai berikut :

$$
|\varepsilon| = \left|\frac{x - \hat{x}}{x}\right|^{39}
$$

Berikut ini merupakan beberapa sumber galat (error) pada suatu hampiran penyelesaian yang diperoleh dengan menggunakan suatu metode komputasi numerik yaitu :

1. Model matematika untuk suatu fenomena alam

2. Galat bawaan dari data masukan (parameter masukan)

3. Metode penyelesaian

4. Adanya pembulatan di dalam melakukan operasi-operasi aritmatika atau operasioperasi pada bilangan-bilangan yang terkait.40

Pada metode numerik, menganalisi galat sangat penting, karena galat berasosiasi dengan seberapa dekat solusi hampiran terhadap solusi sejatinya. Semakin kecil galatnya, semakin teliti solusi numerik yang didapatkan. Keakuratan penyelesaian yang diperoleh dari metode numerik sangat penting untuk diperhatikan,

<sup>39</sup> Rinaldi Munir, *Metode Numerik* . h. 23.

<sup>40</sup> Sahid, *Pengantar Komputasi Numerik dengan Matlab*, h. 3.

karena penyelsaian yang diperoleh memuat beberapa galat (kesalahan numerik). Galat dalam komputasi numerik dapat dikelompokkan menjadi tiga kategori , yakni :

1. Galat bawaan *(inherent error*), yang dapat disebabkan oleh kesalahan hasil pengukuran, kesalahan data awal, dan sejenisnya.

2. Galat pemotongan, yakni berkaitan dengan metode numerik yang dipakai. Galat ini dapat terjadi karena adanya pemotongan deret tak berhingga yang menyangkut perhitungan nilai suatu fungsi atau nilai desimal, dan karena penghentian proses tak berhingga setelah langkah tertentu

3. Galat pembulatan, yang berkaitan dengan penggunaan sejumlah terbatas angka signifikan.<sup>41</sup>

Angka signifikan merupakan banyaknya digit yang diperhitungkan di dalam suatu kuantitas yang diukur dan dihitung.

Contoh

- a. Hampiran  $\hat{x} = 0.0320$  mempunyai 3 angka signifikan
- b. Hampiran  $\hat{x} = 0.032$  mempunyai 2 angka signifikan
- c. Hampiran  $\hat{x} = 130,0320$  mempunyai 7 angka signifikan

Nilai  $\hat{x}$  dikatakan menghampiri nilai eksak  $x$  sampai  $k$  angka signifikan apabila galat UNIVERSITAS ISLAM NEGERI

relatifnya tidak melebihi  $\frac{10^{-k}}{2}$  dengan kadalah bilangan bulat positif terbesar yang memenuhi  $\varepsilon \leq \frac{10^{-k}}{2}$ .<sup>42</sup>

<sup>41</sup> Sahid, *Pengantar Komputasi Numerik dengan Matlab*, h. 6

<sup>42</sup> Sahid, *Pengantar Komputasi Numerik dengan Matlab*, h. 6

#### **BAB III**

### **METODE PENELITIAN**

## **A.** *Jenis Penelitian*

Metode penelitian yang dilakukan oleh penulis adalah kajian pustaka (study literature) yang bertujuan mengumpulkan data atau informasi di ruang perpustakaan seperti buku-buku yang berkaitan dengan permsalahan dalam penelitian untuk kemudian diolah sedemikian hingga membentuk sebuah karya tulis ilmiah.

### **B.** *Waktu dan Lokasi Penelitian*

Waktu yang digunakan dalam proses penelitian ini iadalah yang terhitung selama periode bulan Juni sampai Oktober 2015. Adapun lokasi penelitian adalah perpustakaan UIN Alauddin Makassar yang memiliki buku-buku yang berkaitan dengan judul penelitian.

## **C.** *Prosedur penelitian*

Adapun prosedur yang dilakukan dalam penelitian ini adalah sebagai berikut :

- 1. Solusi integrasi numerik dengan menggunakan metode Simpson *(Simpson rule)* pada transformasi Hankel diberikan langkah-langkah sebagai berikut :
	- a. Diberikan fungsi transformasi Hankel sebagai berikut :

$$
f(x) = \int_{a}^{b} x \frac{1}{(1+x)^{3/2}} J_{\nu}(x) dx
$$

dengan  $J_{\nu}(x)$  fungsi bessel pertama dengan orde nol pada interval

 $[a, b]$ 

- b. Menghitung  $x_0$  sampai dengan  $x_i$  dengan rumus berikut  $x_i =$  $x_0 + ih$ , dimana  $i = 0, 1, 2, 3, ...$
- c. Menghitung  $f_i = f(x_i)$  dengan mensubsitusi fungsi transformasi Hankel Ke dalam  $f_i$ , dimana  $i = 0, 1, 2, 3, ...$
- d. Menghitung integrasi numerik dengan metode Simpson 1/3 dengan rumus berikut

$$
I = \frac{h}{3}(f_0 + 4f_1 + 2f_2 + \dots + 2f_{i-2} + 4f_{i-1} + f_n)
$$

- e. Menghitung galat metode Simpson 1/3 dan menganalisinya
- f. Didapatkan solusi integrasi numerik dengan menggunakan metode Simpson (*Simpson rule*) pada transformasi Hankel.
- 2. Penerapan transformasi Hankel dengan menggunakan metode Simpson *(Simpson rule*) pada silinder yaitu sebagai berikut :
	- a. Diberikan model matematika dari konduksi panas pada silinder

yaitu :  
\n
$$
T = T(r, z) = \frac{qp}{k} \int_{a}^{b} e^{-xz} J_1(px) J_0(rx) \frac{1}{x} dx
$$

- b. Memberikan contoh konduksi panas yang terjadi pada medium yang berbentuk silinder.
- c. Menghitung lebar subinterval dangan rumus  $h = \frac{b-a}{n}$
- d. Menghitung  $x_0$  sampai dengan  $x_i$  dengan rumus  $x_i = x_0 + ih$ , dan

$$
T_i = T(x_i)
$$
 dimana  $i = 0, 1, 2, 3, ...$ 

e. Menghitung integrasi numerik dengan metode Simpson 1/3 dengan rumus berikut

$$
I = \frac{h}{3}(T_0 + 4T_1 + 2T_2 + \dots + 2T_{i-2} + 4T_{i-1} + T_n)
$$

- f. Menghitung galat metode Simpson 1/3 dan menganalisinya
- g. Didapatkan solusi integrasi numerik dengan menggunakan metode Simpson (*Simpson rule*) pada transformasi Hankel.

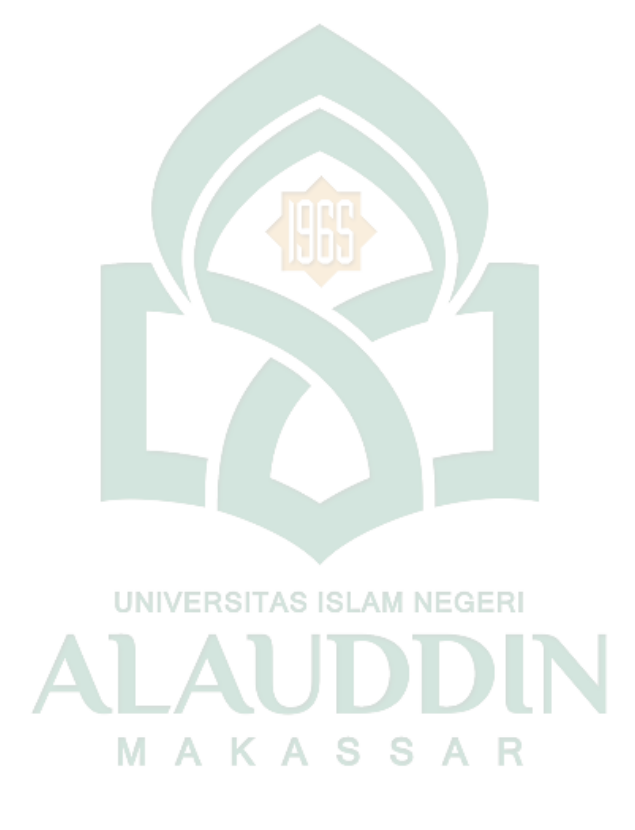

#### **BAB IV**

### **HASIL DAN PEMBAHASAN**

## **A.** *Hasil Penelitian*

Pada penelitian ini, ada 2 rumusan masalah yang harus diselesaikan yaitu :

3. Untuk memperoleh aproksimasi transformasi Hankel dengan menggunakan metode Simpson *(Simpson rule)*.

Berdasarkan prosedur penelitian, langkah-langkah yang perlu dilakukan pada tahap ini adalah sebagai berikut:

**Langkah 1** : Memberikan persamaan Transformasi Hankel yang akan diselesaikan.

> Misalnya $f(x) = \int_a^b x \frac{1}{x}$  $\int_a^b x \frac{1}{(1+x)^2} J_0(x) dx$ , dengan  $J_0(x)$  fungsi bessel pertama

dengan orde nol pada interval [0, 1].

**Langkah 2** : Menghitung titik absis pias yaitu  $x_i = x_0 + ih$  dengan nilai awal  $x_0 = 0$  dan nilai fungsi pada titik absis pias yaitu  $f_i = f(x_i)$ , dimana  $i =$ 0,1,2,3 ... dengan  $h$  adalah lebar tiap pias dan banyaknya iterasi  $(n)$  buah pias/segmen bilangan genap berdasarkan aturan Simpson 1/3 yaitu sebagai MAKASSAR berikut:

 $a.$  **Jika**  $n = 8$ , maka

$$
h = \frac{b - a}{n} = \frac{1 - 0}{8} = 0.125
$$

Untuk 
$$
i = 0
$$

\n
$$
x_0 = x_0 + ih = 0 + 0(0, 125) = 0
$$
\n
$$
f_0 = (x_0) \frac{1}{(1 + x_0)^{\frac{3}{2}}} J_0(x_0) = (0) \frac{1}{(1 + 0)^{\frac{3}{2}}} J_0(0) = 0
$$

Untuk 
$$
i = 1
$$

\n
$$
x_1 = x_0 + 1h = 0 + 1(0,125) = 0,125
$$
\n
$$
f_1 = (x_1) \frac{1}{(1 + x_1)^{\frac{3}{2}}} J_0(x_1) = (0,125) \frac{1}{(1 + 0,125)^{\frac{3}{2}}} J_0(0,125) = 0,104347354
$$
\nUntuk  $i = 2$ 

\n
$$
x_2 = x_0 + 2h = 0 + 2(0,125) = 0,25
$$
\n
$$
f_2 = (x_2) \frac{1}{(1 + x_2)^{\frac{3}{2}}} J_0(x_2) = (0,25) \frac{1}{(1 + 0,25)^{\frac{3}{2}}} J_0(0,25) = 0,176101252
$$
\nUntuk  $i = 3$ 

\n
$$
x_3 = x_0 + 3h = 0 + 3(0,125) = 0,375
$$
\n
$$
f_3 = (x_3) \frac{1}{(1 + x_3)^{\frac{3}{2}}} J_0(x_3) = (0,375) \frac{1}{(1 + 0,375)^{\frac{3}{2}}} J_0(0,375) = 0,22440558
$$
\nHint: (1 + x<sub>3</sub>) = 0,375

\n
$$
f_1 = \frac{1}{(1 + 0,375)^{\frac{3}{2}}} J_0(0,375) = 0,22440558
$$

Selanjutnya dengan cara yang sama di atas nilai titik absis pias  $(x_i)$  dan nilai fungsi pada titik absis pias  $(f_i)$  dapat dilihat pada tabel berikut.

|               |       | $\cup$ $\cup$ |   |                 |             |
|---------------|-------|---------------|---|-----------------|-------------|
|               | $x_i$ |               |   | $\mathcal{X}_i$ |             |
|               | 0,000 | 0,000000000   |   | 0,625           | 0,272964159 |
|               | 0,125 | 0,104347754   |   | 0,750           | 0,279988180 |
|               | 0,250 | 0,176101253   |   | 0,875           | 0,278628780 |
| $\mathcal{E}$ | 0,375 | 0,224405588   | 8 | 1,00            | 0,270538236 |
|               | 0,500 | 0,255419130   |   |                 |             |

**Tabel 4.1** Nilai titik absis pias  $(x_i)$  dan nilai fungsi pada titik absis pias  $(f_i)$  untuk  $n = 8$ 

 $$ 

$$
h = \frac{b - a}{n} = \frac{1 - 0}{16} = 0.063
$$

Untuk  $i = 0$ 

$$
x_0 = x_0 + ih = 0 + 0(0,063) = 0
$$
  

$$
f_0 = (x_0) \frac{1}{(1 + x_0)^{\frac{3}{2}}} J_0(x_0) = (0) \frac{1}{(1 + 0)^{\frac{3}{2}}} J_0(0) = 0
$$

Untuk 
$$
i = 1
$$

\n
$$
x_1 = x_0 + 1h = 0 + 1(0,063) = 0,063
$$
\n
$$
f_1 = (x_1) \frac{1}{(1 + x_1)^{\frac{3}{2}}} J_0(x_1) = (0,063) \frac{1}{(1 + 0,063)^{\frac{3}{2}}} J_0(0,063) = 0,057011490
$$
\nUntuk  $i = 2$ 

\n
$$
x_2 = x_0 + 2h = 0 + 2(0,063) = 0,125
$$
\n
$$
f_2 = (x_2) \frac{1}{(1 + x_2)^{\frac{3}{2}}} J_0(x_2) = (0,125) \frac{1}{(1 + 0,125)^{\frac{3}{2}}} J_0(0,125) = 0,104347754
$$

Selanjutnya dengan cara yang sama di atas nilai titik absis pias  $(x_i)$  dan

nilai fungsi pada titik absis pias  $(f_i)$  dapat dilihat pada tabel berikut.

**Tabel 4.2** Nilai titik absis pias  $(x_i)$  dan nilai fungsi pada titik absis pias (f<sub>i</sub>) untuk  $n = 16$ 

|                |       | $(11)$ which $\alpha$ |    |       |             |
|----------------|-------|-----------------------|----|-------|-------------|
| Í.             | $x_i$ | f,                    | Ĩ. | $x_i$ | $f_i$       |
| $\theta$       | 0,000 | 0,000000000           | 9  | 0,563 | 0,265665318 |
|                | 0,063 | 0,057011490           | 10 | 0,625 | 0,272964159 |
| $\overline{2}$ | 0,125 | 0,104347754           | 11 | 0,688 | 0,277643965 |
| 3              | 0,188 | 0,143623459           | 12 | 0,750 | 0,279988180 |
| 4              | 0,250 | 0,176101253           | 13 | 0,813 | 0,280243942 |
| 5              | 0,313 | 0,202783556           | 14 | 0,875 | 0,278628779 |
| 6              | 0,375 | 0,224477453           | 15 | 0,938 | 0,275335871 |
| 7              | 0,438 | 0,241841361           | 16 | 1,000 | 0,270538236 |
| 8              | 0,500 | 0,255419130           |    |       |             |

**c. Jika**  $n = 24$ , maka **M** A K A S S A R

$$
h = \frac{b - a}{n} = \frac{1 - 0}{24} = 0.042
$$

Untuk  $i = 0$ 

$$
x_0 = x_0 + ih = 0 + 0(0,042) = 0
$$
  

$$
f_0 = (x_0) \frac{1}{\frac{3}{(1+x_0)^2}} J_0(x_0) = (0) \frac{1}{\frac{3}{(1+0)^2}} J_0(0) = 0
$$

Untuk  $i = 1$ 

 $x_1 = x_0 + 1h = 0 + 1(0,042) = 0,042$ 

$$
f_1 = (x_1) \frac{1}{(1+x_1)^{\frac{3}{2}}} J_0(x_1) = (0,042) \frac{1}{(1+0,042)^{\frac{3}{2}}} J_0(0,042) = 0,039174827
$$

 $x_2 = x_0 + 2h = 0 + 2(0.042) = 0.083$  $f_2 = (x_2)^{-1}$  $\frac{1}{(1+x_2)^{\frac{3}{2}}} J_0(x_2) = (0.083) \frac{1}{(1+0.083)^{\frac{3}{2}}} J_0(0.083) = 0.073777050$ 

Selanjutnya dengan cara yang sama di atas nilai titik absis pias  $(x_i)$  dan

nilai fungsi pada titik absis pias  $(f_i)$  dapat dilihat pada tabel berikut.

| Í.       | $x_i$ |             | i  | $x_i$ | f,           |
|----------|-------|-------------|----|-------|--------------|
| $\Omega$ | 0,000 | 0,000000000 | 13 | 0,542 | 0,2625951067 |
| 1        | 0,042 | 0,039174827 | 14 | 0,583 | 0,268408503  |
| 2        | 0,083 | 0,073777050 | 15 | 0,625 | 0,272964159  |
| 3        | 0,125 | 0,104347754 | 16 | 0,667 | 0276356717   |
| 4        | 0,167 | 0,131343135 | 17 | 0,708 | 0,278671999  |
| 5        | 0,208 | 0,155150574 | 18 | 0,750 | 0,279988180  |
| 6        | 0,250 | 0,176101253 | 19 | 0,792 | 0,280376765  |
| 7        | 0,292 | 0,194480134 | 20 | 0,833 | 0279903439   |
| 8        | 0,333 | 0,210533921 | 21 | 0,875 | 0,278628779  |
| 9        | 0,375 | 0,224477453 | 22 | 0,917 | 0,276608868  |
| 10       | 0,417 | 0,236498882 | 23 | 0,958 | 0,273895820  |
| 11       | 0,458 | 0,246763886 | 24 | 1,000 | 0,270538236  |
| 12       | 0,500 | 0,255419130 |    |       |              |
|          |       |             |    |       |              |

**Tabel 4.3** Nilai titik absis pias  $(x_i)$  dan nilai fungsi pada titik absis pias  $(f_i)$  untuk  $n = 24$ 

**d. Jika**  $n = 32$ , maka

$$
h = \frac{b - a}{n} = \frac{1 - 0}{32} = 0.031
$$

Untuk  $i = 0$ 

$$
x_0 = x_0 + ih = 0 + 0(0,031) = 0
$$
  

$$
f_0 = (x_0) \frac{1}{(1 + x_0)^{\frac{3}{2}}} J_0(x_0) = (0) \frac{1}{(1 + 0)^{\frac{3}{2}}} J_0(0) = 0
$$

Untuk  $i = 1$ 

 $x_1 = x_0 + 1h = 0 + 1(0.031) = 0.031$ 

$$
f_1 = (x_1) \frac{1}{(1+x_1)^{\frac{3}{2}}} J_0(x_1) = (0,031) \frac{1}{(1+0,031)^{\frac{3}{2}}} J_0(0,031) = 0,029833077
$$

$$
x_2 = x_0 + 2h = 0 + 2(0,031) = 0,063
$$
  

$$
f_2 = (x_2) \frac{1}{(1 + x_2)^2} J_0(x_2) = (0,063) \frac{1}{(1 + 0,0625)^2} J_0(0,063) = 0,05701149
$$

Selanjutnya dengan cara yang sama di atas nilai titik absis pias  $(x_i)$  dan nilai fungsi pada titik absis pias  $(f_i)$  dapat dilihat pada tabel berikut.

**Tabel 4.4** : Nilai titik absis pias  $(x_i)$  dan nilai fungsi pada titik absis pias

 $(f_i)$  untuk  $n = 32$  $i \mid x_i \mid f_i \mid f_i \mid x_i \mid f_i$  $0 \mid 0,000 \mid 0,000000000 \mid 17 \mid 0,531 \mid 0,260933196$ 1 0,031 0,029833077 18 0,563 0,265665318 2 0,063 0,057011489 19 0,594 0,269661470 3 0,094 0,081778547 20 0,625 0,272964159 4 0,125 0,104347754 21 0,656 0,275612785

| i.             | $x_i$ | f,          | i  | $\mathcal{X}_i$ | f,          |
|----------------|-------|-------------|----|-----------------|-------------|
| $\theta$       | 0,000 | 0,000000000 | 17 | 0,531           | 0,260933196 |
| 1              | 0,031 | 0,029833077 | 18 | 0,563           | 0,265665318 |
| $\overline{2}$ | 0,063 | 0,057011489 | 19 | 0,594           | 0,269661470 |
| 3              | 0,094 | 0,081778547 | 20 | 0,625           | 0,272964159 |
| 4              | 0,125 | 0,104347754 | 21 | 0,656           | 0,275612785 |
| 5              | 0,156 | 0,124907245 | 22 | 0,688           | 0,277643965 |
| 6              | 0,188 | 0,143623459 | 23 | 0,719           | 0,279091810 |
| 7              | 0,219 | 0,160644211 | 24 | 0,750           | 0,279988180 |
| 8              | 0,250 | 0,176101253 | 25 | 0,781           | 0,280362896 |
| 9              | 0,281 | 0,190112439 | 26 | 0,813           | 0,280243942 |
| 10             | 0,313 | 0,202783556 | 27 | 0,844           | 0,279657636 |
| 11             | 0,344 | 0,214209870 | 28 | 0,875           | 0,278628779 |
| 12             | 0,375 | 0,224477453 | 29 | 0,906           | 0,277180799 |
| 13             | 0,406 | 0,233664312 | 30 | 0,938           | 0,275335871 |
| 14             | 0,438 | 0,241841361 | 31 | 0,969           | 0,273115023 |
| 15             | 0,469 | 0,249073258 | 32 | 1,00            | 0,270538236 |
| 16             | 0,500 | 0,255419130 |    |                 |             |

 $e.$  **Jika**  $n = 40$ , maka

$$
h = \frac{b - a}{n} = \frac{1 - 0}{40} = 0.025
$$

Untuk  $i = 0$ 

 $x_0 = x_0 + ih = 0 + 0(0,025) = 0$ 

$$
f_0 = (x_0) \frac{1}{(1+x_0)^{\frac{3}{2}}} J_0(x_0) = (0) \frac{1}{(1+0)^{\frac{3}{2}}} J_0(0) = 0
$$

$$
x_1 = x_0 + 1h = 0 + 1(0,025) = 0,025
$$
  

$$
f_1 = (x_1) \frac{1}{(1+x_1)^{\frac{3}{2}}} J_0(x_1) = (0,025) \frac{1}{(1+0,025)^{\frac{3}{2}}} J_0(0,025) = 0,024087202
$$

Untuk  $i = 2$ 

$$
x_2 = x_0 + 2h = 0 + 2(0,025) = 0,050
$$
  

$$
f_2 = (x_2) \frac{1}{(1 + x_2)^{\frac{3}{2}}} J_0(x_2) = (0,050) \frac{1}{(1 + 0,050)^{\frac{3}{2}}} J_0(0,050) = 0,046442392
$$

Selanjutnya dengan cara yang sama di atas nilai titik absis pias  $(x_i)$  dan nilai fungsi pada titik absis pias  $(f_i)$  dapat dilihat pada tabel berikut.

**Tabel 4.5** Nilai titik absis pias  $(x_i)$  dan nilai fungsi pada titik absis pias  $(f_i)$  untuk  $n = 40$ 

| i  | $x_i$ | $f_i$        | i  | $x_i$ | $f_i$       | i  | $x_i$ | $\boldsymbol{f_i}$ |
|----|-------|--------------|----|-------|-------------|----|-------|--------------------|
| 0  | 0,000 | 0,000000000  | 14 | 0,350 | 0,216353480 | 28 | 0,700 | 0,278291271        |
| 1  | 0,025 | 0,0240872017 | 15 | 0,375 | 0,224477453 | 29 | 0,725 | 0,279314210        |
| 2  | 0,050 | 0,046442392  | 16 | 0,400 | 0,231909899 | 30 | 0,750 | 0,279988180        |
| 3  | 0,075 | 0,067195103  | 17 | 0,425 | 0,238687449 | 31 | 0,775 | 0,280328317        |
| 4  | 0,100 | 0,086461857  | 18 | 0,450 | 0,244844100 | 32 | 0,800 | 0,280349044        |
| 5  | 0,125 | 0,104347754  | 19 | 0,475 | 0,250411512 | 33 | 0,825 | 0,280064081        |
| 6  | 0,150 | 0,120947849  | 20 | 0,500 | 0,255419120 | 34 | 0,850 | 0,279486499        |
| 7  | 0,175 | 0,136348322  | 21 | 0,525 | 0.259894475 | 35 | 0,875 | 0,278628779        |
| 8  | 0,200 | 0,150627503  | 22 | 0,550 | 0,263863279 | 36 | 0,900 | 0,277502844        |
| 9  | 0,225 | 0,163856757  | 23 | 0,575 | 0,267349642 | 37 | 0,925 | 0,276120106        |
| 10 | 0,250 | 0,176101253  | 24 | 0,600 | 0,270376182 | 38 | 0,950 | 0,274491501        |
| 11 | 0,275 | 0,187420632  | 25 | 0,625 | 0,272964159 | 39 | 0,975 | 0,272627518        |
| 12 | 0,300 | 0,197869602  | 26 | 0,650 | 0,275133580 | 40 | 1,00  | 0,270538237        |
| 13 | 0,325 | 0,207498445  | 27 | 0.675 | 0,276903351 |    |       |                    |

**f. Jika**  $n = 48$ , maka

$$
h = \frac{b - a}{n} = \frac{1 - 0}{48} = 0.021
$$

Untuk 
$$
i = 0
$$

\n
$$
x_0 = x_0 + ih = 0 + 0(0,021) = 0
$$
\n
$$
f_0 = (x_0) \frac{1}{(1 + x_0)^{\frac{3}{2}}} J_0(x_0) = (0) \frac{1}{(1 + 0)^{\frac{3}{2}}} J_0(0) = 0
$$
\nUntuk  $i = 1$ 

\n
$$
x_1 = x_0 + 1h = 0 + 1(0,021) = 0,021
$$
\n
$$
f_1 = (x_1) \frac{1}{(1 + x_1)^{\frac{3}{2}}} J_0(x_1) = (0,021) \frac{1}{(1 + 0,021)^{\frac{3}{2}}} J_0(0,021) = 0,020196652
$$
\nUntuk  $i = 2$ 

\n
$$
x_2 = x_0 + 2h = 0 + 2(0,021) = 0,042
$$
\n
$$
f_2 = (x_2) \frac{1}{(1 + x_2)^{\frac{3}{2}}} J_0(x_2) = (0,042) \frac{1}{(1 + 0,042)^{\frac{3}{2}}} J_0(0,042) = 0,39174827
$$

Selanjutnya dengan cara yang sama di atas nilai titik absis pias  $(x_i)$  dan

nilai fungsi pada titik absis pias  $(f_i)$  dapat dilihat pada tabel berikut.

**Tabel 4.6** Nilai titik absis pias  $(x_i)$  dan nilai fungsi pada titik absis pias

|  |  | $(f_i)$ untuk $n = 48$ |  |  |  |
|--|--|------------------------|--|--|--|
|--|--|------------------------|--|--|--|

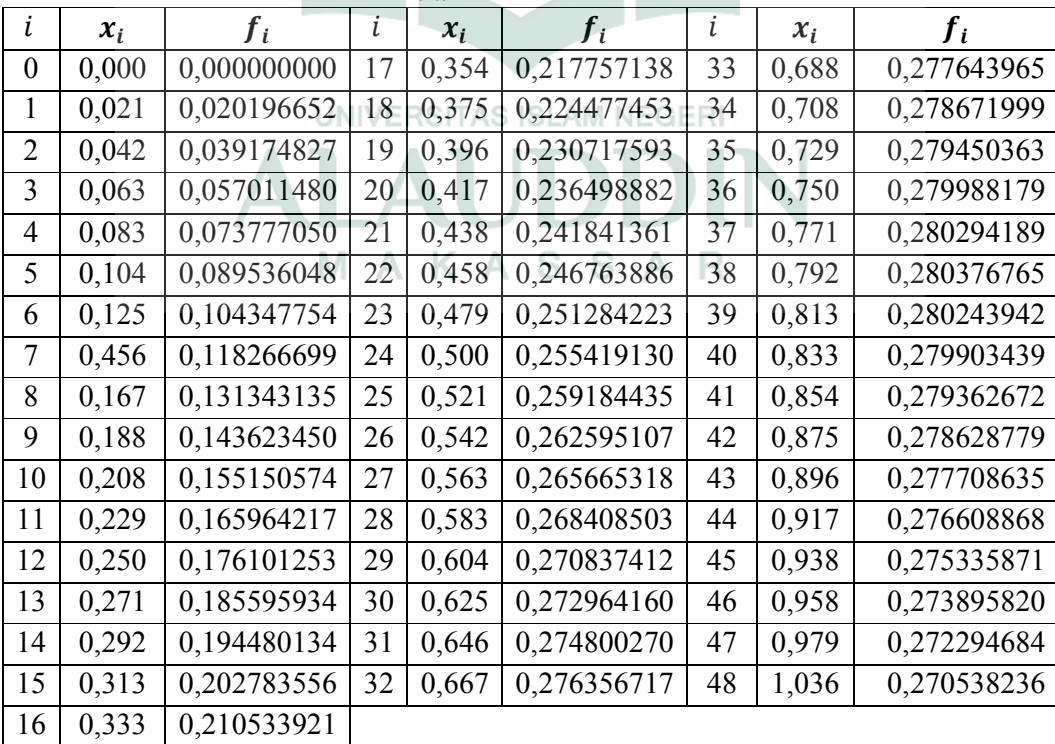

**Langkah 3 :** Menghitung integrasi numerik dengan metode Simpson 1/3

Setelah didapatkan nilai-nilai  $f_i = f(x_i)$  dengan  $n = 8, 16, 24, 32, 40,$  dan 48. Kemudian di subsitusi ke persamaan metode simpson 1/3 yaitu :

$$
I = \frac{h}{3}(f_0 + 4f_1 + 2f_2 + \dots + 2f_{n-2} + 4f_{n-1} + f_n)
$$

Untuk  $n = 8$ 

Berdasarkan Tabel 4.1 nilai $f_i$  disubsitusi ke dalam persamaan metode Simpson 1/3. Sehingga diperoleh :

$$
I = \frac{h}{3}(f_0 + 4f_1 + 2f_2 + 4f_3 + 2f_4 + 4f_5 + 2f_6 + 4f_7 + f_8)
$$
  
=  $\frac{0.125}{3}(0 + (4 \times 0.104347754) + (2 \times 0.176101252) +$   
(4 × 0.224477453) + (2 × 0.255419120) + (4 × 0.272964159) +  
(2 × 0.279988179) + (4 × 0.278628779) + 0.270538237)  

$$
I = \frac{0.125}{3}(5.199840524) = 0.217301164
$$

Untuk  $n = 16$ 

Berdasarkan tabel 4.2 nilai  $f_i$  disubsitusi ke dalam persamaan metode Simpson 1/3. Sehingga diperoleh :

$$
I = \frac{h}{3}(f_0 + 4f_1 + 2f_2 + 4f_3 + 2f_4 + 4f_5 + 2f_6 + 4f_7 + 2f_8 + 4f_9 + 2f_{10} + 4f_{11} + 2f_{12} + 4f_{13} + 2f_{14} + 4f_{15} + f_{16})
$$
  
=  $\frac{0,063}{3}(0 + (4 \times 0,057011490) + (2 \times 0,104347754) + (4 \times 0,14362346) + (2 \times 0,176101253) + (4 \times 0,202783556) + (2 \times 0,224477453) + (4 \times 0,241841361) + (2 \times 0,255419130) + (4 \times 0,265665318) + (2 \times 0,272964159) + (4 \times 0,277643965) + (2 \times 0,279988180) + (4 \times 0,280243942) + (2 \times 0,278628779) + (4 \times 0,275335871) + 0,270538236)$ 

$$
I = \frac{0.0625}{3} (10.4309875) = 0.217312240
$$
  
Untuk  $n = 24$ 

Berdasarkan Tabel 4.3 nilai  $f_i$  disubsitusi ke dalam persamaan metode Simpson 1/3. Sehingga diperoleh :

$$
I = \frac{h}{3}(f_0 + 4f_1 + 2f_2 + 4f_3 + 2f_4 + 4f_5 + 2f_6 + 4f_7 + 2f_8 + 4f_9 + 2f_{10} + 4f_{11} + 2f_{12} + 4f_{13} + 2f_{14} + 4f_{15} + 2f_{16} + 4f_{17} + 2f_{18} + 4f_{19} + 2f_{20} + 4f_{21} + 2f_{22} + 4f_{23} + f_{24})
$$
\n
$$
= \frac{0,042}{3}(0 + (4 \times 0,039174827) + (2 \times 0,073777050) + (2 \times 0,10434775) + (4 \times 0,131343135) + (2 \times 0,155150574) + (2 \times 0,176101253) + (4 \times 0,194480134) + (2 \times 0,210533921) + (4 \times 0,224477453) + (2 \times 0,236498882) + (4 \times 0,246763886) + (2 \times 0,255419130) + (4 \times 0,262595107) + (2 \times 0,268408503) + (4 \times 0,272964159) + (2 \times 0,276356717) + (4 \times 0,278671999) + (2 \times 0,279988180) + (4 \times 0,280376765) + (2 \times 0279903439) + (4 \times 0,278628779) + (2 \times 0,276608868) + (4 \times 0,273895820) + 0,270538236)
$$
\n
$$
I = \frac{0,042}{3}(15,64652542) = 0,217312853
$$
AM NEGERI  
\nUntuk  $n = 32$ 

Berdasarkan Tabel 4.4 nilai  $f_i$  disubsitusi ke dalam persamaan metode Simpson 1/3. Sehingga diperoleh :

$$
I = \frac{h}{3}(f_0 + 4f_1 + 2f_2 + 4f_3 + 2f_4 + 4f_5 + 2f_6 + 4f_7 + 2f_8 + 4f_9 + 2f_{10} + 4f_{11} + 2f_{12} + 4f_{13} + 2f_{14} + 4f_{15} + 2f_{16} + 4f_{17} + 2f_{18} + 4f_{19} + 2f_{20} + 4f_{21} + 2f_{22} + 4f_{23} + 2f_{24} + 4f_{25} + 2f_{26} + 4f_{27} + 2f_{28} + 4f_{29} + 2f_{30} + 4f_{31} + f_{32})
$$
  
=  $\frac{0,031}{3}(0 + (4 \times 0,029833077) + (2 \times 0,057011489) + (4 \times 0,08178547) + (2 \times 0,104347754) + (4 \times 0,124907245) + (2 \times 0,143623459) +$ 

$$
(4 \times 0,160644211) + (2 \times 0,176101253) + (4 \times 0,190112439) + (2 \times 0,202783556) + (4 \times 0,214209870) + (2 \times 0,224477453) + (4 \times 0,233664312) + (2 \times 0,241841361) + (4 \times 0,249073258) + (2 \times 0,255419130) + (4 \times 0,260933196) + (2 \times 0,265665318) + (4 \times 0,269661470) + (2 \times 0,272964159) + (4 \times 0,275612785) + (2 \times 0,277643965) + (4 \times 0,279091810) + (2 \times 0,279988180) + (4 \times 0,280362896) + (2 \times 0,280243942) + (4 \times 0,279657636) + (2 \times 0,278628779) + (4 \times 0,277180799) + (2 \times 0,275335871) + (4 \times 0,273115023) + 0,270538236)
$$
\n
$$
I = \frac{0,03125}{3} (20,86256611) = 0,217312986
$$

Untuk  $n = 40$ 

Berdasarkan Tabel 4.5 nilai  $f_i$  disubsitusi ke dalam persamaan metode Simpson 1/3. Sehingga diperoleh :

$$
I = \frac{h}{3}(f_0 + 4f_1 + 2f_2 + 4f_3 + 2f_4 + 4f_5 + 2f_6 + 4f_7 + 2f_8 + 4f_9 + 2f_{10} + 4f_{11} + 2f_{12} + 4f_{13} + 2f_{14} + 4f_{15} + 2f_{16} + 4f_{17} + 2f_{18} + 4f_{19} + 2f_{20} + 4f_{21} + 2f_{22} + 4f_{23} + 2f_{24} + 4f_{25} + 2f_{26} + 4f_{27} + 2f_{28} + 4f_{29} + 2f_{30} + 4f_{31} + 2f_{32} + 4f_{33} + 2f_{34} + 4f_{35} + 2f_{36} + 4f_{37} + 2f_{38} + 4f_{39} + f_{40})
$$
  
=  $\frac{0,025}{3}(0 + (4 \times 0,024087202) + (2 \times 0,046442392) + (4 \times 0,06719513) + (2 \times 0,086461857) + (4 \times 0,104347754) + (2 \times 0,120947849) + (4 \times 0,136348322) + (2 \times 0,150627503) + (4 \times 0,163856757) + (2 \times 0,176101253) + (2 \times 0,197869602) + (4 \times 0,207498445) + (2 \times 0,216353480) + (4 \times 0,224477453) + (2 \times 0,231909899) + (4 \times 0,238687449) + (2 \times 0,244844100) + (4 \times 0,250411512) + (2 \times 0,255419120) + (4 \times 0,238687449) + (2 \times 0,267349642) + (4 \times 0,270376182) + (2 \times 0,27296$ 

$$
(2 \times 0,27891271) + (4 \times 0,279988180) + (2 \times 0,280328317) + (4 \times 0,280349044) + (2 \times 0,280064081) + (4 \times 0,279486499) + (4 \times 0,274491501) + (2 \times 0,272627518) + (4 \times 0,272627519) + 0,270538237)
$$
  

$$
I = \frac{0,025}{3} (26,07755826) = 0,217312986
$$

Untuk  $n = 48$ 

Berdasarkan Tabel 4.6 nilai  $f_i$  disubsitusi ke dalam persamaan metode Simpson 1/3. Sehingga diperoleh :

$$
I = \frac{h}{3}(f_0 + 4f_1 + 2f_2 + 4f_3 + 2f_4 + 4f_5 + 2f_6 + 4f_7 + 2f_8 + 4f_9 + 2f_{10} + 4f_{11} + 2f_{12} + 4f_{13} + 2f_{14} + 4f_{15} + 2f_{16} + 4f_{17} + 2f_{18} + 4f_{19} + 2f_{20} + 4f_{21} + 2f_{22} + 4f_{23} + 2f_{24} + 4f_{25} + 2f_{26} + 4f_{27} + 2f_{28} + 4f_{29} + 2f_{30} + 4f_{31} + 2f_{32} + 4f_{33} + 2f_{34} + 4f_{35} + 2f_{36} + 4f_{37} + 2f_{38} + 4f_{39} + 2f_{40} + 4f_{41} + 2f_{42} + 4f_{43} + 2f_{44} + 4f_{45} + 2f_{46} + 4f_{47} + f_{48})
$$
  
\n
$$
= \frac{0.021}{3}(0 + (4 \times 0.020196652) + (2 \times 0.03974827) + (4 \times 0.05701148) + (2 \times 0.073777050) + (4 \times 0.089536048) + (2 \times 0.104347754) + (4 \times 0.118266699) + (2 \times 0.131343135) + (4 \times 0.143623450) + (2 \times 0.155150574) + (4 \times 0.165964217) + (2 \times 0.176101253) + (4 \times 0.185595934) + (2 \times 0.194480134) + (4 \times 0.202783556) + (2 \times 0.210533921) + (4 \times 0.217757138) + (2 \times 0.224477453) + (4 \times 0.230717593) + (2 \times 0.236498882)
$$

$$
(4 \times 0,277708635) + (2 \times 0,276608868) + (4 \times 0,275335871) +
$$
  

$$
(2 \times 0,273895820) + (4 \times 0,272294684) + 0,270538236)
$$
  

$$
I = \frac{0,021}{3} (31,29307026) = 0,217312988
$$

Menghitung galat relatife dan kriteria pemberhentian  $\varepsilon = 5 \times 10^{-5}$ 

$$
galat\,relatif = \frac{eksak - integrsai\,Simpson1/3}{eksak}
$$

**Tabel 4.7** Tabel integrasi numerik dengan menggunakan metode Simpson 1/3.

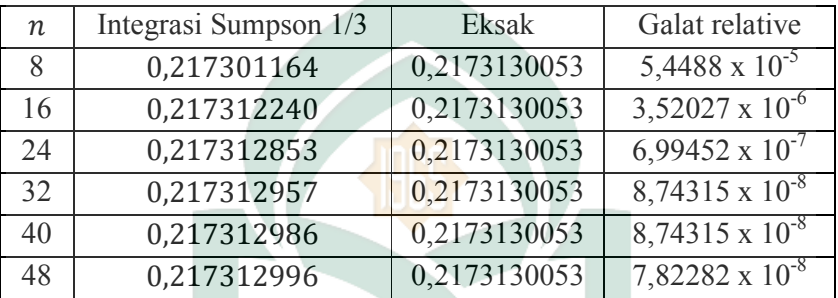

Berdasarkan table 4.7 terlihat bahwa diperoleh untuk sejumlah iterasi atau  $n$  titik yang diberikan telah terpenuhi, karena galat relatife pada masing-masing titik tersebut  $\leq 5 \times 10^{-5}$  dan semakin besar nilai dari *n* titik yang digunakan, maka nilai yang diperoleh pun semakin baik.

4. Untuk mendapatkan solusi dari perpindahan panas secara konduksi pada silinder dengan menggunakan metode Simpson 1/3.

Berdasarkan prosedur penelitian, langkah-langkah yang perlu dilakukan pada penelitian ini adalah sebagai berikut :

**Langkah 1 :** Memberikan persamaan perpindahan konduksi panas pada silinder yang akan diseleaikan yaitu  $T = \frac{qp}{k} \int_a^b e^{-xz} J_1(px) J_0(rx) \frac{1}{x} dx$ 

Misalkan sebuah pipa silindris memiliki 40 mm tebal lapisan isolasi dan jari-jari 80 mm dengan laju perpindahan panas 270,27 W . Panjang pipa tersebut 4 m , Konduktivitas termalnya adalah 0,08 W / m K.

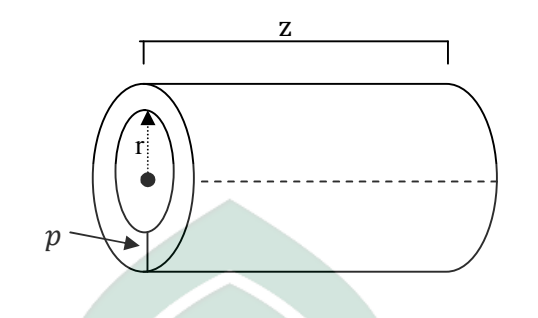

Diketahui : tebal lapisan isolasi pipa silinder  $(p) = 40$  mm = 0,04 m

Jari- jari pipa silinder  $(r) = 80$  mm = 0,08 m

laju perpindahan panas $(q) = 270,27$  W

Panjang pipa silinder  $(z) = 4$  m

Konduktivitas termal  $(k) = 0.08$  W / m K

$$
T = \frac{(270,27)(0,04)}{0,08} \int_{a}^{b} e^{-4x} J_1(0,08x) J_0(0,04x) \frac{1}{x} dx
$$

**Langkah 2** : Menghitung  $x_0$  sampai  $x_i$ , dengan rumus  $x_i = x_0 + ih$  dan  $T_i =$  $T(x_i)$ , dimana  $i = 0,1,2,3$  ... Nilai awal  $x_0 = 0$ , pada interval [0, 1] dengan  $i = 0,1,2,3...$ 

**a. Jika , maka** 

$$
h = \frac{b - a}{n} = \frac{1 - 0}{8} = 0.125
$$

Untuk  $i = 0$ 

$$
x_0 = x_0 + ih = 0 + 0(0,125) = 0
$$
  

$$
T_0 = (270,27)e^{-4x_0}J_1(0,08)J_0(0,04x_0)\frac{1}{x_0}
$$

$$
= (270,27)e^{-4(0)}J_1(0,08(0))J_0(0,04(0))\frac{1}{(0)} = 0
$$
  
\nUnituk  $i = 1$   
\n $x_1 = x_1 + ih = 0 + 1(0,125) = 0,125$   
\n $T_1 = (270,27)e^{-4x_1}J_1(0,08x_1)J_0(0,04x_1)\frac{1}{x_1}$   
\n
$$
= (270,27)e^{-4(0,125)}J_1(0,08(0,125))J_0(0,04(0,125))\frac{1}{(0,125)}
$$
  
\n
$$
= 6,556958712
$$
  
\nUnituk  $i = 2$   
\n $x_2 = x_2 + ih = 0 + 2(0,125) = 0,250$   
\n $T_2 = (270,27)e^{4x_2}J_1(0,08x_2)J_0(0,04x_2)\frac{1}{x_2}$   
\n
$$
= (270,27)e^{-4(0,250)}J_1(0,08(0,250))J_0(0.04(0,250))\frac{1}{(0,250)}
$$
  
\n
$$
= 3,976772791
$$

Selanjutnya dengan cara yang sama di atas nilai titik absis pias  $(x_i)$  dan nilai fungsi pada titik absis pias  $(T_i)$  dapat dilihat pada tabel berikut.

| $(T_i)$ untuk $n = 8$ |       |             |   |          |             |  |  |  |  |  |
|-----------------------|-------|-------------|---|----------|-------------|--|--|--|--|--|
|                       | $x_i$ | Τ,          |   | $x_i$    |             |  |  |  |  |  |
|                       | 0,000 | 0,000000000 | 5 | 0,625    | 0,886988609 |  |  |  |  |  |
|                       | 0,125 | 6,556958712 | 6 | $-0,750$ | 0,537874826 |  |  |  |  |  |
| 2                     | 0,250 | 3,976772791 | 7 | 0,875    | 0,326158049 |  |  |  |  |  |
| 3                     | 0,375 | 2,411808501 | 8 | 1,000    | 0,197769214 |  |  |  |  |  |
| 4                     | 0,500 | 1,462643808 |   |          |             |  |  |  |  |  |

**Tabel 4.8** Nilai titik absis pias  $(x_i)$  dan nilai fungsi pada titik absis pias

## **b. Jika , maka**

$$
h = \frac{b - a}{n} = \frac{1 - 0}{16} = 0.063
$$

Untuk  $i = 0$ 

 $x_0 = x_0 + ih = 0 + 0(0,063) = 0$ 

$$
T_0 = (270,27)e^{-4x_0}J_1(0,08)J_0(0,04x_0)\frac{1}{x_0}
$$
  
=  $(270,27)e^{-4(0)}J_1(0,08(0))J_0(0,04(0))\frac{1}{(0)} = 0$ 

 $x_1 = x_1 + ih = 0 + 1(0,063) = 0,063$  $T_1 = (270.27)e^{-4x_1}J_1(0.08x_1)J_0(0.04x_1)\frac{1}{x_1}$  $= (270,27)e^{-4(0,063)}J_1(0,08(0,063))J_0(0,04(0,063))\frac{1}{(0,063)}$  $= 8,419420039$ Untuk  $i = 2$  $x_2 = x_2 + ih = 0 + 2(0,063) = 0,125$  $T_2 = (270.27)e^{4x_2}J_1(0.08x_2)J_0(0.04x_2)\frac{1}{x_2}$  $= (270,27)e^{-4(0,125)}J_1(0,08(0,125))J_0(0.04(0,125))\frac{1}{(0,125)}$  $= 6,556958712$ 

Selanjutnya dengan cara yang sama di atas nilai titik absis pias  $(x_i)$  dan

nilai fungsi pada titik absis pias  $(T_i)$  dapat dilihat pada tabel berikut.

| $(I_i)$ untuk $n = 10$ |                 |             |               |                 |             |  |  |
|------------------------|-----------------|-------------|---------------|-----------------|-------------|--|--|
| ĺ                      | $\mathcal{X}_i$ | $T_i$       | $i^{\dagger}$ | $\mathcal{X}_i$ | $T_i$       |  |  |
| 0                      | 0,000           | 0,000000000 | 9             | 0,563           | 1,139017367 |  |  |
| 1                      | 0,063           | 8,419420039 | 10            | 0,625           | 0,886988609 |  |  |
| 2                      | 0,125           | 6,556958712 | 11            | 0,688           | 0,690719421 |  |  |
| 3                      | 0,188           | 5,106444895 | 12            | 0,750           | 0,537874826 |  |  |
| 4                      | 0,250           | 3,976772791 | 13            | 0,813           | 0,418848242 |  |  |
| 5                      | 0,313           | 3,096983105 | 14            | 0,875           | 0,326158049 |  |  |
| 6                      | 0,375           | 2,411808501 | 15            | 0,938           | 0,253977609 |  |  |
| 7                      | 0,438           | 1,878203888 | 16            | 1,000           | 0,197769214 |  |  |
| 8                      | 0,500           | 1,462643808 |               |                 |             |  |  |

**Tabel 4.9** Nilai titik absis pias  $(x_i)$  dan nilai fungsi pada titik absis pias  $(T_i)$  untuk  $n = 16$ 

#### **c. Jika , maka**

$$
h = \frac{b - a}{n} = \frac{1 - 0}{24} = 0.042
$$

Untuk  $i = 0$ 

 $x_0 = x_0 + ih = 0 + 0(0,042) = 0$  $T_0 = (270.27)e^{-4x_0}J_1(0.08)J_0(0.04x_0)\frac{1}{x_0}$  $= (270.27)e^{-4(0)}J_1(0.08(0))J_0(0.04(0))\frac{1}{(0)} = 0$ Untuk  $i = 1$  $x_1 = x_1 + ih = 0 + 1(0,042) = 0,042$  $T_1 = (270.27)e^{-4x_1}J_1(0.08x_1)J_0(0.04x_1)\frac{1}{x_1}$ =  $(270,27)e^{-4(0,042)}J_1(0,08(0,042))J_0(0,04(0,042))\frac{1}{(0,042)}$  $= 9,151125567$ Untuk  $i = 2$  $x_2 = x_2 + ih = 0 + 2(0,042) = 0,083$  $T_2 = (270.27)e^{4x_2}J_1(0.08x_2)J_0(0.04x_2)\frac{1}{x_2}$ =  $(270,27)e^{-4(0,083)}J_1(0,08(0,083))J_0(0.04(0,083))\frac{1}{(0,083)}$  $= 7,746212140$ Selanjutnya dengan cara yang sama di atas nilai titik absis pias  $(x_i)$  dan

nilai fungsi pada titik absis pias  $(T_i)$  dapat dilihat pada tabel berikut.

**Tabel 4.10** Nilai titik absis pias  $(x_i)$  dan nilai fungsi pada titik absis pias  $(T_i)$  untuk n = 24

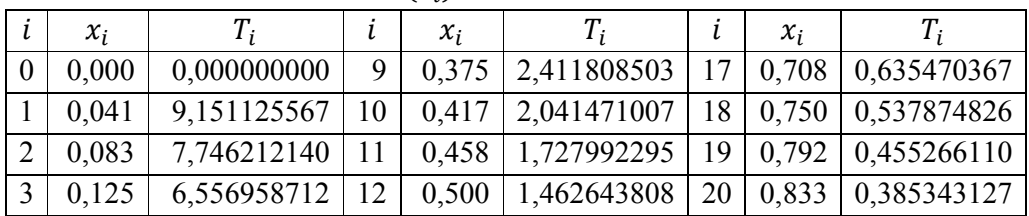

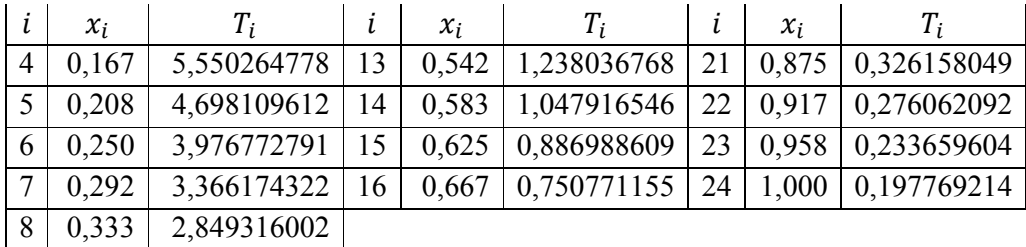

**d. Jika , maka** 

$$
h = \frac{b - a}{n} = \frac{1 - 0}{32} = 0.031
$$

Untuk  $i = 0$ 

$$
x_0 = x_0 + ih = 0 + 0(0,031) = 0
$$
  
\n
$$
T_0 = (270,27)e^{-4x_0}J_1(0,08)J_0(0,04x_0)\frac{1}{x_0}
$$
  
\n
$$
= (270,27)e^{-4(0)}J_1(0,08(0))J_0(0,04(0))\frac{1}{(0)} = 0
$$
  
\nUnituk  $i = 1$   
\n
$$
x_1 = x_1 + ih = 0 + 1(0,031) = 0,031
$$
  
\n
$$
T_1 = (270,27)e^{-4x_1}J_1(0,08x_1)J_0(0,04x_1)\frac{1}{x_1}
$$
  
\n
$$
= (270,27)e^{-4(0,031)}J_1(0,08(0,031))J_0(0,04(0,031))\frac{1}{(0,031)}
$$
  
\n
$$
= 9,540486334
$$
  
\nUntuk  $i = 2$   
\n
$$
x_2 = x_2 + ih = 0 + 2(0,031) = 0,063
$$
  
\n
$$
T_2 = (270,27)e^{4x_2}J_1(0,08x_2)J_0(0,04x_2)\frac{1}{x_2}
$$
  
\n
$$
= (270,27)e^{-4(0,063)}J_1(0,08(0,063))J_0(0.04(0,063))\frac{1}{(0,063)}
$$
  
\n
$$
= 8,419420039
$$

Selanjutnya dengan cara yang sama di atas nilai titik absis pias  $(x_i)$  dan nilai fungsi pada titik absis pias  $(T_i)$  dapat dilihat pada tabel berikut.

|                  | $(T_i)$ untuk $n = 32$ |             |    |       |             |    |       |             |  |  |
|------------------|------------------------|-------------|----|-------|-------------|----|-------|-------------|--|--|
| i                | $x_i$                  | $T_i$       | ĺ  | $x_i$ | $T_i$       | i  | $x_i$ | $T_i$       |  |  |
| $\boldsymbol{0}$ | 0,000                  | 0,000000000 | 12 | 0,375 | 2,411808501 | 24 | 0,750 | 0,537874826 |  |  |
| 1                | 0,031                  | 9,540486334 | 13 | 0,406 | 2,128351175 | 25 | 0,781 | 0,474645608 |  |  |
| $\overline{2}$   | 0,063                  | 8,419420039 | 14 | 0,438 | 1,878203888 | 26 | 0,813 | 0,418848241 |  |  |
| 3                | 0,094                  | 7,430068571 | 15 | 0,469 | 1,657452783 | 27 | 0,844 | 0,369609315 |  |  |
| $\overline{4}$   | 0,125                  | 6,556958712 | 16 | 0,500 | 1,462643808 | 28 | 0,875 | 0,326158049 |  |  |
| 5                | 0,156                  | 5,786434724 | 17 | 0,531 | 1,290728711 | 29 | 0,906 | 0,287814239 |  |  |
| 6                | 0,188                  | 5,106444895 | 18 | 0,563 | 1,139017367 | 30 | 0,938 | 0,253977609 |  |  |
| 7                | 0,219                  | 4,506353150 | 19 | 0,594 | 1,005135712 | 31 | 0,969 | 0,224118429 |  |  |
| 8                | 0,250                  | 3,976772791 | 20 | 0,625 | 0,886988609 | 32 | 1,000 | 0,197769214 |  |  |
| 9                | 0,281                  | 3,509419754 | 21 | 0,656 | 0,782727089 |    |       |             |  |  |
| 10               | 0,313                  | 3,096983105 | 22 | 0,688 | 0,690719421 |    |       |             |  |  |
| 11               | 0,344                  | 2,733010737 | 23 | 0,719 | 0,609525602 |    |       |             |  |  |

**Tabel 4.11** Nilai titik absis pias  $(x_i)$  dan nilai fungsi pada titik absis pias

**e. Jika , maka** 

$$
h = \frac{b - a}{n} = \frac{1 - 0}{40} = 0.025
$$

A R

Untuk  $i = 0$ 

 $x_0 = x_0 + ih = 0 + 0(0,025) = 0$ 

 $T_0 = (270.27)e^{-4x_0}J_1(0.08)J_0(0.04x_0)\frac{1}{x_0} = 0$ Untuk  $i = 1$ 

 $x_1 = x_1 + ih = 0 + 1(0,025) = 0,025$ 

$$
T_1 = (270.27)e^{-4x_1}J_1(0.08x_1)J_0(0.04x_1)\frac{1}{x_1}^S
$$

 $= (270,27)e^{-4(0,025)}J_1(0,08(0,025))J_0(0,04(0,025))\frac{1}{(0,025)}$ 

= 9,782009022

Untuk  $i = 2$ 

$$
x_2 = x_2 + ih = 0 + 2(0,025) = 0,050
$$
  

$$
T_2 = (270,27)e^{4x_2}J_1(0,08x_2)J_0(0,04x_2)\frac{1}{x_2}
$$

$$
= (270,27)e^{-4(0,050)}J_1(0,08(0,050))J_0(0.04(0,050))\frac{1}{(0,050)}
$$

= 8,851107872

Selanjutnya dengan cara yang sama di atas nilai titik absis pias  $(x_i)$  dan nilai fungsi pada titik absis pias  $(T_i)$  dapat dilihat pada tabel berikut.

|                | $(T_i)$ untuk $n = 40$ |                |    |                 |             |    |       |             |  |  |
|----------------|------------------------|----------------|----|-----------------|-------------|----|-------|-------------|--|--|
| i              | $x_i$                  | $T_i$          | l  | $\mathcal{X}_i$ | $T_i$       | i  | $x_i$ | $T_i$       |  |  |
| $\theta$       | $\theta$               | $\overline{0}$ | 14 | 0,350           | 2,665518592 | 28 | 0,700 | 0,657018961 |  |  |
| 1              | 0,025                  | 9,782009022    | 15 | 0,375           | 2,411808501 | 29 | 0,725 | 0,594469923 |  |  |
| $\overline{2}$ | 0,050                  | 8,851107872    | 16 | 0,400           | 2,182243838 | 30 | 0,750 | 0,537874826 |  |  |
| 3              | 0,075                  | 8,008783561    | 17 | 0,425           | 1,974527007 | 31 | 0,775 | 0,486666999 |  |  |
| 4              | 0,100                  | 7,246608994    | 18 | 0,450           | 1,786579019 | 32 | 0,800 | 0,440333702 |  |  |
| 5              | 0,125                  | 6,556958712    | 19 | 0,475           | 1,616518685 | 33 | 0,825 | 0,398410984 |  |  |
| 6              | 0,150                  | 5,932932644    | 20 | 0,500           | 1,462643808 | 34 | 0,850 | 0,360479048 |  |  |
| 7              | 0,175                  | 5,368287113    | 21 | 0,525           | 1,323414148 | 35 | 0,875 | 0,326158049 |  |  |
| 8              | 0,200                  | 4,857372405    | 22 | 0,550           | 1,197436020 | 36 | 0,900 | 0,295104289 |  |  |
| 9              | 0,225                  | 4,395076267    | 23 | 0,575           | 1,083448347 | 37 | 0,925 | 0,267006781 |  |  |
| 10             | 0,250                  | 3,976772791    | 24 | 0,600           | 0,980310045 | 38 | 0,950 | 2,241584134 |  |  |
| 11             | 0,275                  | 3,598276150    | 25 | 0,625           | 0,886988609 | 39 | 0,975 | 0,218581738 |  |  |
| 12             | 0,300                  | 3,255798737    | 26 | 0,650           | 0,802549782 | 40 | 1,000 | 0,197769214 |  |  |
| 13             | 0,325                  | 2,945913285    | 27 | 0,675           | 0,726148205 |    |       |             |  |  |

**Tabel 4.12** Nilai titik absis pias  $(x_i)$  dan nilai fungsi pada titik absis pias

**f. Jika , maka** 

$$
h = \frac{b - a}{n} = \frac{1 - 0}{48} = 0.021
$$

Untuk  $i = 0$ 

$$
x_0 = x_0 + ih = 0 + 0(0,021) = 0
$$
  
\n
$$
T_0 = (270,27)e^{-4x_0}J_1(0,08)J_0(0,04x_0)\frac{1}{x_0}
$$
  
\n
$$
= (270,27)e^{-4(0)}J_1(0,08(0))J_0(0,04(0))\frac{1}{(0)} = 0
$$

Untuk  $i = 1$ 

 $x_1 = x_1 + ih = 0 + 1(0,021) = 0,021$ 

$$
T_1 = (270,27)e^{-4x_1}J_1(0,08x_1)J_0(0,04x_1)\frac{1}{x_1}
$$
  
= (270,27)e^{-4(0,021)}J\_1(0,08(0,021))J\_0(0,04(0,021))\frac{1}{(0,021)}  
= 9,946410977  
Untuk *i* = 2  
 $x_2 = x_2 + ih = 0 + 2(0,021) = 0,042$   
 $T_2 = (270,27)e^{4x_2}J_1(0,08x_2)J_0(0,04x_2)\frac{1}{x_2}$   
= (270,27)e^{-4(0,042)}J\_1(0,08(0,042))J\_0(0.04(0,042))\frac{1}{(0,042)}  
= 9,151125567

Selanjutnya dengan cara yang sama di atas nilai titik absis pias  $(x_i)$  dan

nilai fungsi pada titik absis pias  $(T_i)$  dapat dilihat pada tabel berikut.

**Tabel 4.13** Nilai titik absis pias  $(x_i)$  dan nilai fungsi pada titik absis pias  $(T_i)$  untuk n = 48

|                  |                |             |                  |               | $\mathbf{L}$ |             |               |       |             |
|------------------|----------------|-------------|------------------|---------------|--------------|-------------|---------------|-------|-------------|
| i                | $x_i$          | $T_i$       |                  | $\dot{\iota}$ | $x_i$        | $T_i$       | $\dot{\iota}$ | $x_i$ | $T_i$       |
| $\boldsymbol{0}$ | $\overline{0}$ |             | $\boldsymbol{0}$ | 17            | 0,354        | 2,621452215 | 34            | 0,708 | 0,635470367 |
| 1                | 0,021          | 9,946410977 |                  | 18            | 0,375        | 2,411808501 | 35            | 0,729 | 0,584639948 |
| $\overline{2}$   | 0,042          | 9,151125567 |                  | 19            | 0,396        | 2,218928178 | 36            | 0,750 | 0,537874826 |
| 3                | 0,063          | 8,419420039 |                  | 20            | 0,417        | 2,041471007 | 37            | 0,771 | 0,494849912 |
| $\overline{4}$   | 0,083          | 7,746212140 |                  | 21            | 0,438        | 1,878203888 | 38            | 0,792 | 0,455266110 |
| 5                | 0,104          | 7,126825807 |                  | 22            | 0,458        | 1,727992295 | 39            | 0,813 | 0,418848241 |
| 6                | 0,125          | 6,556958712 |                  | 23            | 0,479        | 1,589792396 | 40            | 0,833 | 0,385343127 |
| $\tau$           | 0,146          | 6,032652393 |                  | 24            | 0,500        | 1,462643808 | 41            | 0,854 | 0,354517833 |
| 8                | 0,167          | 5,550264778 |                  | 25            | 0,521        | 1,345662921 | 42            | 0,875 | 0,326158049 |
| 9                | 0,188          | 5,106444895 |                  | 26            | 0,542        | 1,238036766 | 43            | 0.896 | 0,300066604 |
| 10               | 0,208          | 4,698109612 |                  | 27            | 0,563        | 1,139017367 | 44            | 0,917 | 0,276062092 |
| 11               | 0,229          | 4,322422230 |                  | 28            | 0,583        | 1,047916546 | 45            | 0,938 | 0,253977609 |
| 12               | 0,250          | 3,976772791 |                  | 29            | 0.604        | 0,964101140 | 46            | 0,958 | 0,233659604 |
| 13               | 0,271          | 3,658759954 |                  | 30            | 0,625        | 0,886988609 | 47            | 0,979 | 0,214966799 |
| 14               | 0,292          | 3,366174322 |                  | 31            | 0,646        | 0,816042987 | 48            | 1,000 | 0,197769214 |
| 15               | 0,313          | 3,096983105 |                  | 32            | 0,667        | 0,750771155 |               |       |             |
| 16               | 0,333          | 2,849316002 |                  | 33            | 0,688        | 0,690719421 |               |       |             |

**Langkah 3** : Menghitung integrasi numerik dengan metode Simpson 1/3

Setelah didapatkan nilai-nilai  $T_i = T(x_i)$  dengan  $n = 8, 16, 24, 32, 40,$  dan 48. Kemudian di subsitusi ke persamaan metode simpson 1/3 yaitu :

$$
I = \frac{h}{3}(T_0 + 4T_1 + 2T_2 + \dots + 2T_{i-2} + 4T_{i-1} + T_n)
$$

Untuk  $n = 8$ 

Berdasarkan Tabel 4.8 nilai  $T_i$  disubsitusi ke dalam persamaan metode Simpson 1/3. Sehingga diperoleh :

$$
I = \frac{h}{3}(T_0 + 4T_1 + 2T_2 + 4T_3 + 2T_4 + 4T_5 + 2T_6 + 4T_7 + T_8)
$$
  
=  $\frac{0.125}{3}(0 + (4 \times 6.556958712) + (2 \times 3.976772791) + (4 \times 2.41180850)$   
+  $(2 \times 1.462643808) + (4 \times 0.886988609) + (2 \times 0.537874826) + (4 \times 0.326158049) + 0.197769214)$   

$$
I = \frac{0.125}{3}(485.772801) = 2.2033336480
$$

Untuk  $n = 16$ 

UNIVERSITAS ISLAM NEGERI

Berdasarkan Tabel 4.9 nilai  $T_i$  disubsitusi ke dalam persamaan metode Simpson 1/3. Sehingga diperoleh : A S S A R

$$
I = \frac{h}{3}(T_0 + 4T_1 + 2T + 4T_3 + 2T_4 + 4T_5 + 2T_6 + 4T_7 + 2T_8 + 4T_9 + 2T_{10} + 4T_{11} + 2T_{12} + 4T_{13} + 2T_{14} + 4T_{15} + T_{16})
$$
  
=  $\frac{0.063}{3}((0 + (4 \times 8,419420039) + (2 \times 6,556958712) + (4 \times 5,10644489) + (2 \times 3,976772791) + (4 \times 3,096983105) + (2 \times 2,411808501 +) (4 \times 1,878203888) + (2 \times 1,462643808) + (4 \times 1,139017367) + (2 \times 0,886988609) + (4 \times 0,690719421) + (2 \times 0,537874826) + (2 \times 0,696988609) + (2 \times 0,690719421) + (2 \times 0,537874826) + (2 \times 0,696988609) + (2 \times 0,696988609) + (2 \times 0,69$
$$
(4 \times 0,418848242) + (2 \times 0,326158049) + (4 \times 0,253977609) +
$$
  
(0,197769214))  

$$
I = \frac{0,063}{3}(989,7674529) = 2,4277216265
$$

Untuk  $n = 24$ 

Berdasarkan Tabel 4.10 nilai ${\cal T}_i$ disubsitusi ke dalam persamaan metode Simpson

1/3. Sehingga diperoleh :

$$
I = \frac{h}{3}(T_0 + 4T_1 + 2T_2 + 4T_3 + 2T_4 + 4T_5 + 2T_6 + 4T_7 + 2T_8 + 4T_9 + 2T_{10} + 4T_{11} + 2T_{12} + 4T_{13} + 2T_{14} + 4T_{15} + 2T_{16} + 4T_{17} + 2T_{18} + 4T_{19} + 2T_{20} + 4T_{21} + 2T_{22} + 4T_{23} + T_{24})
$$
\n
$$
= \frac{0.042}{3}(0 + (4 \times 9.151125567) + (2 \times 7,746212140) + (4 \times 6,55695871) + (2 \times 5,550264778) + (4 \times 4,698109612) + (2 \times 3,976772791) + (4 \times 3,366174322) + (2 \times 2,849316002) + (4 \times 2,411808503) + (2 \times 2,041471007) + (4 \times 1,727992295) + (2 \times 1,462643808) + (4 \times 1,238036768) + (2 \times 1,047916546) + (4 \times 0,886988609) + (2 \times 0,750771155) + (4 \times 0,635470367) + (2 \times 0,537874826) + (4 \times 0,455266110) + (2 \times 0,385343127) + (4 \times 0,326158049) + (2 \times 0,276062092) + (4 \times 0,233659604) + 0,197769214)
$$
\n
$$
I = \frac{0,042}{3}(1497,551609) = 2,5027508307
$$

Untuk  $n = 32$ 

Berdasarkan Tabel 4.11 nilai $\mathcal{T}_i$ disubsitusi ke dalam persamaan metode Simpson 1/3. Sehingga diperoleh :

$$
I = \frac{h}{3}(T_0 + 4T_1 + 2T_2 + 4T_3 + 2T_4 + 4T_5 + 2T_6 + 4T_7 + 2T_8 + 4T_9 + 2T_{10} + 4T_{11} + 2T_{12} + 4T_{13} + 2T_{14} + 4T_{15} + 2T_{16} + 4T_{17} + 2T_{18} + 4T_{19} + 2T_{20} + 4T_{21} + 2T_{22} + 4T_{23} + 2T_{24} + 4T_{25} + 2T_{26} + 4T_{27} + 2T_{28} + 4T_{29} + 2T_{30} + 4T_{31} + 2T_{32} + 4T_{33} + 2T_{34} + 4T_{35} + 2T_{36} + 4T_{37} + 2T_{38} + 4T_{39} + 2T_{30} + 4T_{31} + 2T_{32} + 4T_{34} + 4T_{35} + 2T_{36} + 4T_{37} + 2T_{38} + 4T_{39} + 2T_{30} + 4T_{31} + 2T_{32} + 4T_{34} + 4T_{35} + 2T_{36} + 4T_{37} + 2T_{38} + 4T_{39} + 2T_{30} + 4T_{31} + 2T_{32} + 4T_{34} + 4T_{35} + 2T_{36} + 4T_{37} + 2T_{38} + 4T_{39} + 2T_{30} + 4T_{31} + 2T_{32} + 4T_{34} + 4T_{35} + 2T_{36} + 4T_{37} + 2T_{38} + 4T_{39} + 2T_{30} + 4T_{31} + 2T_{32} + 4T_{33} + 2T_{34} + 4T_{35} + 2T_{36} + 4T_{37} + 2T_{38} + 4T_{39} + 2T_{30} + 4T_{31} + 2T_{32} + 2T_{30} + 4T_{31} + 2T_{32} + 4T_{33} + 2T_{34} + 4T_{35} + 2T_{36} + 4T_{
$$

$$
4T_{31} + T_{32}
$$
\n
$$
= \frac{0,031}{3}(0 + (4 \times 9,540486334) + (2 \times 8,419420039) + (4 \times 7,43006857)
$$
\n
$$
+ (2 \times 6,556958712) + (4 \times 5,786434724) + (2 \times 5,106444895) + (4 \times 4,506353150) + (2 \times 3,976772791) + (4 \times 3,509419754) + (2 \times 3,096983105) + (4 \times 2,733010737) + (2 \times 2,411808501) + (4 \times 2,128351175) + (2 \times 1,878203888) + (4 \times 1,657452783) + (2 \times 1,462643808) + (4 \times 1,290728711) + (2 \times 1,139017367) + (4 \times 1,005135712) + (2 \times 0,886988609) + (4 \times 0,782727089) + (2 \times 0.690719421) + (4 \times 0.609525602) + (2 \times 0,537874826) + (4 \times 0,474645608) + (2 \times 0,418848241) + (4 \times 0,369609315) + (2 \times 0,326158049) + (4 \times 0,287814239) + (2 \times 0,253977609) + (4 \times 0,224118429) + 0,197769214)
$$
\n
$$
I = \frac{0,031}{3}(243,8474514) = 2,5402805903
$$

Untuk  $n = 40$ 

Berdasarkan Tabel 4.12 nilai  $T_i$  disubsitusi ke dalam persamaan metode

Simpson 1/3. Sehingga diperoleh :<br>UNIVERSITAS ISLAM NEGERI

$$
I = \frac{h}{3}(T_0 + 4T_1 + 2T_2 + 4T_3 + 2T_4 + 4T_5 + 2T_6 + 4T_7 + 2T_8 + 4T_9 + 2T_{10} + 4T_{11} + 2T_{12} + 4T_{13} + 2T_{14} + 4T_{15} + 2T_{16} + 4T_{17} + 2T_{18} + 4T_{19} + 2T_{20} + 4T_{21} + 2T_{22} + 4T_{23} + 2T_{24} + 4T_{25} + 2T_{26} + 4T_{27} + 2T_{28} + 4T_{29} + 2T_{30} + 4T_{31} + 2T_{32} + 4T_{33} + 2T_{34} + 4T_{35} + 2T_{36} + 4T_{37} + 2T_{38} + 4T_{39} + T_{40})
$$
  
\n
$$
= \frac{0.025}{3}(0 + (4 \times 9.782009022) + (2 \times 8.851107872) + (4 \times 8.00878356) + (2 \times 7.246608994) + (4 \times 6.556958712) + (2 \times 5.932932644) + (4 \times 5.368287113) + (2 \times 4.857372405) + (4 \times 4.395076267) + (2 \times 3.976772791) + (4 \times 3.598276150) + (2 \times 3.255798737) + (4 \times 2.945913285) + (2 \times 2.665518592) + (4 \times 2.411808501) + (2 \times 2.182243838) + (4 \times 1.974527007) + (2 \times 1.786579019) +
$$

$$
(4 \times 1,616518685) + (2 \times 1,462643808) + (4 \times 1,323414148) + (2 \times 1,197436020) + (4 \times 1,083448347) + (2 \times 0,980310045) + (4 \times 0,886988609) + (2 \times 0,802549782) + (4 \times 0,726148205) + (2 \times 0,657018961) + (4 \times 0,594469923) + (2 \times 0,537874826) + (4 \times 0,486666999) + (2 \times 0,440333702) + (4 \times 0,398410984) + (2 \times 0,360479048) + (4 \times 0,326158049) + (2 \times 0,295104289) + (4 \times 0,267006781) + (2 \times 2,241584134) + (4 \times 0,218581738) + 0,197769214)
$$
\n
$$
I = \frac{0,025}{3} (312,4211549) = 2,5628009715
$$

Untuk  $n = 48$ 

Berdasarkan Tabel 4.13 nilai  $T_i$  disubsitusi ke dalam persamaan metode Simpson 1/3. Sehingga diperoleh :

$$
I = \frac{h}{3}(T_0 + 4T_1 + 2T_2 + 4T_3 + 2T_4 + 4T_5 + 2T_6 + 4T_7 + 2T_8 + 4T_9 + 2T_{10} + 4T_{11} + 2T_{12} + 4T_{13} + 2T_{14} + 4T_{15} + 2T_{16} + 4T_{17} + 2T_{18} + 4T_{19} + 2T_{20} + 4T_{21} + 2T_{22} + 4T_{23} + 2T_{24} + 4T_{25} + 2T_{26} + 4T_{27} + 2T_{28} + 4T_{29} + 2T_{30} + 4T_{31} + 2T_{32} + 4T_{33} + 2T_{34} + 4T_{35} + 2T_{36} + 4T_{37} + 2T_{38} + 4T_{39} + 2T_{40} + 4T_{41} + 2T_{42} + 4T_{43} + 2T_{44} + 4T_{45} + 2T_{46} + 4T_{47} + T_{48}) = \frac{0,021}{3}(0 + (4 \times 9,946410977) + (2 \times 9,15112557) + (4 \times 8,419420039) + (2 \times 7,746212140) + (4 \times 7,126825807) + (2 \times 6,556958712) + (4 \times 6,032652393) + (2 \times 5,550264778) + (4 \times 5,106444895) + (2 \times 4,698109612) + (4 \times 4,322422230) + (2 \times 3,976772791) + (4 \times 3,658759954) + (2 \times 3,366174322) + (4 \times 3,096983105) + (2 \times 2,849316002) + (4 \times 2,621452215) + (2 \times 2,411808501) + (4 \times 2,218928178) + (2 \times 2,041471007) + (4 \times 1,878
$$

$$
(2 \times 1,047916546) + (4 \times 0,964101140) + (2 \times 0,886988609) + (4 \times 0,816042987) + (2 \times 0,750771155) + (4 \times 0,690719421) + (2 \times 0,635470367) + (4 \times 0,584639948) + (2 \times 0,537874826) + (4 \times 0,494849912) + (2 \times 0,455266110) + (4 \times 0,418848241) + (2 \times 0,385343127) + (4 \times 0,354517833) + (2 \times 0,326158049) + (4 \times 0,300066604) + (2 \times 0,276062092) + (4 \times 0,253977609) + (2 \times 0,233659604) + (4 \times 0,214966799) + (0,197769214)
$$
  

$$
I = \frac{0,021}{3}(370,9912711) = 2,5778152099
$$

Dihitung galat relatifnya dan dibandingkan dengan kriteria pemberhentian

$$
\varepsilon = 5 \times 10^{-2}
$$
  
Galat Relatif = 
$$
\frac{eksak - integrsai Simpson1/3}{eksak}
$$

**Tabel 4.14** Integrasi Numerik Konduksi Panas pada Silinder dengan Menggunakan Metode Simpson 1/3

| $\boldsymbol{n}$ | Integrasi Simpson | Eksak       | Galat Relatif                |
|------------------|-------------------|-------------|------------------------------|
| 8                | 2,2033336480      | 2,652889500 | $1,694589435 \times 10^{-1}$ |
| 16               | 2,4277216265      | 2,652889500 | $8,48764615\times 10^{-2}$   |
| 24               | 2,5027508307      | 2,652889500 | $5,65943924 \times 10^{-2}$  |
| 32               | 2,5402805903      | 2,652889500 | $4,24476443 \times 10^{-2}$  |
| 40               | 2,5628009715      | 2,652889500 | $3,39586434 \times 10^{-2}$  |
| 48               | 2,5778152099      | 2,652889500 | $2,82990641 \times 10^{-2}$  |

Pada Tabel 4.14 di atas terlihat bahwa besarnya perpindahan panas secara konduksi pada sebuah pipa silindris dengan tebal lapisan isolasi 40 mm, jari-jari pipa sebesar 80 mm dengan laju perpindahan panas 270,27 W .dan panjang pada pipa tersebut 4 m, dimana Konduktivitas termalnya adalah 0,08 W / m K diperoleh jumlah iteras untuk  $n$  titik sama dengan 8, belum memenuhi kriteria pemberhentian karena nilai pada galat relatifnya lebih besar dari kriteria pemberhentian yaitu 1,694589435×10<sup>-1</sup> >  $\varepsilon$ . Sedangkan untuk sejumlah titik atau iterasi yang lainnya telah memenuhi kriteria pemberhentian karena galat relatifnya  $\leq \varepsilon$ .

# **B.** *Pembahasan*

Perhitungan integrasi numerik dengan menggunakan metode Simpson (*Simpson rule*) 1/3 untuk mengaproksimasi atau mendapatkan nilai pendekatan dari transformasi Hankel dan model matematika dari konduki panas pada sebuah medium yang berbentuk silinder yang merupakan integral tak wajar. Hal ini bergantung pada  $n$  titik atau banyaknya iterasi  $(n)$  yang digunakan, semakin besar nilai iterasi yang digunakan maka hasilnya akan semakin mendekati nilai sebenarnya, dimana jumlah *n* titik atau jumlah iterasinya dibatasi pada  $n = 8$ , 16, 24, 32, 40 dan 48.

1. Berdasarkan Tabel 4.1 dapat dilihat hasil perhitungan integrasi numerik pada nilai titik absis pias  $(x_i)$  dan nilai fungsi pada titik absis pias  $(f_i)$  untuk *n* titik atau jumlah iterasi  $n = 8$ . Sedangkan, untuk perhitungan integrasi numerik pada nilai titik absis pias  $(x_i)$  dan nilai fungsi pada titik absis pias  $(f_i)$  untuk  $n = 16$ , 24, 32, 40 dan 48 dapat dilihat pada Tabel 4.2, 4.3, 4.4, 4.5, dan Tabel 4.6. Adapun kriteria pemberhentian atau batas toleransi diberikan sebesar  $\varepsilon = 10^{-5}$ ,

Pada Tabel 4.7 dapat dilihat hasil perhitungan integrasi transformasi Hankel, untu  $n = 8$ ,  $n = 16$ ,  $n = 24$ ,  $n = 32$ ,  $n = 40$  dan  $n = 48$  vaitu nilai yang didapatkan 0,217301164, 0,217312240, 0,217312853, 0,217312957,  $0,217312986$  dan  $0,217312996$  telah memenuhi kriteri pemberian  $10^{-5}$  karena galat relatif dari masing-masing  $n$  titik lebih kecil dari kriteria pemberhentian. Sedangkan. Hal ini menunjukkan bahwa semakin besar  $n$  titik atau jumlah iterasi () yang digunakan, maka nilai pendekatan (*aproksimation*) yang diperolehpun semakin baik.

2. Perhitungan integrasi numerik persamaan konduksi panas pada silinder, dalam hal ini diberikan contoh pada sebuah pipa silinder yang akan dicari nilai aproksimasinya, proses iterasi dan l`angkah untuk menghitung nilai absis pias dan nilai fungsi pada titik absis pias dapat dilihat pada Tabel 4.8, 4.9, 4.10, 4.11, 4.12, dan Tabel 4.13. Adapun batas toleransi atau kriteria pemberhentian yang diberikan sebesar 5  $\times$  10<sup>-2</sup>, pada Tabel 4.14 dapat dilihat bahwa nilai pendekatan (*aproksimas*i) pada model matematika dalam konduksi panas pada silinder dengan menggunakan metode Simpson  $1/3$ , dengan beberapa *n* titik diperoleh 2,2033336480, 2,4277216265, 2,5027508307, 2,5402805903, 2,5628009715 dan 2,5778152099. Hal ini menunjukkan bahwa untuk penggunaan  $n$  iterasi yang semakin besar, maka hasil yang diberikan cenderung baik.

> **UNIVERSITAS ISLAM NEGERI AUL MAKASSAR**

# **BAB V PENUTUP**

### **A.** *Kesimpulan*

Berdasarkan rumusan masalah yang ada serta hasil yang diperoleh dari penelitian ini, maka dapat disimpulkan bahwa :

- 3. Solusi integrasi numerik menggunakan metode Simpson (*Simpson rule*) 1/3 pada transformasi Hankel  $f(x) = \int_a^b x \frac{1}{x}$  $\int_a^b x \frac{1}{(1+x)^2} J_0(x)$  dengan jumlah iterasi n titik diperole  $n_8$  = 0,217301164,  $n_{16}$  = 0,217312240,  $n_{24}$  = 0,217312853,  $n_{32}$  = 0,217312957,  $n_{40}$  = 0,217312986, dan  $n_{48}$  = 0,217312996 menunjukkan bahwa solusi integrasi numerik dihasilkan telah memenuhi kriteria pemberhentian  $\varepsilon = 5 \times 10^{-5}$ .
- 4. Solusi integrasi numerik konduksi panas pada silinder dengan menggunakan metode Simpson (*Simpson rule*) 1/3 dengan Konduktivitas thermal (k) yaitu 0,08 W / m K, laju perpindahan panas sebesar 270.27 W,  $r = 40$  mm, serta nilai  $p$  dan z masing-masing adalah 80 mm dan 4 m. Konduksi panas pada silinder  $T = \frac{qp}{k} \int_a^b e^{-xz} J_1(px) J_0(rx) \frac{1}{x} dx$  diperoleh aproksimasi panas yang dihantarkan yaitu  $n_8 = 2,2033336480$ ,  $n_{16} = 2,4277216265$ ,  $n_{24} =$ 2,5027508307,  $n_{32} = 2,5402805903$ ,  $n_{40} = 2,5628009715$  dan  $n_{48} =$ 2,5778152099. menunjukkan bahwa semakin besar nilai dari  $n$  titik yang digunakan, maka aproksimasi/pendekatan dari panas yang dihantarkan semakin baik.

## **B.** *Saran*

Pada penelitian ini membahas transformsi Hankel dengan penerapan dalam kehidupan sehari-hari yaitu perpindahan panas secara konduksi pada silinder dengan menggunakan metode Simpson (*Simpson rule*) 1/3. Peneliti mengharapkan adanya penelitian lebih lanjut mengenai transformasi Hankel dengan menggunakan metode integrasi numerik lainnya seperti metode Simpson (*Simpson rule*) 3/8 atau menggunakan metode trapesium.

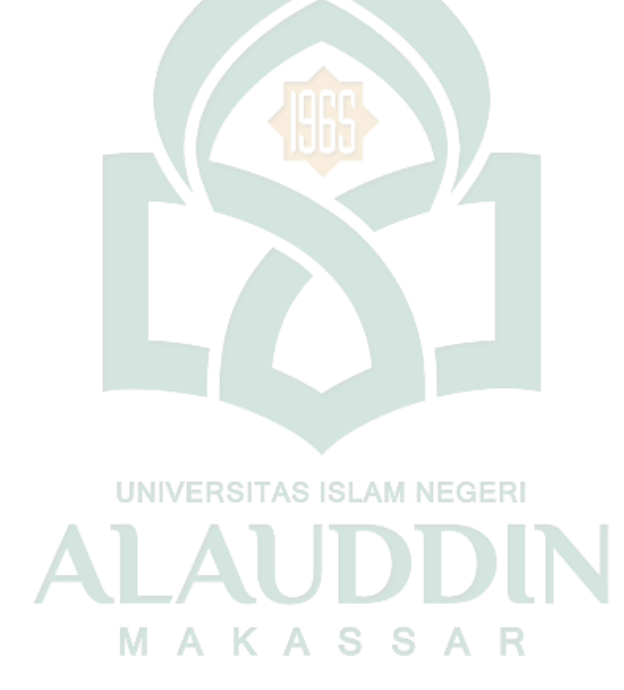

#### **DAFTAR PUSTAKA**

- Abu azka, Rudi*. http://ibnukatsironline.co.id/2015/06/tafsir-surat-al-isra-ayat-34- 35.html.* [26 Januari 2016.](http://ibnukatsironline.co.id/2015/06/tafsir-surat-al-isra-ayat-34-35.html)
- Bary[ans.](http://ibnukatsironline.co.id/2015/06/tafsir-surat-al-isra-ayat-34-35.html) *https://rbaryans.files.wordpres.com/.../persamaan-bessel.ac.id*. 21 [Februari 2016.](https://rbaryans.files.wordpres.com/.../persamaan-bessel.ac.id. 21 Februari 2016)
- Bin [Muhammad Alu](https://rbaryans.files.wordpres.com/.../persamaan-bessel.ac.id. 21 Februari 2016) Syaikh, Abdullah. *Tafsir Ibnu katsir Jilid 3*. Jakarta : Pustaka Imam Asy-Syafi'i. 2009.
- Buyung K. *Komputasi Numerik Teori dan Aplikasinya*. Yogyakarta : ANDI. 2006.
- Departemen Agama RI. *Al-Qur'an dan Terjemahannya*. Jakarta : Forum Pelayanan Al-Qur'an. 2014
- Hernadi, Julan. *Matematika Numerik dengan Implementasi Matlab*. Yogyakarta : ANDI. 2012.
- Holman. *Perpindahan kalor*. Jakarta : Erlangga. 1988.
- Isnaeni, Wiwi. *Fisiologi Hewan. Yogyakarta* : Kansius. 2006.
- Johnson, R.S. *Diktat : Integral transforms*. Universitas of Newcastle upon Tyne : School of Mathematics & Statistic. 2010.
- Kurniawati, Anisa dan Wuryanto. *Penyelesaian Kasus Beberapa Integral Tak Wajar dengan Integral Memuat Fungsi Eksponensial dan Fungsi Logaritma*. *UJM1*.2012.
- Munir, Rinaldi. *Metode Numerik*. Bandung : Informatika bandung. 2003.
- Murray dan Robert. *Kalkulus Lanjut Edisi Kedua*. Jakarta : Erlangga. 2006.
- Nurmansyah, Sandi, *http://www.academia.edu/10483591/integral\_Riemann. 5 Februari 2016.*
- Piessens, Robert. *Th[e Transforms and Applications Handbook : Second Edition](http://www.academia.edu/10483591/integral_Riemann. 5 Februari 2016)*. [Katholieke U](http://www.academia.edu/10483591/integral_Riemann. 5 Februari 2016)niversieit Leuven : CRC Press LLC. 2000.
- Purcell, J. Edwin dan dale Varber. *Kalkulus dan Geometri Analitis*. Jakarta : Erlangga. 1987.
- Sahid. *Pengantar Komputasi Numerik dengan Matlab*. Yogyakarta : Andi. 2005.

Sangadji. *Metode Numerik*. Jakarta : Graha Ilmu. 2008.

- Shihab, M. Quraish. *Tafsir Al-Mishbah Pesan, dan Keserasian Al-Qur'an*. Jakarta : lentera Hati. 2002.
- Spiegel, Murray. R. *Matematika Lanjutan untuk Para Insinyur dan Ilmuan*. Jakarta : Erlangga. 2000.
- Stroud, K.A. *Matematika Teknik*. Jakarta : Erlangga. 2003.
- Supangat, Andi. Matematika untuk Ekonomi dan Bisnis. Jakarta : Prenada Media Grup. 2006.

Varberg, dkk. *Kalkulus Edisi Sembilan Jilid I*. Jakarta : Erlangga. 2008.

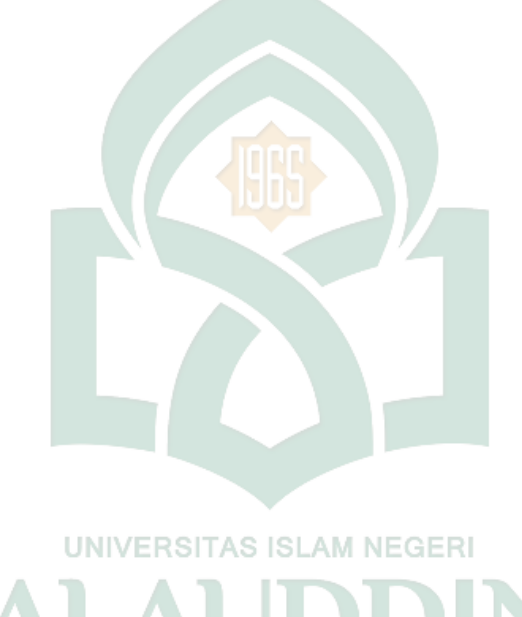

**MAKASSAR** 

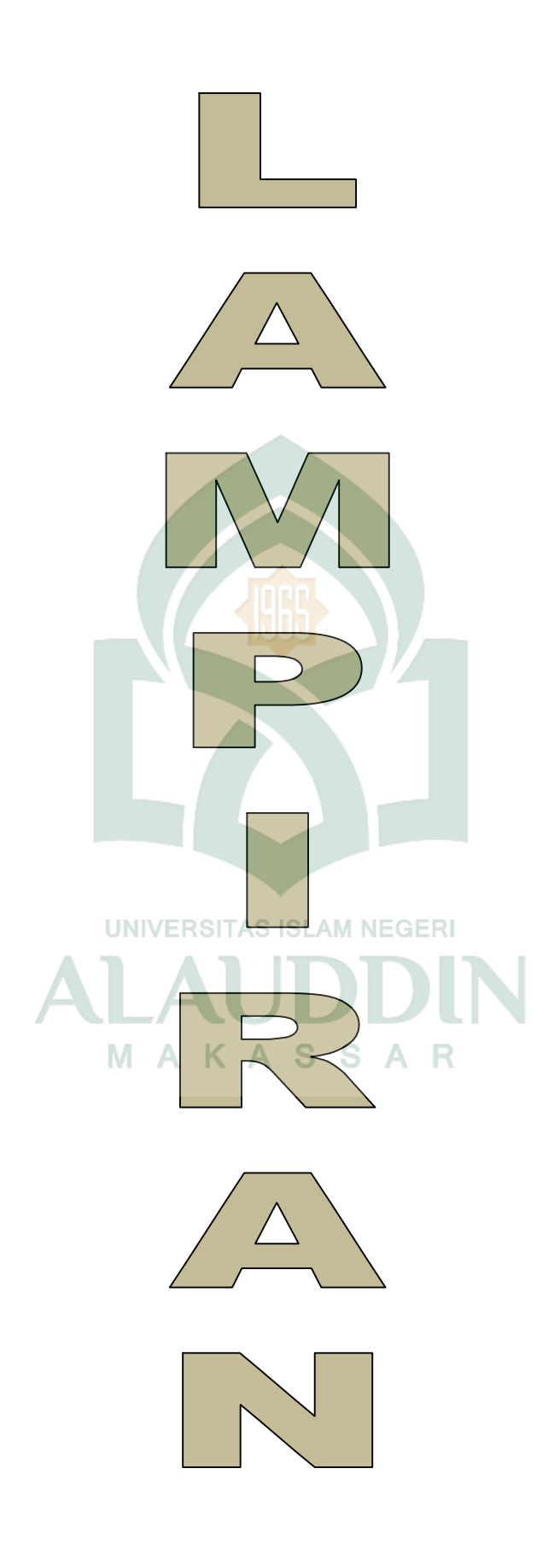

Lampiran

```
PROGRAM 1
```

```
a. Nilai Eksak Transformasi Hankel
clc;
clear;
syms x;
v=0;
sum=0;
disp('Fungsi Bessel Pertama Orde Nol')
for i=0:5;
     n=v+i;
  J=(x^{\wedge}v)*sum+( (-
1)^i*(x)^(2*i))/(((2^(2*i)+v)*(factorial(i)))*(factorial(n)))
end
I=x/(1+x) ^ (3/2) * (1-1/4*x^2+1/64*x^4-1/2304*x^6+1/147456*x^8-
1/14760000* x^10;disp('
disp('Batas Integral')
a=input('Masukkan batas atas integrasi a :');
b=input('Masukkan batas bawah integrasi b:');
hasil eksak = int(I,a,b);fprintf('Hasil Eksak = %0.10f', hasil eksak)
                 UNIVERSITAS ISLAM NEGERI
a. Aproksimasi Transformasi Hankel dengan Menggunakan Metode 
  Simpson 1/3
clc;clear;
disp('INTEGRASI NUMERIK DENGAN MENGGUNAKAN MEODE SIMPSON 1/3 ')
disp(' PADA TRANSFORMASI HANKEL ')
disp(' \qquad \qquadsyms x;
f=inline('x/(1+x)^(3/2)*(1-1/4*x^2+1/64*x^4-
1/2304*x^6+1/147456*x^8-1/14760000*x^10,'x');a=input('Masukkan batas bawah integrasi a :');
b=input('Masukkan batas atas integrasi b :');
N=input('Banyaknya segmen(iterasi) N :');
\text{disp}(' ')
sum1=0;
```

```
sum2=0;
h=(b-a)/N;
fprintf(' sub interval (h) = %6.3f', h);
\text{disp}(' ')
x0=0;disp('===========================')
disp('i xii f(xi)')
disp('===========================')
fa=subs(f, x, a);
fb=subs(f, x, b);
for i=0:N
xi=x0+(i*h);fxi=subs(f,x,xi);
 fprintf('%d %6.3f %6.10f\n',i, xi, fxi);
end
  disp('==========================')
   Hasil_eksak=0.2173130053;
  S = 0;for i = 3:2 :NS = S + 2 *f(a+(i-1)*h);end
for i = 2:2 :NS = S + 4 *f(a+(i-1)*h); FRSITAS ISLAM NEGERI
 end
S = S + f(a) + f(b);
Simpson = h/3 * S; M \land K \land S \ S \land RGalat=( Hasil_eksak-Simpson)/Hasil_eksak;
\text{disp}('fprintf(' Hasil numerik = %6.9f', Simpson);
disp(' ')
fprintf(' Galat relatif = %6.9f', Galat);
```
**a. Nilai Eksa Konduksi Panas Pada Silinder** clc; clear; syms x ;  $k = 0.08$ ;  $Q = 270.27;$  $z = 4;$  $p = 80/1000$ ;  $r = 40/1000$ ;  $s=r*x;$  $s1=p*x;$  $v0=0;$  $v1=1;$  $sum = 0$ ; disp('Fungsi Bessel Pertama Orde Nol & Satu') for  $i=0:5$ ;  $n=i+v0;$  $J=(s)^{\wedge}v0^*$  (sum+((-1)^i\*(s)^(2\*i))/(((2^(2\*i)+v0)\*(factorial(i)))\*(factorial(n)))) end for  $m=0:4$ ;  $n=$ m+v1; **UNIVERSITAS ISLAM NEGERI**  $J1 = (s1)^{\wedge} v1^*$  (sum+((-1)^m\*(s1)^(2\*m))/(((2^(2\*m)+v1)\*(factorial(m)))\*(factorial(n)))) end  $\begin{array}{ll}\n\text{diss} \\
\text{diss} \\
\text{diss} \\
\end{array}$  M<sub>1</sub>A K A S S A R disp('Batas Integral') a =input('Masukkan batas atas integrasi a:'); b=input('Masukkan batas bawah integrasi b:'); I=  $27027/100*exp(-4*x)*(1-1/2500*x^2+1/25000000*x^4-$ 1/562500000000\*x^6+1/22500000000000000\*x^8-  $1/14062500000000000000000* x^10* (1/25*x-$ 1/31250\*x^3+1/117187500\*x^5- 1/878906250000\*x^7+1/10986328125000000\*x^9))/x; hasil\_eksak =  $int(I,a,b)$ ; fprintf('Hasil Eksak = %6.10f', hasil\_eksak)

```
b. Aproksimasi konduksi panas pada silinder dengan Menggunakan 
  Metode Simpson 1/3
clc;
clear;
clc;clear;
disp('INTEGRASI NUMERIK DENGAN MENGGUNAKAN MEODE SIMPSON 1/3 ')
disp(' PADA KONDUKSI PANAS ')
disp(' ')
syms x;
k = 0.744;Q = 270.27;z = 4;p = 0.04;
g=((Q * p) / k) * (exp(-z) * x));f=inline('27027/100*exp(-4*x)*((1-1/2500*x^2+1/25000000*x^4-
1/562500000000*x^6+1/22500000000000000*x^8-
1/14062500000000000000000*x^10* (1/25*x-1/31250*x^3+1/117187500*x^5-
1/878906250000* x^7+1/10986328125000000* x^9)/x','x');
a=input('Masukkan batas bawah integrasi a :');
b=input('Masukkan batas atas integrasi b :');
N=input('Banyaknya segmen(iterasi) N :');
disp(' UNIVERSITAS ISLAM NEGERI
h=(b-a)/N;fprintf(' sub interval (h) = <math>6.3f'</math>, h);disp(' ')
                 MAKASSAR
x0=0;disp('===========================')
disp('i xi') T(xi)')
disp('===========================')
for i=1:N
xi=x0+(i*h);fxi=subs(f,x,xi);
   fprintf('%d %6.3f %6.10f\n',i ,xi,fxi);
 end
 disp('============================')
    Hasil_eksak= 2.6528895
```

```
S = 0;for i = 3:2:NS = S + 2 *f(a+(i-1)*h);end
for i = 2:2:NS = S + 4 *f(a+(i-1)*h);end
S = S + f(b);S = h/3 * S;Galat=(Hasil_eksak-S);
disp(' ')
fprintf(' Hasil numerik = %6.10f', S);
disp(' ')
fprintf(' Galat relatif = %6.10f', Galat);
```
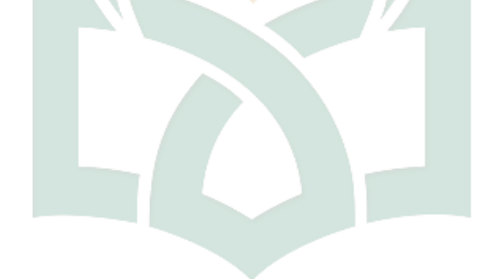

UNIVERSITAS ISLAM NEGERI

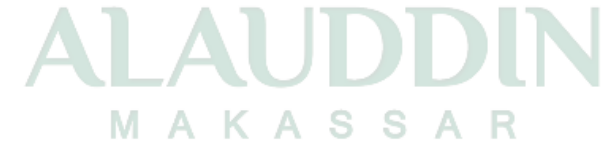

## **OUTPUT 1**

```
a. Nilai Eksa Transformasi Hankel
Fungsi Bessel Pertama Orde Nol
J =1
J =-1/4*x^2J =1/64*x^4
J =-1/2304*x^{6}J =1/147456*x^8
J =-1/14745600* x^10Batas Integral
Hasil Eksak = 0.2173130053
1. Aproksimasi Transformasi Hankel dengan Menggunakan Metode 
 Simpson 1/3
    INTEGRASI NUMERIK DENGAN MENGGUNAKAN MEODE SIMPSON 1/3
                 PADA TRANSFORMASI HANKEL
Masukkan batas bawah integrasi a :0
Masukkan batas atas integrasi b :1
Banyaknya segmen(iterasi) N :8
sub interval (h) = 0.125===========================
                  i xi f(xi)
                ===========================
                0 0.000 0.0000000000
                1 0.125 0.1043477543
                2 0.250 0.1761012526
                3 0.375 0.2244774533
                4 0.500 0.2554191296
                5 0.625 0.2729641591
                6 0.750 0.2799881795
                7 0.875 0.2786287789
                8 1.000 0.2705382364
                =============================
```

```
Hasil numerik = 0.217301164
Galat relatif = 0.000054488Banyaknya segmen(iterasi) N :16
sub interval (h) = 0.063===========================
                i xi f(xi)
              ===========================
              0 0.000 0.0000000000
              1 0.063 0.0570114898
              2 0.125 0.1043477543
              3 0.188 0.1436234594
              4 0.250 0.1761012526
              5 0.313 0.2027835561
              6 0.375 0.2244774533
              7 0.438 0.2418413607
              8 0.500 0.2554191296
              9 0.563 0.2656653181
              10 0.625 0.2729641591
              11 0.688 0.2776439649
              12 0.750 0.2799881795
              13 0.813 0.2802439423
              14 0.875 0.2786287789
              15 0.938 0.2753358711
              16 1.000 0.2705382364
              ==============================
Hasil numerik = 0.217312240
Galat relatif = 0.000003523
Banyaknya segmen(iterasi) N :24 SLAM NEGERI
sub interval (h) = 0.042===========================
              i = \sqrt{x}i f(xi)
              ===========================
              0 0.000 0.0000000000
              1 0.042 0.0391748274
              2 0.083 0.0737770496
              3 0.125 0.1043477543
              4 0.167 0.1313431353
              5 0.208 0.1551505739
              6 0.250 0.1761012526
              7 0.292 0.1944801341
              8 0.333 0.2105339213
              9 0.375 0.2244774533
              10 0.417 0.2364988816
              11 0.458 0.2467638860
              12 0.500 0.2554191296
              13 0.542 0.2625951069
```
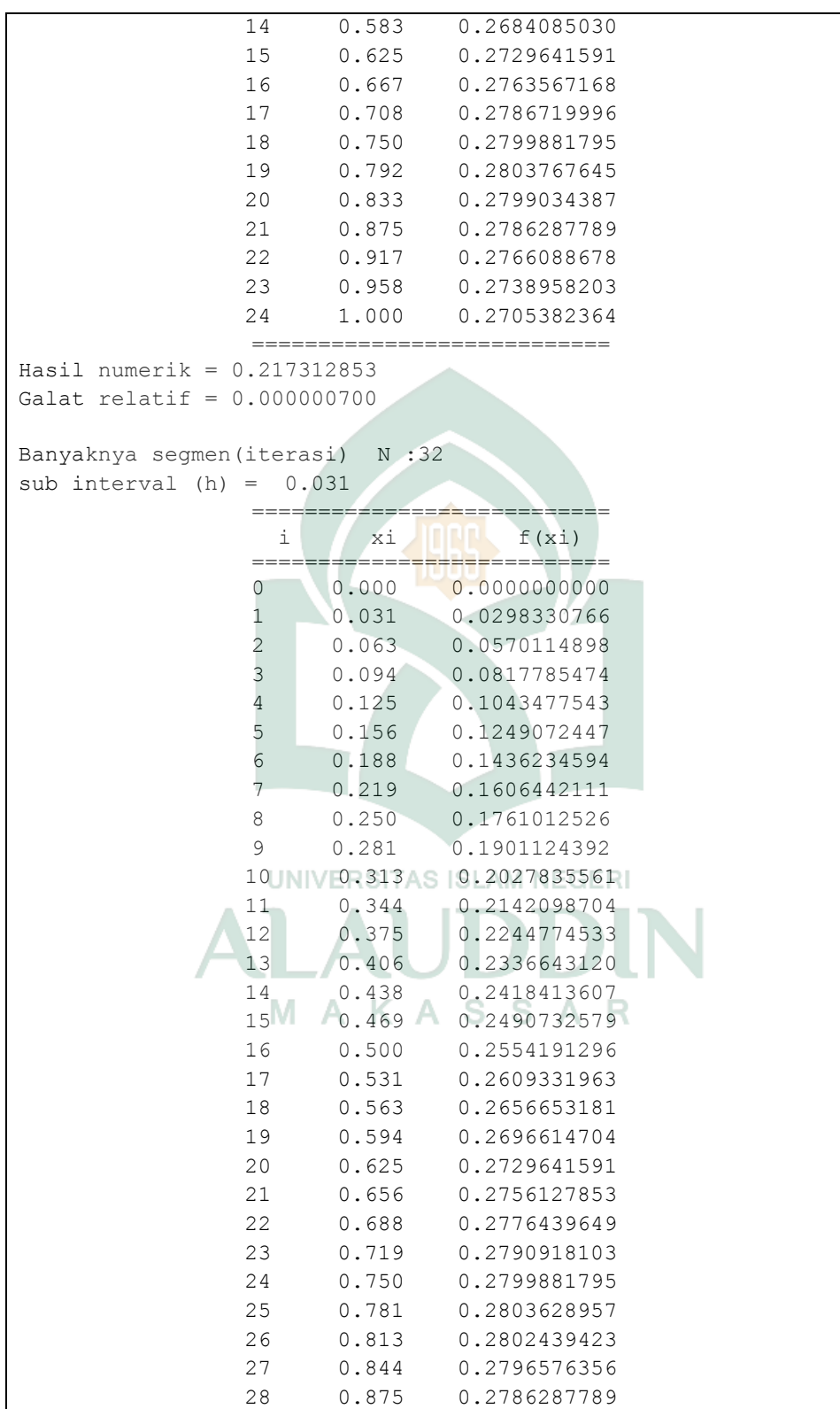

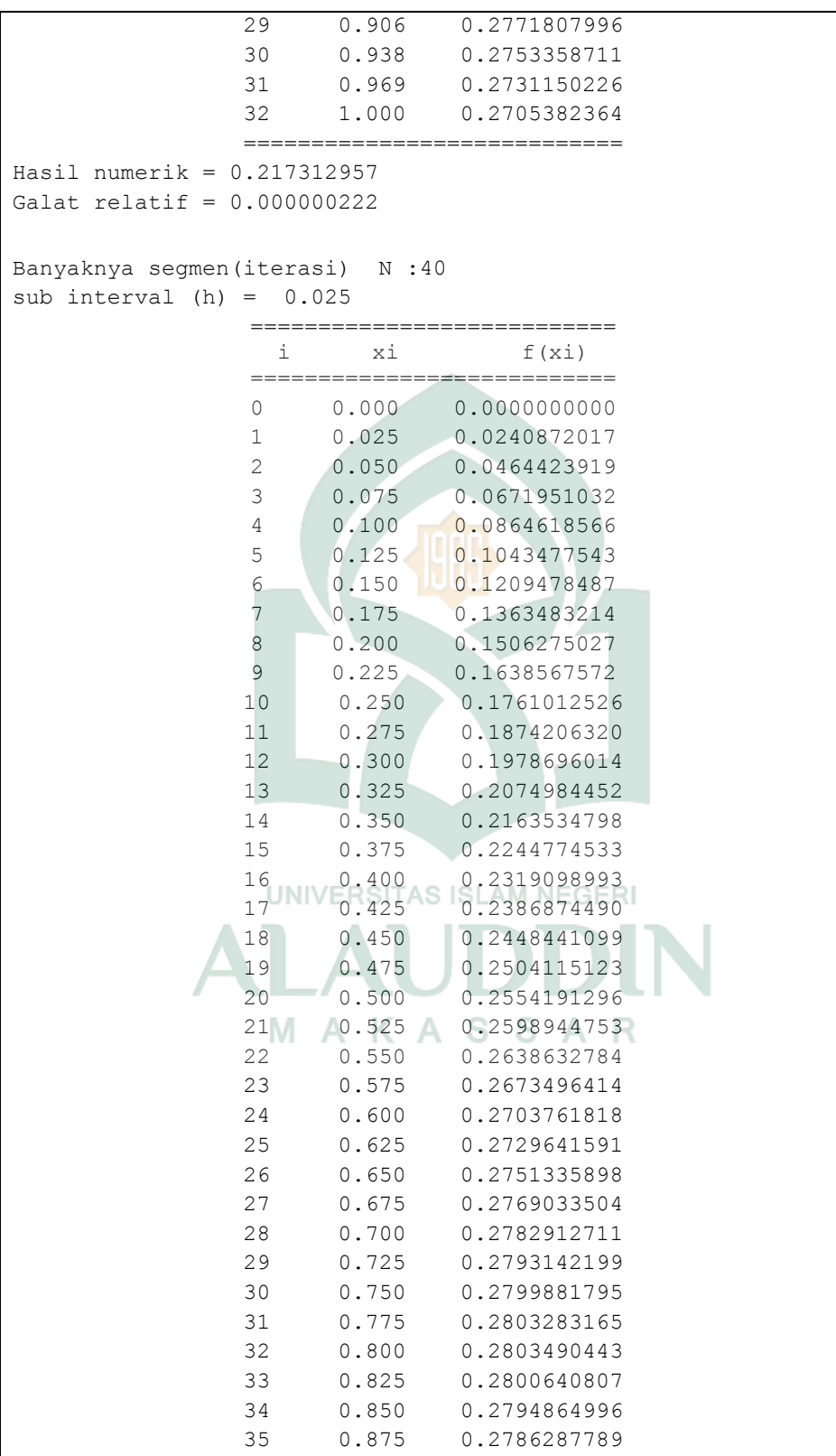

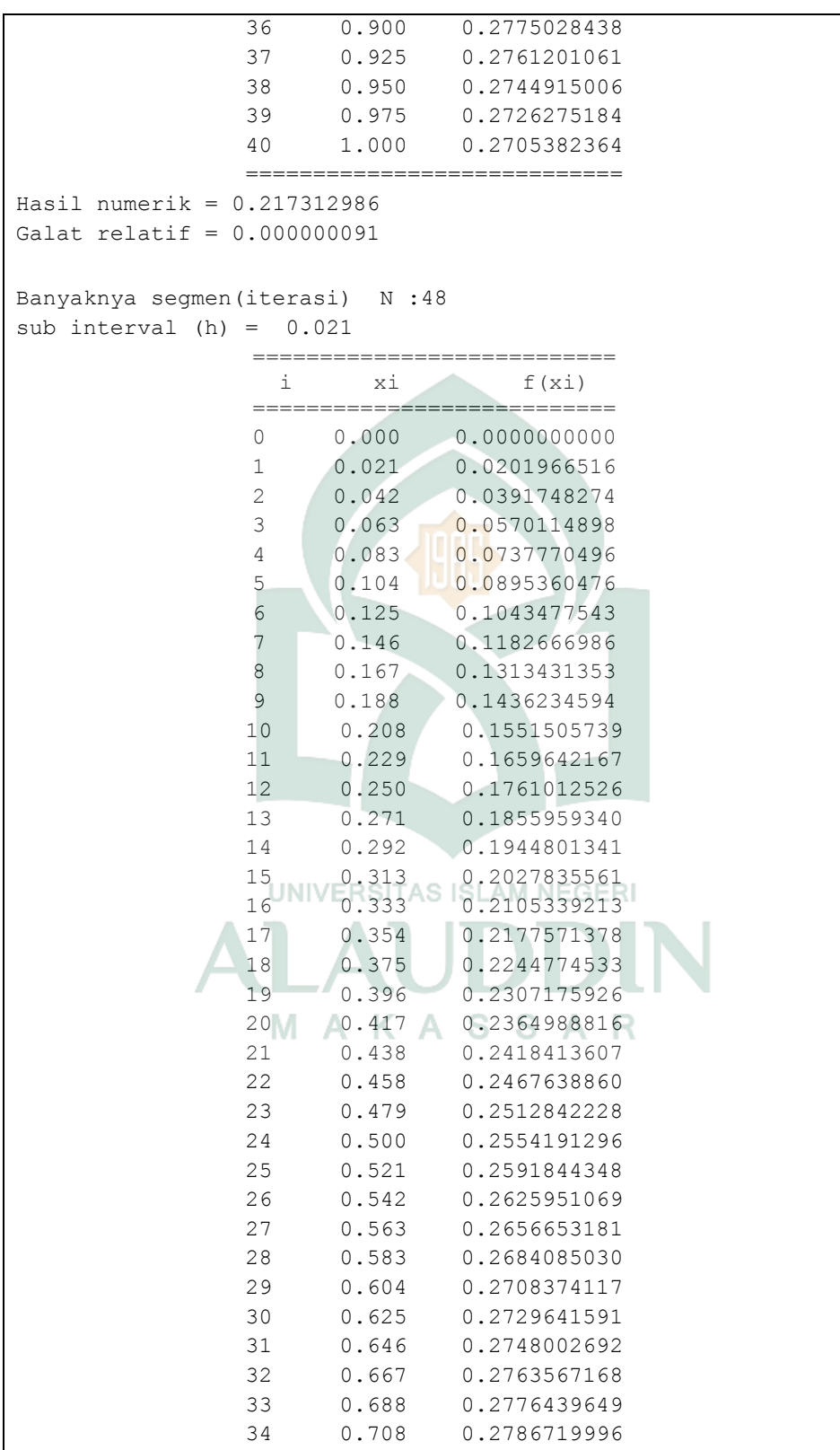

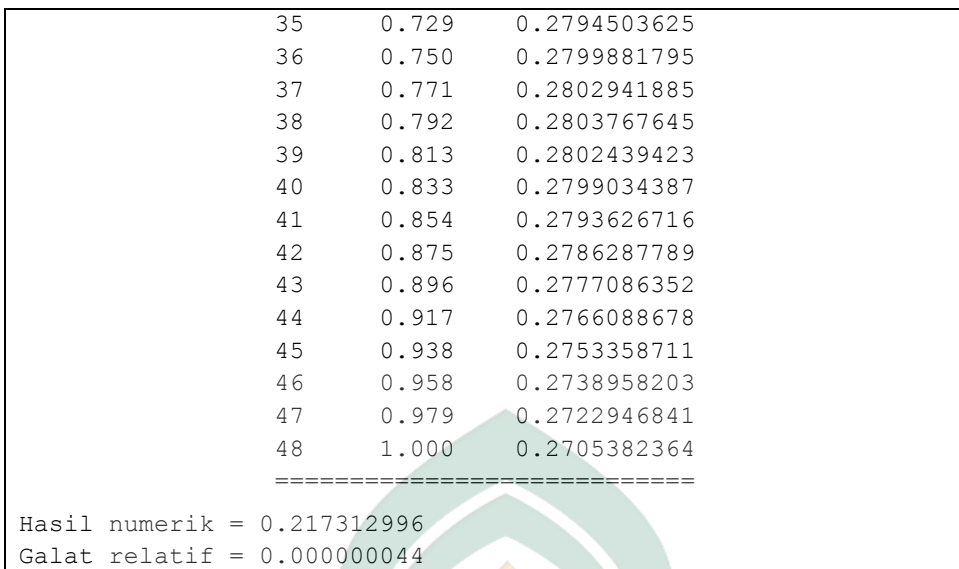

#### **OUTPUT 2**

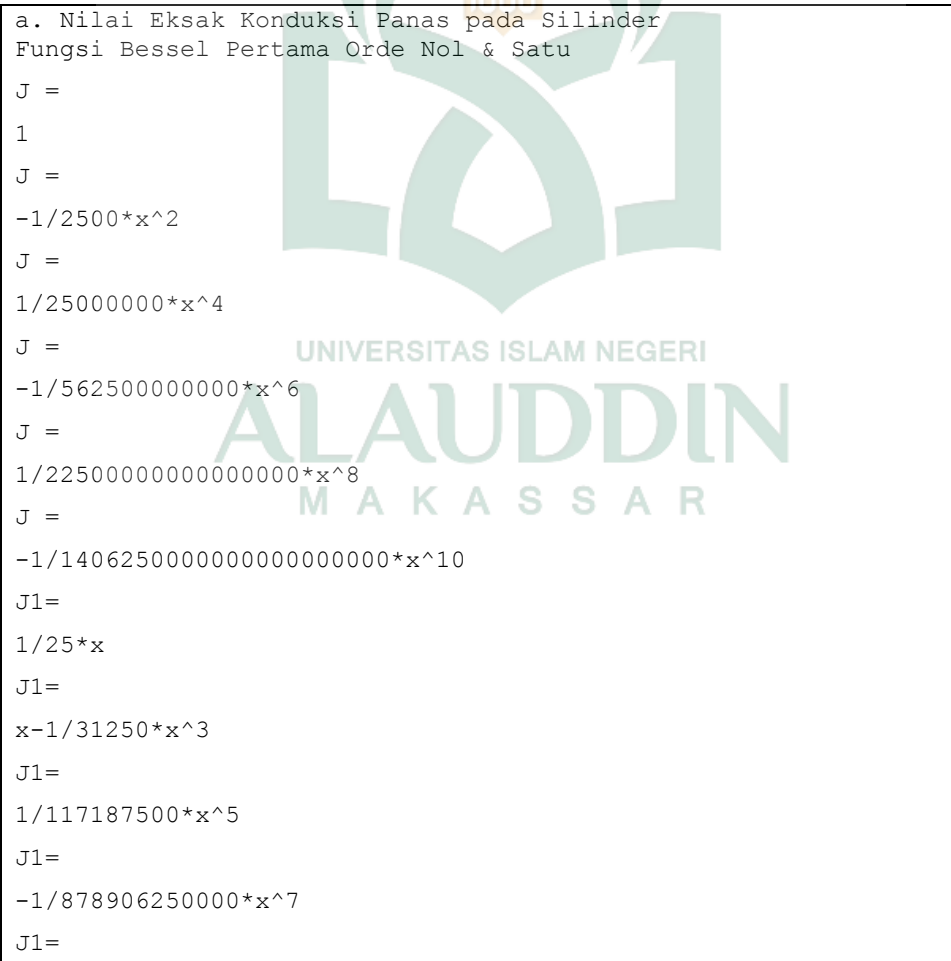

```
1/10986328125000000*x^9
Batas Integral
Masukkan batas atas integrasi a:0
Masukkan batas bawah integrasi b:1
Hasil Eksak = 2.6528895000
b.Aproksimasi Konduksi Panas pada Silinder dengan Menggunakan 
Metode Simpson 1/3
   INTEGRASI NUMERIK DENGAN MENGGUNAKAN MEODE SIMPSON 1/3
                  PADA KONDUKSI PANAS
Masukkan batas bawah integrasi a :0
Masukkan batas atas integrasi b :1
Banyaknya segmen(iterasi) N :8
sub interval (h) = 0.125===========================
                 i xi T(xi)
                =============<mark>====</mark>===========
               1 0.125 6.5569587117
               2 0.250 3.9767727912
                3 0.375 2.4118085013
                4 0.500 1.4626438076
                5 0.625 0.8869886099
               6 0.750 0.5378748257
               7 0.875 0.3261580492
               8 1.000 0.1977692143
               ===========================
Hasil eksak = 2.6528895Hasi1 numerik = 2.2033336480 TAS ISLAM NEGERI
Galat relatif = 0.1694589435Banyaknya segmen(iterasi) N :16
sub interval (h) = \sqrt{0.063} | A S S A
               ====================
                 i xi T(xi)
               ===========================
               1 0.063 8.4194200395
               2 0.125 6.5569587117
               3 0.188 5.1064448948
               4 0.250 3.9767727912
               5 0.313 3.0969831046
               6 0.375 2.4118085013
               7 0.438 1.8782038883
               8 0.500 1.4626438076
               9 0.563 1.1390173674
               10 0.625 0.8869886099
               11 0.688 0.6907194207
```
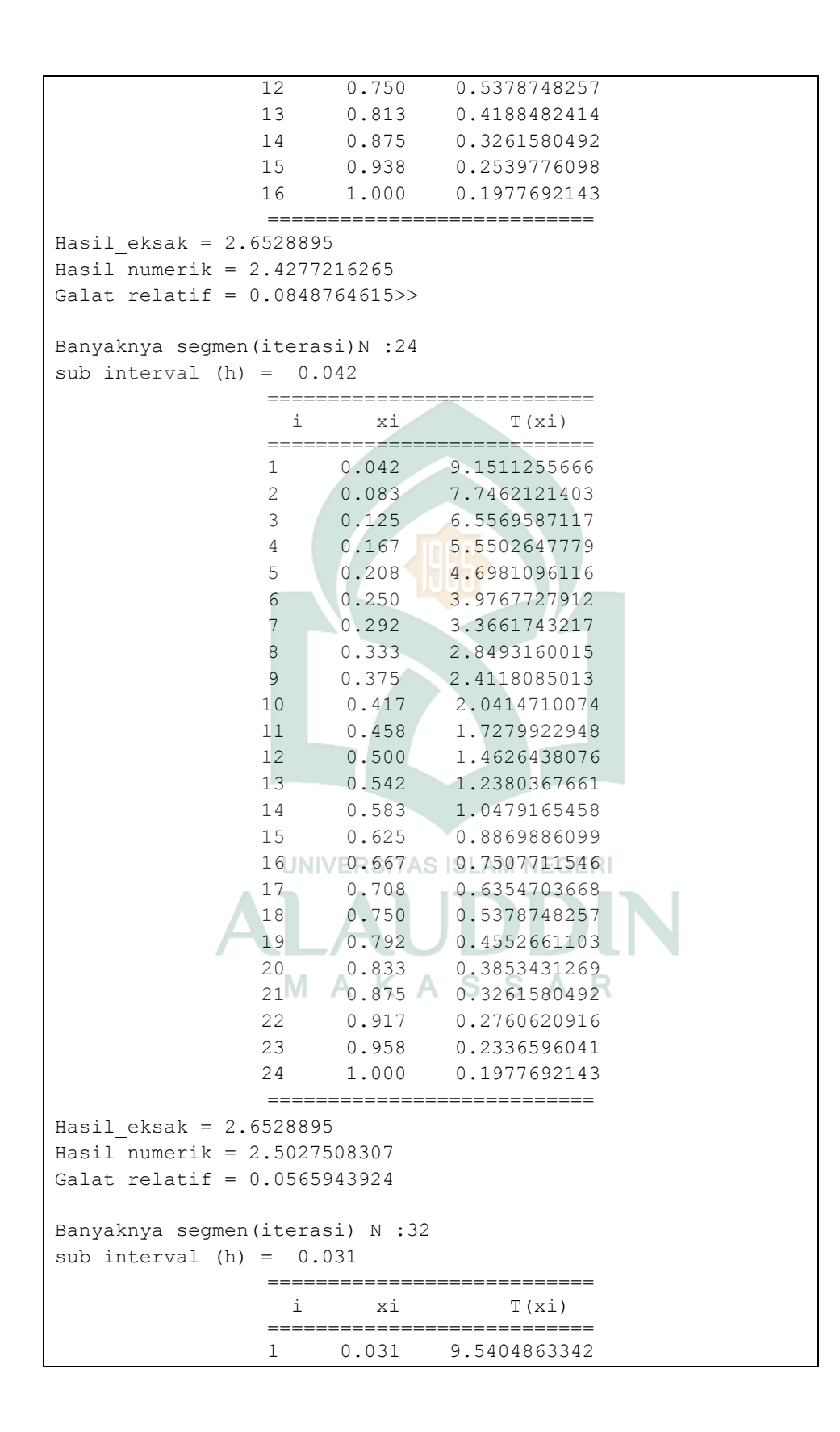

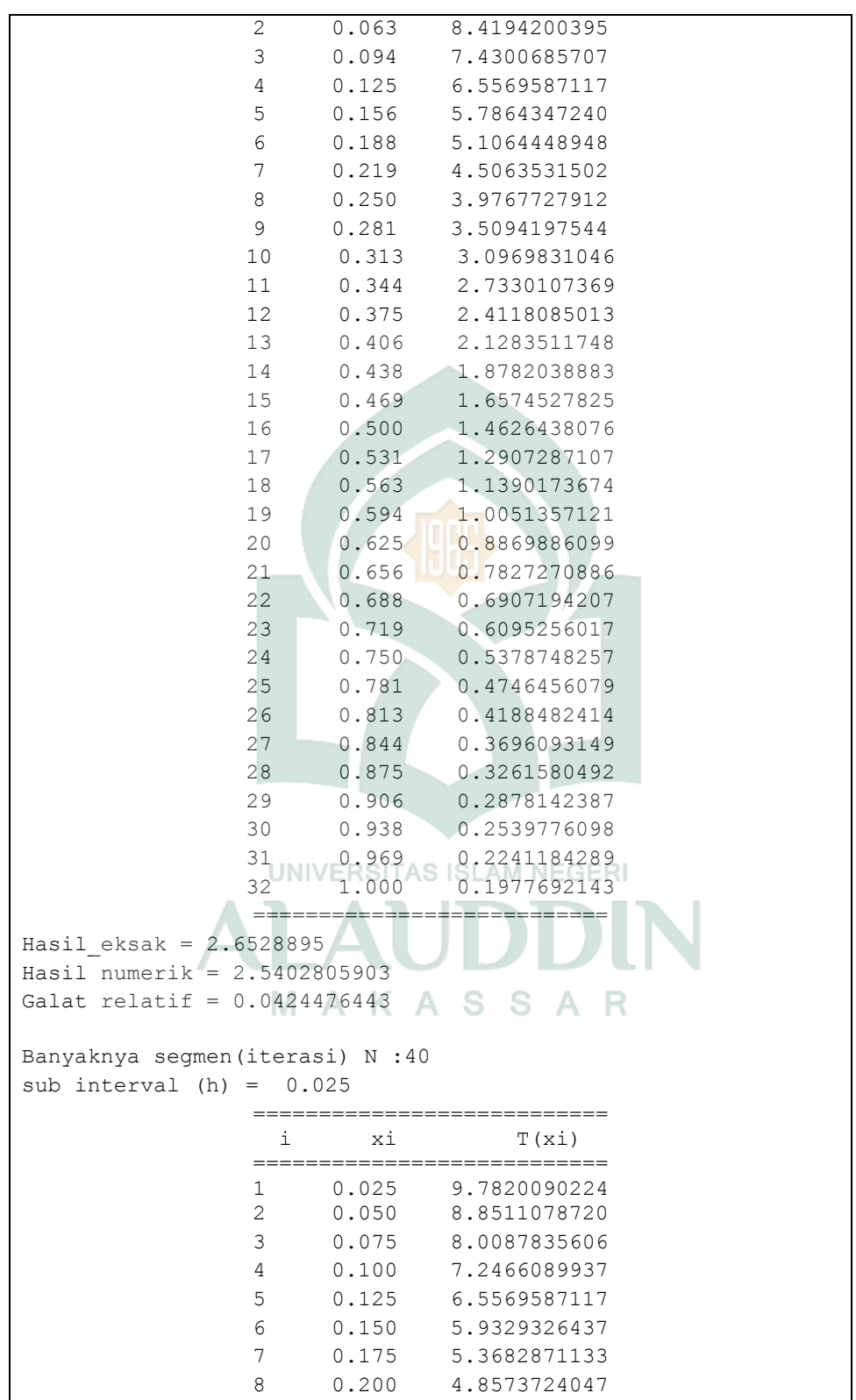

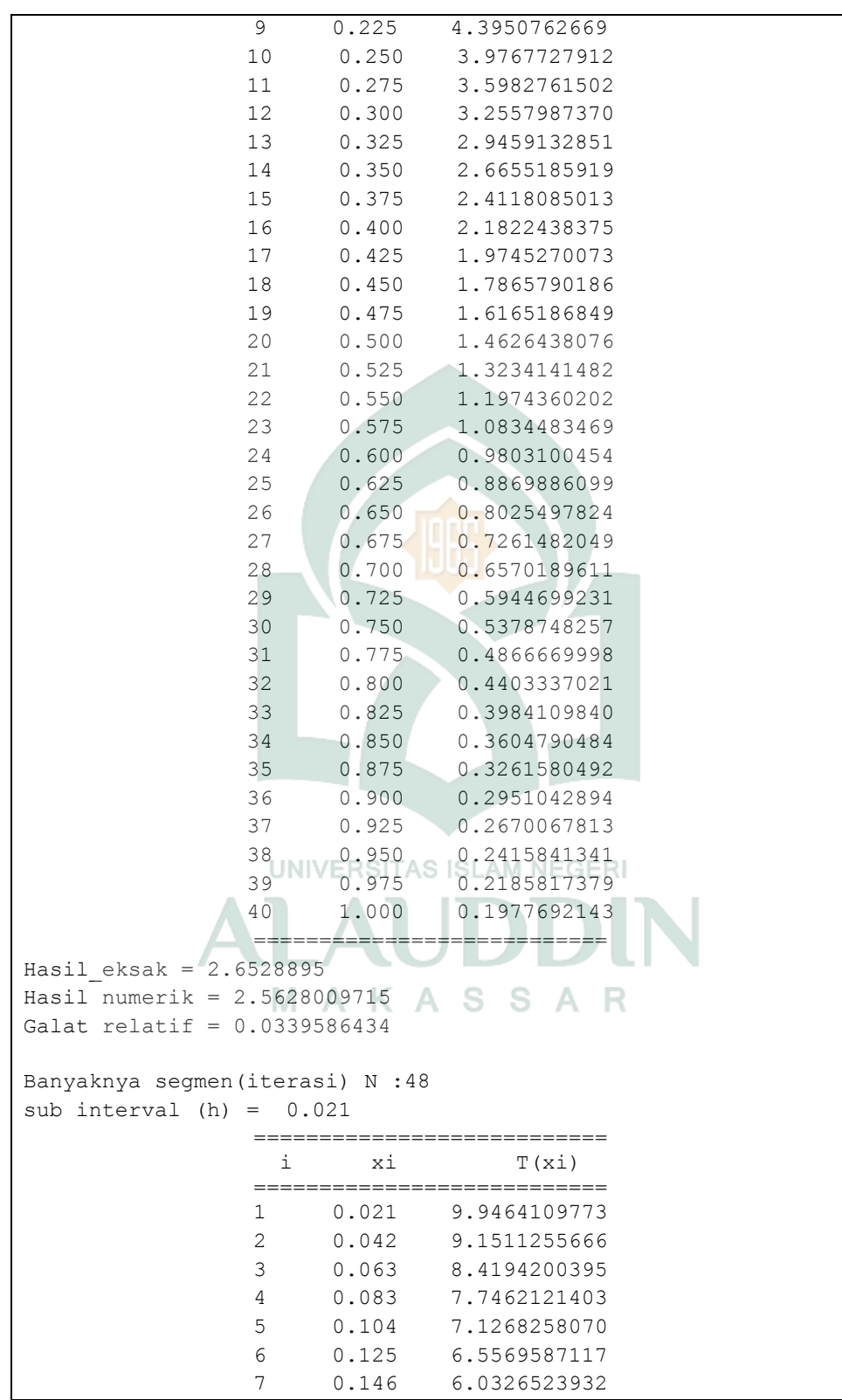

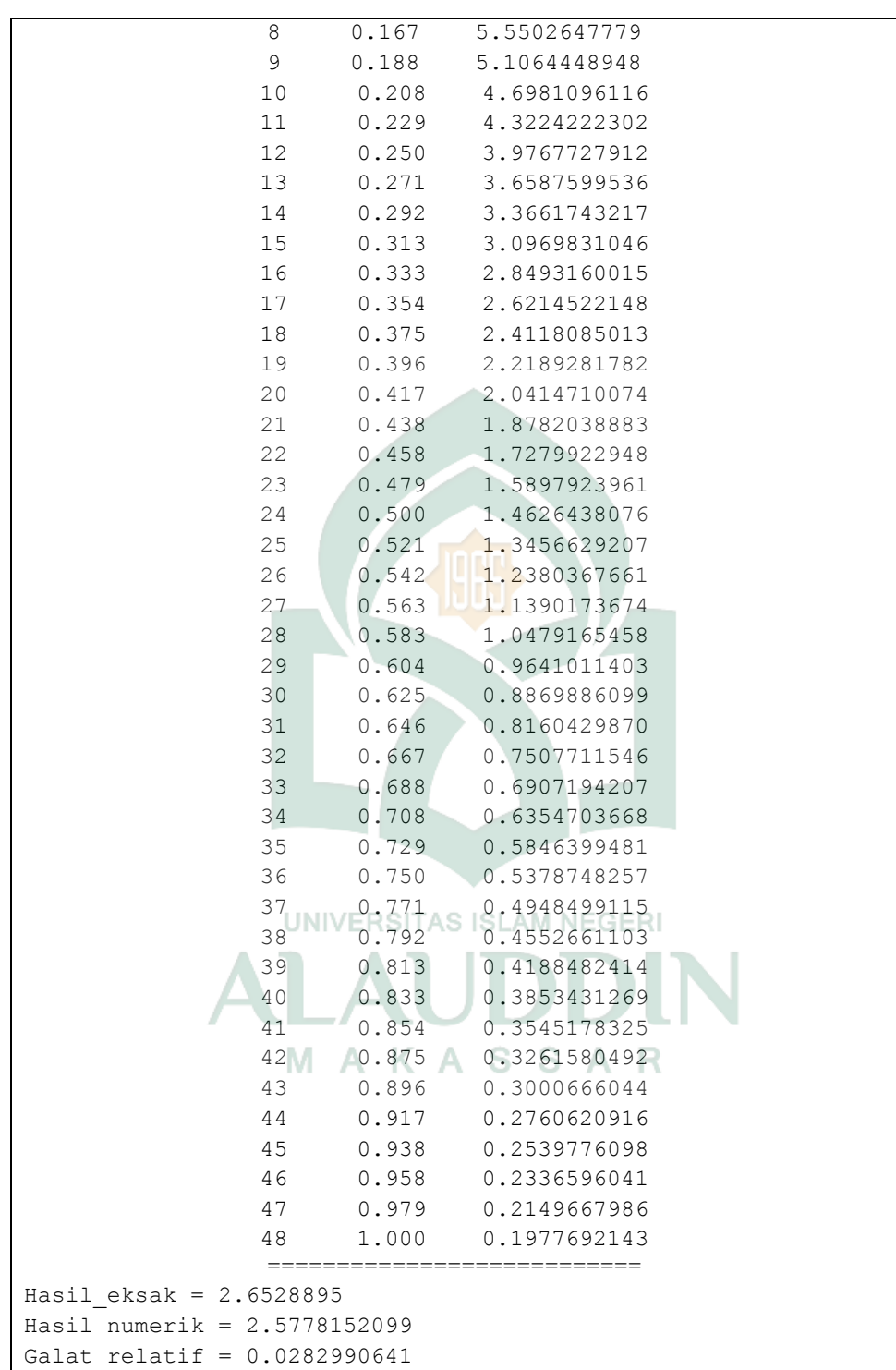

#### **RIWAYAT HIDUP**

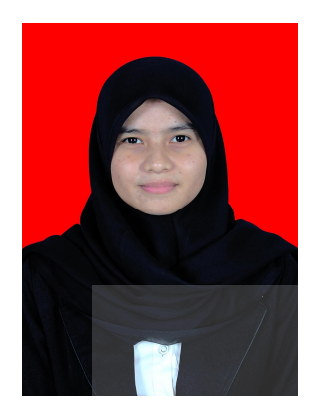

Nursamsi, lahir di Data, Kec. Duampanua, Kab. Pinrang, Sulawesi Selatan.Pada tanggal 13 Desember 1993. Putri dari pasangan Abdullah dan Daharia yang merupakan anak ketiga dari 4 bersaudara. Mengawali pendidikan di SDN 134 Data pada tahun 1999-2005, kemudian di SMPN 5 Data pada tahun 2005 -

2008, selanjutnya di SMAN 1 Pekkabata pada tahun 2008-2011. Pada tahun 2011 tercatat sebagai mahasiswi Jurusan Matematika Fakultas Sains dan Teknologi di Perguruan Tinggi Islam "UIN Alauddin Makassar". Pada tahun 2012-2013 mulai mengikuti kegiatan di dalam Lembaga Dakwah Fakultas (LDF) Ulil Albab Fakultas Sains dan Teknologi UIN Alauddin Makassar. Kemudian pada tahun 2014, sebagai koordinator bidang Danus di Himpunan Mahasiswa Jurusan (HMJ) Matematika. Di tahun semester akhir tahun 2015-2016 penulis fokus mengerjakan UNIVERSITAS ISLAM NEGERI skripsi sebagai salah satu syarat memperoleh gelar serjana sains yang berjudul " solusi Integrasi Numerik dengan Metode Simpson *(Simpson's Rule)* pada Transformasi Hankel". M A K A S S A R

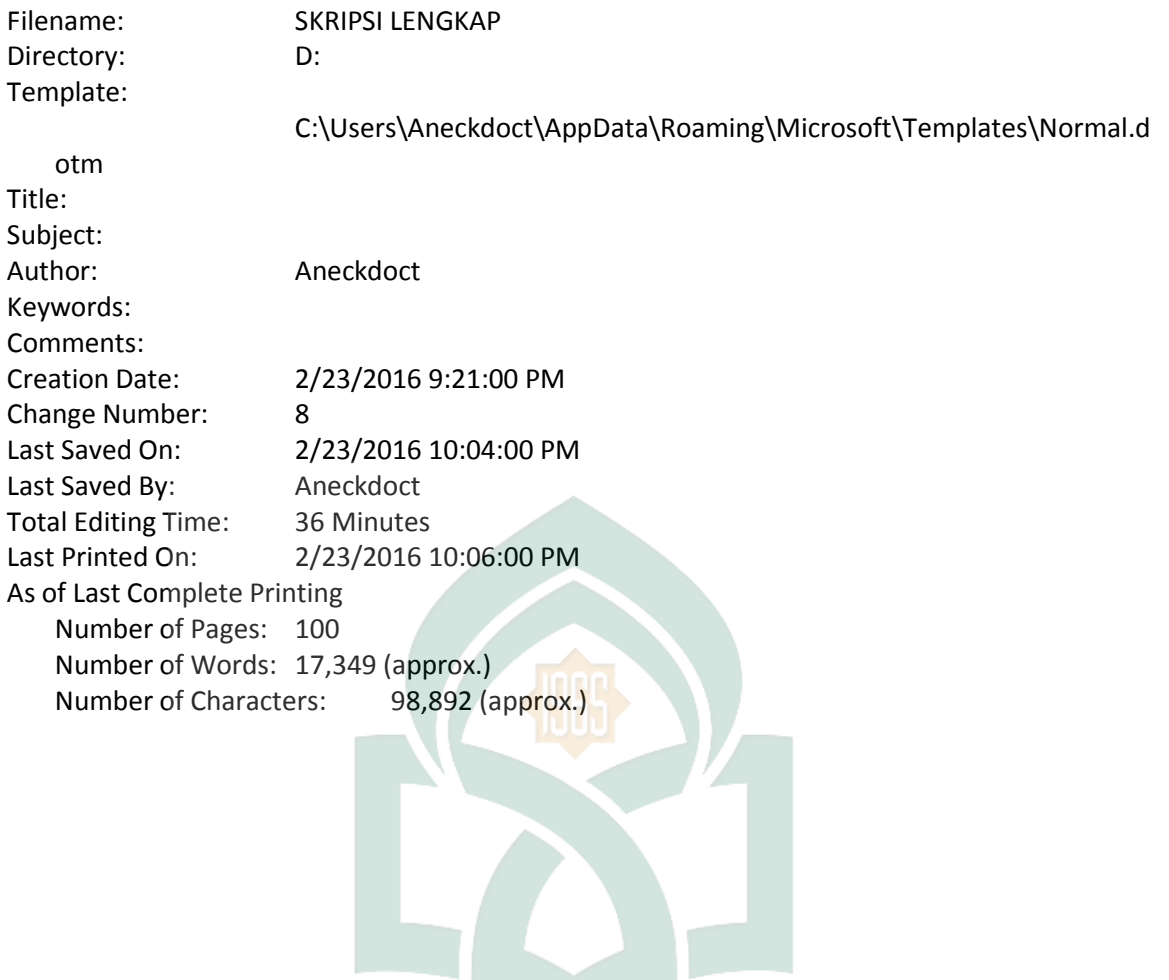

UNIVERSITAS ISLAM NEGERI  $\mathbf{L} \mathbf{A}$ N L MAKASSAR